# NASA Contractor Report 3657

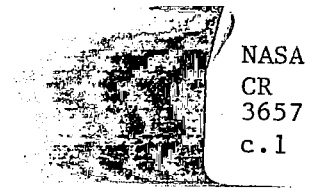

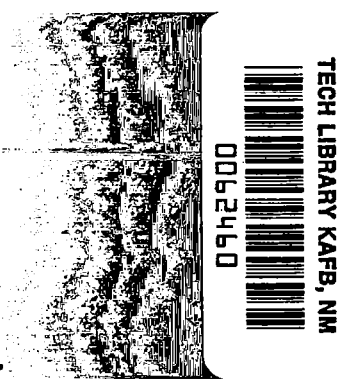

Development of a Multiple-Paramete Nonlinear Perturbation Procedure for-Transonic Turbomachinery Flows: Preliminary Application to Design/Optimization Problems

> CAR TITL ilano avs. 87117

S. S. Stahara, J. P. Elliott, and J. R. Spreiter

CONTRACT NAS3-20836 JANUARY 1983

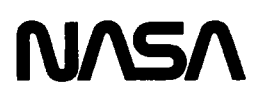

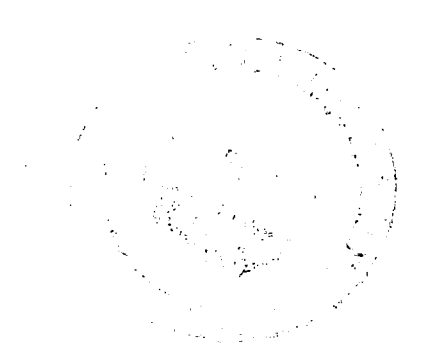

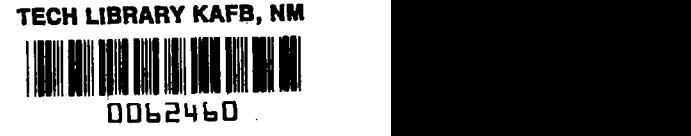

NASA Contractor Report 3657

# Development of a Multiple-Parameter Nonlinear Perturbation Procedure for Transonic Turbomachinery Flows: Preliminary Application to Design/Optimization Problems

S. S. Stahara, J. P. Elliott, and J. R. Spreiter Nielsen Engineering & Research, Inc. Mountain View, California

Prepared for Lewis Research Center under Contract NAS3-2 08 3 6

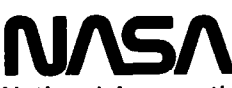

National Aeronautics and Space Administration

Scientific and Technical information Branch

1983

 $\sim$   $\sim$ 

. .  $\mathcal{L}(\mathcal{L}^{\text{c}})$  and  $\mathcal{L}^{\text{c}}$  . In the  $\mathcal{L}^{\text{c}}$ 

## TABLE OF CONTENTS

 $\mathcal{L}^{\text{max}}_{\text{max}}$  and  $\mathcal{L}^{\text{max}}_{\text{max}}$ 

 $\sim 10^{11}$ 

 $\Big\}$ 

 $\sim 10^6$ 

 $\begin{tabular}{cccccc} \multicolumn{2}{c}{\textbf{1} } & \multicolumn{2}{c}{\textbf{2} } & \multicolumn{2}{c}{\textbf{3} } & \multicolumn{2}{c}{\textbf{4} } & \multicolumn{2}{c}{\textbf{5} } & \multicolumn{2}{c}{\textbf{6} } & \multicolumn{2}{c}{\textbf{7} } & \multicolumn{2}{c}{\textbf{8} } & \multicolumn{2}{c}{\textbf{9} } & \multicolumn{2}{c}{\textbf{1} } & \multicolumn{2}{c}{\textbf{1} } & \multicolumn{2}{c}{\textbf{1} } & \multicolumn{2}{$ 

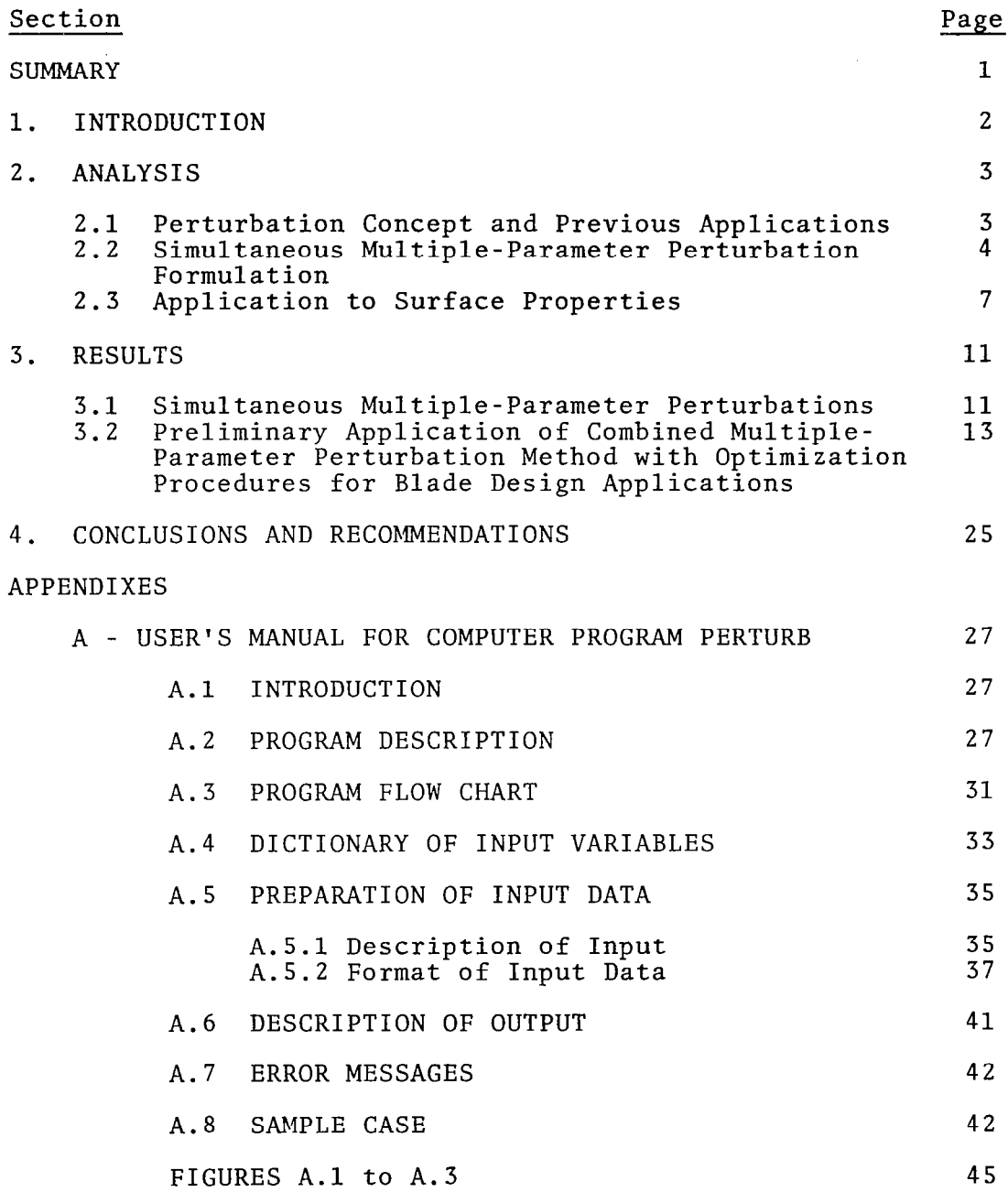

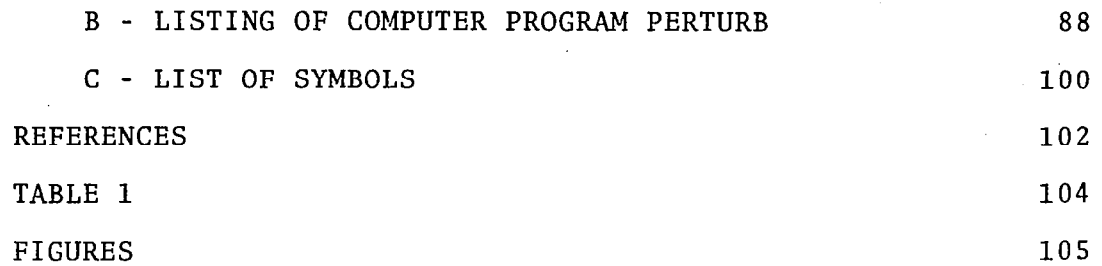

 $\ddot{\phantom{a}}$ 

 $\setminus$ 

 $\bar{z}$ 

 $\overline{\phantom{a}}$ 

J.

DEVELOPMENT OF A MULTIPLE-PARAMETER NONLINEAR PERTURBATION PROCEDURE FOR TRANSONIC TURBOMACHINERY FLOWS: PRELIMINARY APPLICATION TO DESIGN/OPTIMIZATION PROBLEMS

Stephen S. Stahara, James P. Elliott, and John R. Spreiter

Nielsen Engineering 6 Research, Inc. Mountain View, CA

#### SUMMARY

An investigation was conducted to continue the development of perturbation procedures and associated computational codes for rapidly determining approximations to nonlinear flow solutions, with the purpose of establishing a method for minimizing computational requirements associated with parametric design studies of transonic flows in turbomachines. The results reported here concern the extension of the previously-developed successful method for single-parameter perturbations to simultaneous multiple-parameter perturbations, and the preliminary application of that multiple-parameter procedure in combination with an optimization method to blade design/optimization problems.

In order to provide as severe a test as possible of the method, attention is focused in particular on transonic flows which are highly supercritical. Flows past both isolated blades and compressor cascades, involving simultaneous changes in both flow and geometric parameters, are considered. Comparisons with the corresponding 'exact' nonlinear solutions display remarkable accuracy and range of validity, in direct correspondence with previous results for single-parameter perturbations. Init applications of the perturbation method combined with an optimization procedure demonstrate the ability of the multipleparameter method to work accurately in a design environment and establish its potential for reducing the computational work required in such applications by an order of magnitude.

 $\mathbf{1}$ 

### 1. INTRODUCTION

With the continuing success of advanced computational methods to determine solutions to increasingly complex fluid dynamic phenomena, it has become clearly apparent that in order to employ these methods in applications requiring routine high-frequency use, a means must be found to reduce the computational demands necessary in their straightforward application. While this need exists across a spectrum of aerodynamic users, it is particularly high in turbomachinery applications. There both the basic aerodynamic computation is time-consuming and the number of variable flow and geometr parameters are large, making any turbomachinery parametric or design study computationally expensive under the best of circumstances, and in many instances using more advanced codes, prohibitively so.

The ultimate objective underlying this study is to develop the means of reducing substantially the overall computational requirements necessary for turbomachinery design or parametric studies by minimizing the actual number of "expensive" numerica flow solutions required. That such procedures are achievab has been successfully demonstrated in the previous phase (ref. 1) of this study. In that work, a perturbation method was developed and tested on a large number of nonlinear flow problems involving single-parameter changes of a variety of flow and geometric parameters. Subcritical and supercritical flows past isolated blades and compressor cascades were considered, with particular emphasis placed on supercritical transonic flows which exhibited large surface shock movements over the parametric range studied. Comparisons of the perturbation predictions with the corresponding 'exact' nonlinear solutions indicated a remarkable accuracy and range of validity of the perturbation method.

The work reported here describes the continued extension and refinement of that perturbation technique, and has focused on the development of its capability for actual application to practical turbomachinery design problems requiring the highly repetitive use of computational codes to determine a large number of related flow solutions. Two primary tasks were involved. The first consisted of the extension of the method to treat simultaneous multiple-parameter perturbations. The second involved the combination of the perturbation method with an optimization procedure, and the preliminary application of that combination to blade design/optimization problems. The nature of the present work is both exploratory and developmental in that aspects of the procedure--such as its validity, range of accuracy, and computational economy for multiple-parameter perturbation problems and its workability in an optimization design environment--will be investigated, and a computational code for multiple-parameter perturbations will be developed.

#### 2. ANALYSIS

#### 2.1 Perturbation Concept and Previous Applications

The classical approach of performing a perturbation analysis- consisting of establishing and solving a series of linear perturbation equations--appears an an obvious choice for the current applications. However, results from the initial phase of this study (ref. 2) demonstrate that for applications to sensitive flows such as occur in transonic situations, the basic linear variation assumption fundamental to the technique is sufficiently restrictive that the permissable range of parameter variation is so small to be of little practical use. An interesting alternative to the linear perturbation equatic approach has recently been successfully examined in which a correction technique is used that employs two or more nonline base solutions. For that method, the basic perturbation solution is determined simply by differencing two nonlinear base flow solutions removed from one another by some nominal change of a particular flow or geometrical quantity. A unit perturbation solution is then obtained by dividing that result by the change in the perturbed quantity. Related solutions are determined by multiplying the unit perturbation by the desired parameter change and adding that result to the base flow solution. This simple procedure, however, only works directly for continuous flows for which the perturbation change does not alter the solution domain. For those perturbations which change the flow domain, coordinate stretching is necessary to ensure proper definition of the unit perturbation solution. Similarly, for discontinuous flows, coordinate straining is necessary to account for movement of discontinuities due to the perturbation.

In a number of recent applications of the method (refs.  $1-7$ ), results have been obtained which demonstrate the accuracy, range of validity, and versatility of perturbation methods based on such ideas. The most extensive and systematic of these are provided in references 1 and 7, where results are reported for a variety of flow and geometry parameter perturbation case studies of nonlinear subsonic and transonic flows past both isolated blades and compressor cascades. In those results, particular emphasis was placed on strongly supercritical transonic flows which exhibit large surface shock movements over the parameter range studied. Comparisons of the perturbation resul  $\stackrel{\text{\scriptsize{}}}{\text{\scriptsize{}}\text{with}}$  the corresponding 'exact' nonlinear solution displa remarkable accuracy across the spectrum of examples studied.

The basis of this accuracy lies in the use of coordinate straining. This provides the means in determining the unit perturbation to account properly for the displacement of discontinuities and maxima of high-gradient regions due to a

parameter change. This in turn enables the perturbation method to maintain uncommon accuracy in regions of high gradients over large parametric ranges. In reference 1, a detailed examination was made of the effect of employing different classes of straining functions. Those results have illustrated deficiencies in certain classes of straining functions and have lead to the identification of a superior class of straining functions. These results are discussed in more detail in section 2.3.

#### 2.2 Simultaneous Multiple-Parameter Perturbation Formulation

To provide the theoretical basis of the perturbation method as applied to simultaneous multiple-parameter perturbations of flows containing multiple shocks or high-gradient regions, consider the formulation of the procedure at the full potential equation level, since all of the results presented here are based on that level. Denote the operator L acting on the full velocity potential  $\Phi$  as that which results in the two-dime sional full-potential equation for  $\Phi$ , i.e.,

$$
L[\Phi] = 0 \tag{1}
$$

If we now expand the potential in terms of zero- and higherorder components in order to account for the variation of M arbitrary geometrical or flow parameters  $q_i$ 

$$
\Phi = \Phi_0 + \sum_{j=1}^{M} \varepsilon_j \Phi_1 + \dots
$$
  
\n
$$
q_j = q_{0j} + \Delta q_j
$$
 (2)

and then insert this into the governing equation (l), expand the result, order the equations into zero- and first-order components, and make the obvious choice of expansion parameters  $\varepsilon_j$  =  $\Delta q_j$  we obtain the following governing equations for the zero- and M first-order components

$$
L[\Phi_{o}] = 0
$$
\n
$$
L_{1}[\Phi_{1j}] + \frac{\partial}{\partial q_{j}} L[\Phi_{o}] = 0
$$
\n(3)

Here  $L_1$  is a linear operator whose coefficients depend on zeroorder quantities and  $\partial L[\Phi_{\alpha}]/\partial q_i$  represents a 'forcing' term due to the  $q_i$ <sup>th</sup> perturbation. Actual forms of  $L_1$  and the 'forcing' term are provided in reference 2 for a variety of flow and geometry parameter perturbations of a two-dimensional turb machine, and in reference 4 for profile shape perturbations of an isolated airfoil. An important point regarding Equation (3) for the first-order perturbations  $\Phi_{1}$  is that these equation j represent a unit perturbation independent of the actual value of the perturbation quantity  $\varepsilon_i$ .

Appropriate account of the movement of a multiple number of discontinuities and maxima of high-gradient regions due to the perturbation is now accomplished by the introduction of strained coordinates (s,t) in the form

 $\mathbb{R}^2$ 

$$
x = s + \sum_{j=1}^{M} \varepsilon_j x_1(s, t)
$$
  
\n
$$
y = t + \sum_{j=1}^{M} \varepsilon_j y_1(s, t)
$$
 (4)

where

$$
x_{1}(s,t) = \sum_{i=1}^{N} \delta x_{i} x_{1} (s,t)
$$
  

$$
y_{1}(s,t) = \sum_{i=1}^{N} \delta y_{i} y_{1} (s,t)
$$
 (5)

and  $\epsilon^{\phantom{\dagger}}_{{\tt i}}$   $\delta$ x $\phantom{\dagger}_{{\tt i}}$ ,  $\epsilon^{\phantom{\dagger}}_{{\tt i}}$  is  $\delta$ y represent individual displacements due to perturbation of the  $q_i$ <sup>th</sup> parameter of the N strained point and  $x_1$  (s,t),  $y_1$  (s,t) are straining functions associated with i i each of the N strained points. Introducing the strain coordinate Equations (4) and (5) into the expansion formulat: leaves the zero-order result in Equation (3) unchanged, but results in a change of the following form for the  $j<sup>th</sup>$  perturbation

$$
L_1[\Phi_{1j}] + L_2[\Phi_0] + \frac{\partial}{\partial q_j} L[\Phi_0] = 0
$$
 (6)

 $\overline{5}$ 

Here the operators are understood to be expressed in terms of the strained  $(s,t)$  coordinates, and the additional operator  $L_{2,i}$ the strained (s,t) coordinates, and the additional operator L<sub>2j</sub><br>arises specifically from displacement of the strained points. In references 3 and 4, specific expressions for  $\mathrm{L}_{2}$  are provide for selected perturbations involving transonic small-disturb and full-potential equation formulations. The essential poin however, with regard to perturbation Equation (6) expressed in strained coordinates is that it remains valid as before for a unit perturbation and independent of  $\varepsilon_i$ .

In employing the correction method, Equation (6) for the j<sup>th</sup> unit perturbation is solved by taking the difference between two solutions obtained by the full nonlinear procedure afte appropriately straining the coordinates. If we designate the solutions for some arbitrary dependent flow quantity Q as base  $Q_0$  and calibration  $Q_{C_i}$ , respectively, of the varied independent parameter  $q_i$ , we have for the predicted flow at some new parameter value q<sub>i</sub>

$$
Q(x,y) = Q_0(s,t) + \sum_{j=1}^{M} \varepsilon_j Q_1(s,t) + \dots
$$
 (7)

where

$$
Q_{1j} = \frac{Q_{cj}(\bar{x}_j, \bar{y}_j) - Q_{o}(s, t)}{\bar{\epsilon}_j}
$$
  

$$
\bar{x}_j = s + \sum_{i=1}^{N} \bar{\epsilon}_j \delta x_i x_{1(i)}(s, t)
$$

$$
\bar{y}_j = t + \sum_{i=1}^N \bar{\epsilon}_j \delta y_i y_1 \quad (s, t)
$$
\n
$$
x = s + \sum_{j=1}^M \frac{\epsilon_j}{\bar{\epsilon}_j} (\bar{x}_j - s)
$$
\n
$$
y = t + \sum_{i=1}^M \frac{\epsilon_j}{\bar{\epsilon}_i} (\bar{y}_j - t)
$$

(Continued)

[Eq. (8) Continued]

$$
\begin{aligned}\n\bar{\epsilon}_j &= q_{c_j} - q_{o_j} \\
\epsilon_j &= q_j - q_{o_j}\n\end{aligned}\n\tag{8}
$$

In the following section, applications of the correction procedu:  $\;$ are made to predict surface properties. Also provided is the particular form of the straining functions Equation (5) found to be most effective in those applications.

#### 2.3 Application to Surface Properties

For the current applications, we have employed coordinate straining with the correction method to predict distributions of surface properties for simultaneous multiple-parameter pertu bations of aerodynamic flows. In that instance where flow properties are required along some contour, the strain coordinate solutions can be represented by

$$
Q(x;\epsilon) \sim Q_0(s) + \sum_{j=1}^{M} \epsilon_j Q_{1j}(s) + \dots
$$
 (9)

 $x \sim s + \sum_{i=1}^{M} \varepsilon_j x_1(s) + \dots$ (10)

where x is the independent variable measuring distance along the contour or a convenient projection of that distance, s is the strained coordinate, and  $\varepsilon_{\rm j}$  a small parameter representing the change in one of M flow or geometrical variables which we wish to vary simultaneously.

In order to determine the first-order corrections  $Q_{1}$ ; (s), we require one base and M calibration solutions in which the calibration solutions are determined by varying each of the M arbitrary independent parameters q<sub>;</sub> by some nominal amount from the base flow value while keeping the others fixed at their base values.

In this way, the first-order corrections  $\mathrm{Q_{1}}_{.} \mathrm{(s)}$  can be determined as  $\frac{3}{1}$ 

$$
Q_{1j}(s) = \frac{Q_{c_j}(\bar{x}_j) - Q_o(s)}{\bar{\epsilon}_j}
$$
 (11)

,. . .-\_-.-\_.- ..-.-.--.. ~

where  $\operatorname{Q_{C_{\textbf{1}}}}$  is the calibration solution corresponding to changin the j<sup>th p</sup>arameter to a new value  $q_{c,i}$ ,  $\bar{x}_i$  is the strained coordina pertaining to the  $Q_{C_j}$  calibration solution, and  $E_j = q_{C_j} - q_{O_j}$ represents the change in the  $q_i$  parameter from its base flow  $j$ value. If we now desire to keep invariant during the pertu bation process a total of N points corresponding to discontui or high-gradient maxima, we can represent the solution by

**Contract Contract** 

$$
Q(x, \varepsilon_j) = Q_0(s) + \sum_{j=1}^{M} \varepsilon_j Q_1(s)
$$
 (12)

where Q<sub>1 .</sub>(s) is given above j and

$$
\bar{x}_j = s + \sum_{i=1}^{N} \bar{\epsilon}_j \delta x_i x_1 \quad (s)
$$
 (13)

$$
x = s + \sum_{i=1}^{N} \varepsilon_j \delta x_i x_1
$$
 (s) (14)

$$
\bar{\epsilon}_j = q_{c_j} - q_{o_j} \tag{15}
$$

$$
\varepsilon_j = q_j - q_{0j} \tag{16}
$$

$$
\bar{\varepsilon}_j \delta x_j = (x_i^C - x_i^O)_{j}
$$
 (17)

$$
\varepsilon_j \delta x_i = \frac{\varepsilon_j}{\tilde{\varepsilon}_j} (x_i^c - x_i^0) \tag{18}
$$

Here  $\bar{\epsilon}_i \delta x_i$  given in Equation (17) represents the displacement of the i $\frac{\text{th}}{\text{c}}$  invariant point in the j $\frac{\text{th}}{\text{c}}$  calibration solution from its base flow location due to the selected change  $\bar{\bm{\epsilon}}_{\bm{j}}$  in the  $\bm{\mathsf{q}}_{\bm{j}}$ 

parameter given by Equation (15),  $\varepsilon_i \delta x_i$  given in Equation (18) represents the predicted displacement of the i<sup>th</sup> invariant poin from its base flow location due to the desired change  $\varepsilon$ , in the q<sub>j</sub> parameter given by Equation (16), and  $x_1$  (s) is a unit-or straining function having the property that'

$$
x_{1} (x_k^0) = \begin{cases} 1 & k = i \\ 0 & k \neq i \end{cases}
$$
 (19)

which assures alignment of the  $i<sup>th</sup>$  invariant point between the base and calibration solutions.

In addition to the single condition Equation (19) on the straining function, it may be convenient or necessary to impose additional conditions at other locations along the contour. For example, it is usually necessary to hold invariant the end point along the contour, as well as to require that the straini vanish in a particular fashion in those locations. All of these conditions, however, do not serve to determine the straini uniquely. The nonuniqueness of the straining, nevertheless, can often be turned to advantage, either by selecting particularly simple classes of straining functions or by requiring the straining to satisfy further constraints convenient for a particular application.

The fact of nonuniqueness of straining function, however, raises a further question of the dependence of the final perturbation-predicted result on choice of straining function. An initial example of the effect of employing two different straining functions for a strongly supercritical flow was provided in reference 3, and in reference 1 a detailed examination was made of the dependence of perturbation results on several classes of different straining functions. Although it can be demonstrated (ref. 8) that the final perturbat predicted result obtained when employing strained coordinates is formally independent of the particular straining function used--provided that the straining function moves the invariant points to the proper locations--the results of reference 1 demonstrate that, under certain conditions, particular classes of straining functions can induce spurious perturbation results. The underlying reason is that, while the perturbation-pre results at and in the vicinity of invariant points are independem of the choice of straining function (provided invariant point locations are preserved), some classes of straining functions have the undesirable property of producing unwanted straining in certain regions removed from the invariant points. The correction for this deficiency, which was found in reference 1 and has proven effective in all case studies undertaken, is to employ linear piecewise-continuous straining functions. This

both preserves the accuracy of the perturbation results in the vicinity of the invariant points, and introduces no excessive straining in regions removed from those locations.

For linear piecewise-continuous straining functions, the functional forms of the straining can be compactly written.

$$
\bar{x}_{j} = s + \begin{cases} \frac{x_{i+1}^{0} - s}{x_{i+1}^{0} - x_{i}^{0}} \cdot (x_{i}^{c} - x_{i}^{0}) \\ + \frac{s - x_{i}^{0}}{x_{i+1}^{0} - x_{i}^{0}} \cdot (x_{i+1}^{c} - x_{i+1}^{0}) \end{cases}
$$
\n(20)

where H denotes the Heaviside step function. As discussed above, it is usually necessary to hold invariant both of the end points along the contour in addition to the points corr sponding to discontinuities or high-gradient maxima. Consequently, for the results reported here, the array of invariant point in the base and calibration solutions have been taken as

$$
x_{i}^{0} = \{0, x_{1}^{0}, x_{2}^{0}, \dots, x_{n}^{0}, 1\}
$$
  

$$
x_{i_{j}}^{c} = \{0, x_{1_{j}}^{c}, x_{2_{j}}^{c}, \dots, x_{n_{j}}^{c}, 1\}
$$
 (21)

where the contour length has been normalized to uni  $\mathbf{b}$ : and where n is the number of invariant points along the blade contour exclusive of the end points.

#### 3. RESULTS

Because the ultimate utility of the perturbation methods being developed under this investigation is in engineering design or parametric analysis, the two primary objectives of the current study were to develop the simultaneous multipleparameter capability of the method and then to examine the accuracy and range of validity of the multiple-parameter method in situations characteristic of that environment. Toward that end, we have tested the method in a series of problems involvi simultaneous multiple-parameter variations of both flow and geometric quantities. As with the testing of the  $\operatorname{\sf sing}1$ parameter method (ref. l), emphasis was placed on transonic flows past both isolated blades and compressor cascades that are strongly supercritical and exhibit large surface shock movement over the parametric range studied. Additionally, we have coupled the multiple-parameter method with an optimization procedure to test the method's ability to perform in an actua design environment. These preliminary case studies of the combined perturbation/optimization method actually resulted in the most demanding tests of the perturbation method undertaken to date for observing its ability to work accurately under extreme interpolation/extrapolation conditions.

#### 3.1 Simultaneous Multiple-Parameter Perturbations

In Figure 1, we present a comparison of results for the simultaneous perturbation of thickness ratio and oncoming Mach number of highly-supercritical flows past a series of isolat NACA four-digit (00Xx) blade profiles. The base flow chosen for these results is at M<sub>m</sub> = 0.820 and  $\tau$  = 0.120, and is indicated on both plots shown in Figure 1 as the dashed line. Those results were obtained by solving the full-potential equation based on the finite-difference relaxation approximatefactorization method of reference 9. The body-fitted mesh employed had 75 points on both upper and lower surfaces. The calibration solution selected to account for Mach number changes is at  $M_m = 0.800$  and  $\tau = 0.120$ , and is displayed as the dotted line in the plot on the left; while the calibration flow selected to account for thickness-ratio changes is at  $M_{\odot}$  = 0.820 and  $\tau = 0.110$  and is displayed as the dotted line in the plot on the right. The open circles represent the perturbat predicted solution for  $M_{\odot}$  = 0.790 and  $\tau$  = 0.115, which is a parameter extrapolation in  $M_{\odot}$  and interpolation in  $\tau$ . Those results are meant to be compared with the 'exact' nonlinear results which is indicated as the solid line. We note that the indicated results for base, perturbation, and exact nonlinear solution in both plots in Figure 1 are the same; the reason

for presenting two plots is to indicate clearly the separation between the base, the two calibration solutions, and the perturbation-predicted result. The straining employed is linear piecewise-continuous [see Eq. (20)], with leading and trailing edge and shock point held invariant. The shock point locations for the base and calibration flows for this example, as well as for all the multiple-parameter perturbation results presented here, were determined as the point where the pressure coefficient passed through critical with comprehensive gradient.

With regard to the results, we note that the comparison between the perturbation-predicted and the exact nonlinear result is, as in the case of single-parameter perturbation of these flows (see Figs. 4 to 6, ref. 1), extremely good, in particular in the region of the shock. The multiple-parameter perturbation result is able to accurately predict both shock location and the critical post-shock expansion behavior. Results for the region from the stagnation point to points just ahead of the shock are essentially identical to the exact nonlinear solution, as are results aft of the post-shock region. We note that the particular parameter values of (M $_{\infty},$ τ) = (0.790, 0.115) selected for the prediction soluti represent reasonably substantial extrapolations and interpolations from the base and calibration values. Nevertheless, the perturbation method is able to treat simultaneous parameter variations over this range accurately.

Figure 2 presents analogous three-parameter perturbation results when angle-of-attack variations are included for the flows shown in Figure 1. Here, the base flow selected is at  $\alpha$  = 0.2°, M $_{\infty}$  = 0.800,  $\tau$  = 0.110, and is indicated in all of the three plots provided as the dashed line. The calibration flow to account for angle-of-attack change is at  $\alpha = 0.25^{\circ}$  at the same  $(M_{\infty}, \tau)$  as the base flow, and is displayed as the dotted curve in the plot on the upper left. The corresponding calibration flow to account for Mach number change is at  $M_{\infty}$  = 0.810 at the same  $(\tau, \alpha)$  as the base flow, and is displayed in the upper right plot; while the calibration flow for thic ness-ratio change is at  $\tau$  = 0.115 at the same  $(\texttt{M}_{\infty}, \alpha)$  as the base flow, and shown in the lower plot. The predicted resul is for parameter values of  $\alpha$  =  $0.3^{\circ}$ , M $_{\infty}$  =  $0.820$ ,  $\tau$  =  $0.100$  and again represents substantial extrapolations of all three parameters, as can be observed in Figure 2 from the relative differences between the base and calibration flows. The reason for selecting such small angles-of-attack for these flows was to preserve the shock wave on the lower surface, and thereby create a set of multiple-shock flows which were highly sensitive to parameter changes. The comparisons between perturbation and exact nonlinear results for this case is again extremely good, with the prediction of both the locations of the shocks on the upper and lower surface given very well, as well as the pressure distributions in the regions immediately ahead and behind those shocks. For these results, linear

piecewise-continuous straining was employed with the invariant points being the lower surface trailing edge, lower surface shock, stagnation point, upper surface shock, and upper surfac trailing edge.

The final multiple-parameter perturbation result is provided in Figure 3 for a four-parameter perturbation of stronglysupercritical full-potential flows past a cascade of blades having NACA four-digit profiles. The base flow is for an oncoming Mach number of  $M_{\infty} = 0.780$ , thickness-ratio  $\tau = 0.110$ , gap-to-chord ratio t = 3.2, and oncoming inflow angle  $\alpha = 0.3^{\circ}$ , and is indicated on the four plots as the dashed line. Those results were obtained using the full-potential equation finite-area relaxation procedure of reference 10. calibration solutions to account for changes in the four varied parameters are provided in the four plots shown where the individual values of the calibration parameter varied are also indicated. Thus, the calibration solution for Mach number change is at M $_{\infty}$  = 0.790 with (τ,t,α) at the base flow values and is indicated as the dotted result in the plot at the upper left. Corresponding results for the other three parameters are shown in the remaining plots. The comparison of the predicted and exact nonlinear results are for parameter values of  $M_{\infty} = 0.785$ ,  $\tau = 0.115$ ,  $t = 3.1$ ,  $\alpha = 0.4^{\circ}$ . This particular set of flows was again selected because of the presence of multiple-shocks and high sensitivity to parameter change. As with the previous results for two- and three simultaneo parameter variations, we note that the perturbation predicti are once again remarkably accurate. The perturbation method is able both to track the location of the upper and lower surface shocks, as well as to predict the pressure characteristics in the pre-shock and post-shock regions.

> 3.2 Preliminary Application of Combined Multiple-Parameter Perturbation Method With Optimization Procedures For Blade Design Applications

The ultimate utility of the perturbation methods develope and evaluated here lies in their application to problems involvi the high-frequency use of computational codes to determine a large number of related nonlinear flow solutions. In order to test the capability of the approximation method to work effectively in such practical applications, we have combined the method with the CONMIN optimization procedure (ref. 11) and have then made several preliminary case studies of the combination on isolated blade and compressor blade design/optimization problems. The objectives of these initial applications were to examine the feasibility and potential computational savings of the combined approximation/optimization procedure for some typical design problems, and to determine the accuracy of the perturbation-predicted optimization results.

The particular isolated blade design optimization problems selected for study involved the alteration of a baseline profile shape by adding to the baseline profile a set of shape functions according to the relation

$$
Z(x) = Z_0(x) + \sum_{i=1}^{M} (DV_i - 1) F_i(x)
$$
 (22)

where  $Z_0$  are the ordinates of the baseline profiles,  $F_i$  are the shape functions, and the coefficients DV; are the design variabl whose values are determined by the optimization program as a result of a search through design-variable solution space to achieve a desired design improvement. Here for convenience we have chosen the coefficients of F; to be  $(DY_1 - 1)$  rathe than DV $\mathrm{i}$ . The general class of geometric shape functio employed here, and which have been found to be successful in previous applications involving optimization of supercrit airfoil sections (ref. 12), consists of exponential decay functions and sine functions. These are of the general form  $(1 - x)$  ·  $xP/e^{qx}$  and sin  $(\pi x^r)^n$ , where the exponents p, q, r, and n are selected to provide a desired maximum at a particular chordwise location. The exponential functions are generally employed to provide adjustments near the leading edge, while the sine functions are used to provide maximum ordinate changes at particular chordwise stations. Illustrations of the chordwise variation of typical members of these shape functions are provided in Figure 4, and it can be seen that these functions smoothly concentrate ordinate thickness at selected locations.

For the initial application of the combined perturbation/ optimization method, we have examined subcritical flow at M $_{\infty}$  = 0.10 and  $\alpha$  = 5° past a modified NACA 64A007 profi involving the nine profile shape functions

$$
F_{i} = 6(1 - x)x^{p_{i}}/e^{q_{i}x} \t i = 1, 2
$$
  
\n
$$
F_{i} = \sin (\pi x^{r_{i}})^{2} \t i = 3, 9
$$
\n(23)

where  $(p_1,q_1) = (0.5,15)$ ,  $(p_2,q_2) = (0.25,10)$ , and  $r_i = (0.37)$ ,  $0.50$ ,  $0.66$ ,  $0.87$ ,  $1.16$ ,  $1.61$ achieve their maxima within 5%  $2.41$ ). The exponential functio of chord, while those for the sine functions are at (lS%, 25%, 35%, 45%, 55%, 65%, 75%) of chord.

A strategy which has proved convenient for performing optimization studies involving aerodynamic performan parameters (ref. 12) has been to recontour the profile shape so as to tailor the surface pressure distribution to conform to

a desired distribution. This type of objective provides local control over the basic aerodynamic surface flow property of importance, and provides a means of attempting to achieve aft pressure gradients sufficiently weak to avoid separation. An important corollary advantage of using such an objective is that viscous separation can be minimized. This allows use of an inviscid aerodynamic flow solver in the optimization process rather than a much more computationally-expensive viscous solver, and assures that the optimization result thus obtained at the inviscid level is representative of the actual flow.

Consequently, for this initial case study the overall performance objective was, through modification of the surface contour, to tailor the pressure distribution along a portion of the upper surface so as to conform to a desired distribution. In particular, it was desired to minimize both the peaky behavior near the leading edge and the compressive gradient on the aft portion of the upper surface which existed at M $_{\infty}$  = 0.10  $\,$ and  $\alpha$  = 5° on the NACA 64A007 baseline profile. This is illu trated schematically in Figure 5. The objective function was taken as the minimization of the mean squared error between the predicted and desired surface pressure distribution, i.e.,

$$
OBJ = \sum_{k=1}^{R} [C_{p_{predicted}}(x_k) - C_{p_{desired}}(x_k)]^{2}
$$
 (24)

where K represents the number of chordwise locations  $x_k$  where desired and calculated surface pressures are compared.

 $\overline{\mathbf{r}}$ 

Recall that in order to initiate the perturbation procedure in situations involving the simultaneous variation of M individual parameters from a baseline point, a matrix of M calibration solutions are required, each representing the solution change for a separate variation of each of the M parameters from its baseline value. Because optimum, or some times even typical, stepsizes for a particular optimizat problem would not generally be known a priori, one of the primary goals of these initial studies was the demonstration that the perturbation method was capable of working effectively even under severe conditions imposed by a poorly-selected initial calibration solution matrix. This was accomplished by examining the sensitivity and accuracy of the perturbation predicted optimization results as a function of the initial design variable stepsizes of the calibration solution matrix.

The overall strategy, then, consistedof: (1) employing the perturbation method, based on some initial matrix of nonlinear aerodynamic solutions determined by an independent variation of each design variable, to provide all of the subsequent nonlinear aerodynamic solutions required by the optimization method for

searches through design space, and (2) comparing the final perturbation-predicted optimization results for final design variable and objective function values with those determined by using the full nonlinear aerodynamic solver throughout. Figure 6 shows the results of such a sensitivity study, and indicatesthateven under extreme test case conditions caused by deliberately-selected poor choices of design variable stepsize the perturbation method performs exceptionally well, never breaking down or yielding spurious results. Indicated on the plots are the final optimized design variable values after five search cycles as predicted by the perturbation method  $\left(\bullet\right)$ for four different choices of the initial stepsize for the design variables, i.e.,  $\delta \text{DV}_\text{i}$  = (0.05, 0.02, 0.01, 0.001). Also shown are the corresponding final design variable value predicted when employing the nonlinear aerodynamic solver (ref. 13) throughout (O). As can be seen, for the extrem interpolation case  $\delta DV_i$  = 0.05, except for design variables 3 and 5, the perturbation prediction compares very favorably with the full nonlinear result. For  $\delta DV_i = 0.02$ , a more reasonab stepsize choice, the comparison of the perturbation result is quite good for all the design variables, while for  $\delta DV_i$  = 0.01 the perturbation prediction is essentially identical to the ful nonlinear aerodynamic result. As a final illustration of the behavior of the perturbation method under extreme extrapolat conditions, the lower right-hand plot displays the perturbat predictions for  $\delta DV_i = 0.001$ . We note that for several of the design variables, the extrapolation range is of the order of 25 times the initial stepsize; yet, the perturbation predictions are quite reasonable and not spurious, which is remarkable and indicative of the robustness of the procedure.

Finally, we point out that all four of the perturbationpredicted results illustrated inFigure 6 are satisfactory in terms of the final objective function value obtained. These values are illustrated on the right of each of the plots. Provided for comparison are the initial (0 Initial) and final (0 Final) values obtained when using the nonlinear aerodynamic solver throughout. The value of the objective function evaluated at the final design variable point when using the perturbation method is indicated by the solid circle  $(\bullet)$ . However, the objective function value of real interest is the result indicated by the solid square (m) which represents that obtained by running the nonlinear aerodynamic solver at the perturbationpredicted final design point, and then using that solution to evaluate the objective function. This provides the overall ultimate check of the perturbation-predicted result. As can be seen from Figure 6, those results lie essentially on top of the final objective function result (0 Final) obtained when using the nonlinear aerodynamic solver throughout.

The computational savings attained for this application are shown in Figure 7. Here, a comparison of the computational work versus reduction in objective function per optimization

cycle is provided when using the perturbation procedure  $(\bullet)$  and when not using it but employing the nonlinear aerodynamic code (0) for each flow solution required by the optimizer. As can be seen, the computational time required for both the perturbation method and when using the full nonlinear aerodynamic solver throughout are the same for the first cycle, since both require a matrix of  $M + 1$  ( $M=9$  for this example) nonlinear aerodynamic solutions. After that, the perturbationpredicted results required essentially no computational time for cycles 2 through 5, and then a slight amount for the one additional call to the aerodynamic solver for the final check calculation  $(\blacksquare)$ . The reduction in the ratio of final to initial objective function is OBJ/(OBJ); = 0.22 and require approximately 20 CPU seconds on the CDC~7600. In compariso the result when not employing the perturbation method required approximately 80 CPU seconds for the same reduction in objective function, indicating the perturbation method is able to save 75% of the computational work in this example.

Similar testing of the performance of the perturbation method for supercritical situations has also been carried out and has demonstrated a corresponding capability and potential computational savings. Because of the greater sensitivity of these shocked flows, two separate case studies were carried out in depth. Both of these involved recontouring of the upper surface of a NACA 0015 profile operating at the supercritical conditions of  $M_{\infty} = 0.55$  and  $\alpha = 6.7$ °, and employed four design variables related to the shape functions.

$$
F_{i} = \sin(\pi x^{q_{i}})^{3} \qquad i = 1, 4
$$
 (25)

with q<sub>i</sub> = (0.301, 0.431, 0.576, 0.756). These functions have maximalat (lo%, 20%, 30%, 40%) of chord. For the first of these supercritical studies, the objective function was chosen to be the drag coefficient squared, i.e.

 $OBJ = CD<sup>2</sup>$ 

For this problem, an evaluation of the accuracy of the perturbation-predicted optimization results as a function of initial calibration solution matrix was also made. The results of this study are provided in Figure 8, which displays the results of the perturbation-predicted final design variables (0) after eight search cycles for three different choices of the initial stepsize for the design variables, i.e.,  $\delta DV_i$  =  $(0.001, 0.002, 0.004)$ . Also shown are the corresponding final design variable values predicted when not using the perturbation method but.employing the nonlinear aerodynamic solver (ref. 13) throughout (0).

Because drag minimization, particularly at supercrit conditions, is an extremely sensitive optimization problem, this study provides one of the most severe tests of the perturbation procedure in a design optimization environment. This is so because the accurate prediction of drag at supercritical speeds depends almost entirely on the resolution of the flow behavior at and in the vicinity of the shock waves present on the surface of the profile. Hence, what is ultimat under evaluation in this example case study is the ability of the perturbation method to predict, under extreme extrapolation conditions and with simultaneous multiple-parameter perturbations, the location and strength of all surface shock waves and the flow behavior in the pre- and post-shock regions.

The most important results to emerge from the calculations involved in this case study were the discovery of a particular deficiency of the perturbation method in this regard, and the subsequent development of the means to improve the accuracy of the perturbation predictions in shock regions and other high gradient regions under extreme extrapolation conditions. The improvement in the basic procedure developed to meet these requirements consists of employing additional invariant points in those high gradient locations. For example, it was found that by characterizing a shock which has a post-shock expansion region, as sketched below,

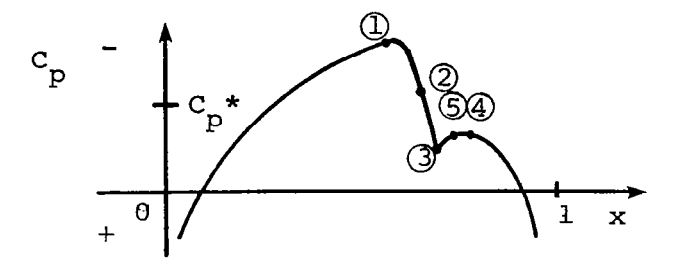

with five invariant points--which correspond to; minimum pressure,  $\cancel{\alpha}$  maximum gradient point,  $\cancel{\alpha}$ : (1) pre-shoc<br>3) post-shock maximum pressure, lgcation, and  $\mathfrak{g}$ 6 2 maximum gradient point, 3 post-shoc<br>4 post-shock minimum expansion pressure 5) point of inflection between points (3) and 4) --rather than just the one point corresponding to the critical pressure location, which was standardly done in the past; that significantly improved perturbation results are obtained in the shock region for extreme solution extrapolations. This five invariant point characterization of the shock has been employed in determining the results of the two supercritical case studies reported here.

With regard to the drag minimization results indicated in Figure 8, we note that when selecting an initial design variable stepsize of  $\delta DV_i = 0.001$ , the agreement between the final perturbation-predicted design variable values and the exact  $\overline{\text{nonlinear}}$  result is reasona $\overline{\text{b}}$ le. The solution extrapola $\overline{\text{b}}$ indicated for design variables 2 and 3 are of the order of 5 times the initial design variable stepsize, but the perturbation method does not break down or provide spurious results for these strongly supercritical flows. We note that the optimization procedure working with the perturbation method is able to drive the perturbation-predicted drag  $(\bullet P)$  to essentially zero. Although the final check of the perturbation-predicted desig using the nonlinear solver ( $\blacksquare$  A) indicates a drag coefficient of 0.005, that represents nevertheless almost a factor of 3 in drag reduction from the baseline configuration.

When a somewhat more reasonable initial design variable stepsize of  $\delta DV_i = 0.002$  is used, which reduces the solution extrapolations over that for  $\delta \overline{v}_i$  = 0.001, we note that the perturbation results closely approach those obtained when using the nonlinear aerodynamic solver throughout. The final drag value based on the perturbation design ( $\blacksquare$  A) is also improved, displaying over a factor of 5 in drag reduction. The final perturbation result obtained for an initial stepsi $\colon$  $\delta DV_i$  = 0.004 and illustrated in the bottom plot displays almost exact agreement with the full nonlinear aerodynamic result. This particular choice of stepsize is the most reasonable of the three shown, since the design variable solution range to be searched by the optimizer requires moderate interpolation/ extrapolations from the calibration solution matrix. The final drag value  $(\blacksquare A)$  indicates over a factor of 5 drag reduction, and is very close to the final full nonlinear aerodynamic (0 Final) result.

The computational savings obtained for this application are indicated in Figure 9. Here a comparison of the computational work versus reduction in objective function per optimization search cycle is given for eight search cycles when using the approximation procedure  $(\bullet)$  and for four cycles when using instead the full aerodynamic solver  $(O)$ . We note for this example that when using the perturbation method, the optimization procedure requires approximately 40 CPU seconds for search cycles 2 through 8. This is in contrast to the essentially zero time needed for search cycles in the pressure distribution tailoring case study presented in Figure 7. The reason for the additional time in this minimization case study is that in order to evaluate the drag at the points in the design solution space required by the optimizer, additional geometry calculations are needed to determine the new surface  ${\tt s}$ lopes. Consequently, even though the perturbation procedur provides the means to determine the new pressure distribut at essentially no computational cost, because surface pressure integrations are required to evaluate the drag, calls to the geometry portion of the aerodynamic code are necessary to

determine the new profile shapes. These geometry calculations cause the CPU time increase indicated. Finally, another 20 CPU seconds are needed for the final aerodynamic check solution (■), totaling 120 CPU seconds. That total represents jus under a 60% computational savings of the 4 search cycle CPU time required when not employing the perturbation method.

The final supercritical case study presented in Figure 10 involved tailoring of the surface pressure distribution as done in the previous subcritical case, but this time specific $\,$ concentrating on alleviating the sharp gradient at the shock. It was specified in the following fashion. Using the pressure distribution from the optimized profile of the previous drag minimization case study, we returned to the original NACA 0015 baseline profile. Then, with that previous pressure distribution as the desired objective, by using the optimization method we attempted to reproduce the same optimized profile that resulted from the drag minimization problem. What resulted from these calculations was a demonstration that the perturbation method is capable in certain cases, of not only providing an enormous savings in computational cost but also an improved optimization result. In Figure 10, we provide the results of the sensitiv study of the perturbation method as a function of the init design variable stepsize of the calibration solution matrix. In the plot on the left, the comparison is provided of the perturbation-predicted final design variables (0) based on an initial design variable stepsize  $\delta DV_i = 0.001$  together with that obtained when using the full nonlinear aerodynamic solver throughout  $(\triangle)$ . Also shown is the 'optimum' full aerodynamic result  $(0)$  obtained from the drag minimization case study which is the result that is sought to be reproduced. What the results indicate is that the prediction obtained by not using the perturbation method is inferior to that obtained when employing it. Also, we note the large extrapolations involved in this perturbation result, i.e., about 4 times or 400% of the initial stepsize for design variables 1 and 2. These results are emphasized even more in the plot on the right which shows the corresponding perturbation results when using a more reasonable initial design variable stepsize of  $\delta DV_i = 0.002$  to define the calibration solution matrix. In this instance, the perturbation prediction is essentially identical to the optimum result. We note that comparisons of the objective function reduction, shown on the scales to the right of the plots, display a reduction in objective function to almost zero for the perturbation resul while only an essentially 50% reduction for the full aerodynamic result.

This reduction in objective function is emphasized in Figure 11, which displays the comparison of computational work and objective function reduction per optimization cycle for the perturbation procedure and the full nonlinear aerodynamic result for this case study. Here, we see clearly that the perturbation method is able to drive the objective function to

essentially zero, while the full aerodynamic procedure becomes fixed in a local minimum and is only able to reduce the objective function to 50% of its initial value. If we had carried the full aerodynamic result to eight optimization cycles, as was done with the perturbation result, the time savings would have been over an order of magnitude.

This result demonstrates that it is possible in certain instances for the perturbation method to provide not only an enormous savings in computational cost but also an improved optimization result. The latter is undoubtedly accomplish by the selection of a reasonable initial calibration soluti matrix which permits the optimization method an enhanced rather than local view of the design solution space, thereby avoiding shallow local minimas in favor of a more global minima.

The final application, which has been carried out as far as possible in this phase, was directed toward laying the foundations of a practical turbomachinery blade design/ optimization procedure coupled with the perturbation method. This preliminary version is based on TSONIC blade-to-bl solutions (ref. 14) with generalized circular-arc blade geometry routines BLADE (ref. 15) describing the blade profi and employs the COPES/CONMIN optimization procedure (ref. 16).

The initial case study for the combined procedure involved, as a design objective, the minimization of the velocity diffusion on the blade suction surface, q<sub>max,</sub>suction<sup>, i.e</sup>

$$
OBJ = \frac{q_{max, suchon}}{q_{avg, exit}} \tag{27}
$$

where  $q_{avg, exit}$  is the average exit velocity in the freestream. Six design variables were employed and correspond to the following blade geometry parameters used to characterize NASA circular arc blade section profiles (ref. 15): blade outlet camber angle, transition location between fore and aft circul arc sections, maximum thickness location, inlet to outl $\mathfrak t$ turning rate ratio, maximum thickness, and radius of the leading edge circle. During the optimization process, each of the design variables was constrained to remain within certa prescribed bounds in order to prevent a physically-unre blade design from occurring. Furthermore, several active side constraints were additionally imposed both to insure design of a physically realistic blade and also to achieve certain desirable flow characteristics on the blade. The active side constraints employed were: (1) maintenance of nonzero local blade thickness, (2) maintenance of low velocity diffusion on the blade pressure surface, and (3) trailing edge closure. These constraints were enforced by employing bounding criteria on the following quantities according to:

$$
0. < \frac{\text{thick}(x) - d_{\text{tc}}}{d_{\text{t}}}
$$
 < 10. (28)

$$
0. < \frac{q_{\text{max, press}}}{q_{\text{min, press}}} < 1.3 \tag{29}
$$

$$
-1.0 < \frac{q_{\text{ITE}-2, \text{suction}} - q_{\text{ITE}-2, \text{press}}}{25.} < 1.0
$$
 (30)

Here, thick(x) is the local blade thickness,  $d_{tc}$  is the diameter of the trailing edge circle,  $q_{max,press}$  is the maximum blade pressure surface velocity over the front half of the blade, q<sub>min,press</sub> is the minimum blade pressure surface velocity 'min, press<br>over the last two-thirds of the blade, and  $(q_{ITE-2,\\suction,$ q<sub>ITE-2</sub>, press<sup>)</sup> are the third last surface velocities on the grid near the trailing edge on the suction and pressure surface, respectively.

We have successfully completed a preliminary series of calculations of the new combined PERTURB/TSONIC/BLADE/COPES/ CONMIN procedure in which the accuracy and sensitivity of the perturbation method was tested as a function of choice of the initial calibration solution matrix. The initial or base value of the design variables for the baseline blade profile, and the upper and lower bounds of the design variables that were specified for this test problem were:

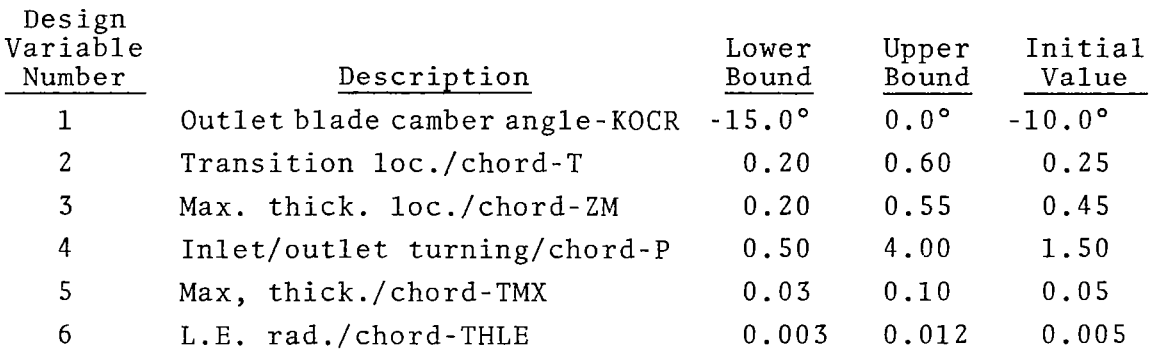

The results of these calculations are summarized in Table 1. There we have provided comparisons of the final design variabl and objective function predicted when employing full nonline TSONIC solutions throughout the optimization process with

**Secretary Street** 

corresponding results when using the perturbation method. For the perturbation results, six different choices of the calibration solution matrix were made and are noted in the table. All the results represent converged solutions, with each calculation employing 10 optimization search cycles or less if no change in objective function should occur in three successive iterations.

Two separate results are presented for the case when the perturbation method is not employed and TSONIC solutions are used throughout the optimization search process. These were obtained on the Ames Research Center CDC-7600 and Lewis Research Center IBM 3033 employing the same TSONIC/BLADE/COPES/CONMIN code. The differences in the two final design results provides an indication of the sensitivity of this particular optimization problem with regard to choice of objective function, since the difference between these two results is due solely to the number of significant figures maintained in the respective calculations, i.e., 8 for the IBM 3033 and 14 for the CDC 7600. As is evident, there clearly is a sensitivity to search direction and final design result in this problem. We note that of the six design variables, the two which agree between the two results (ZM,TMX] have reached a limit boundary. The others have all trended in the same direction from the baseline value, but have reached somewhat different values at the final design point. We note that the objective functions have reached essentially the same level, indicating, as is often the case in such optimization problems, the existence of multiple local minimums.

The analogous results obtained employing the perturbation method with various choices of calibration solution matrix are exhibited as cases 1 to 6. We note that, with the exception of the design variable ZM which consistently moves to its upper bound regardless of the choice of calibration solution matrix, the final design variable predictions via the perturbation method basically exhibit a behavior quite similar to that obtained from the full nonlinear result when TSONIC solutions are used throughout. That is, the optimizer drives the desig variables in generally the same direction from the baselin values as the full nonlinear result, but to somewhat different values. The exception to this is noted in cases 4 and 5, where the calibration solution matrices were selected such that TSONIC solution extrapolations rather than interpolations were involved for all or most of the design variables during the search procedure. In those two cases, we note further that the final objective function values obtained are somewhat inferior to those obtained in Cases 1, 2, 3, and 6, where solution interpolations were primarily involved. For those four cases, the final objective function result is almost identical to that obtained by the full nonlinear result.

The computational time needed to obtain the perturbation results in Cases 1 to 6 were 76-78 secs. of CDC 7600 CPU time per case. The benchmark full nonlinear CDC 7600 result shown in Table 1 required 644 secs. Thus, the perturbation method provides a savings of  $(644-78)/644$  =  $88\substack{s \text{}}$  of the computation time for this example.

The primary conclusions to be drawn for this preliminary study are that the perturbation method can work effectively even for sensitively-defined optimization problems such as this and provide both meaningful final design results and large computational savings over not using the method. The choice of objective function such as was made for this case study, i.e., a point quantity located in a high-gradi region, requires that a reasonably good choice be made of the calibration solution matrix. This is so since if large soluti extrapolations are required by the optimizer for minimizat searches through design space, the final design result will most likely be less improved than would otherwise result if only modest solution interpolations/extrapolations were involved.

المحاملات المامرات

#### 4. CONCLUSIONS AND RECOMMENDATIONS

An investigation was conducted to continue the development of perturbation procedures and associated computational codes for rapidly determining approximations to nonlinear flow solutions. The ultimate purpose is to establish a method for minimizing computational requirements associated with parametric design studies of transonic flows in turbomachines. The procedures being developed employ unit perturbations, determined from two or more nonlinear 'base' solutions which differ from one another by a nominal change in some geometry or flow parameter, to predict a family of related nonlinear solutions which can be either continuous or discontinuous. The results reported here relate to the extension of the previouslydeveloped successful method for single-parameter perturbations: (1) to simultaneous multiple-parameter perturbations, and (2) to the preliminary application of the multiple-parameter procedure in combination with an optimization procedure and applied to blade design problems.

Calculations based on full-potential nonlinear solutions have been carried out to establish the accuracy and range of validity of the multiple-parameter capability. These  $\mathbf{involv}$ flows past both isolated blades and compressor cascades invol ing simultaneous changes in both flow and geometric parameters, with attention focused on strongly supercritical situations involving large surface shock movements over the parameter ranges studied. Preliminary applications of the multipleparameter perturbation method coupled with an optimization procedure were made for blade design problems in order to examine the capability of the method to produce accurate results in a typical design environment, and also to evaluate its potential for computational savings. Both subcritical and supercritical case studies were carried out involving multipledesign variables. Sensitivity studies were also performed to examine the accuracy dependence of the perturbation method on the choice of the initial calibration solution matrix.

Comparisons of the multiple-parameter perturbation results with the corresponding 'exact' nonlinear solutions display remarkable accuracy and indicate a large range of validity, in direct correspondence with previous results for single-parameter perturbations. The preliminary case studies of the multipleparameter perturbation method combined with optimization procedures have clearly demonstrated the capability of the method to work accurately in a design environment where large solution extrapolations are often necessary, and have also established the methods' potential for reducing the computational work required in such applications by nearly an order of magnitude. The sensitivity studies indicate that for certain subcriti applications, the perturbation method is able to work quit accurately and effectively in spite of poor choices of the initial calibration solution matrix which require large extrapolations or interpolations. For supercritical flows, the

initial calibration matrix choice is more important, but when employing multiple invariant point clustering about highgradient locations (shocks, stagnation points, etc.), the perturbation method predictions can nevertheless mainta:  ${\rm high}$  accuracy in certain supercritical situations for extr polations as large as 4 to 5 times the parameter separati between base and calibration solutions.

Based on these results, we conclude that perturbat methods formulated on these ideas are both accurate and clear workable in design environments, and can provide the means for substantially reducing the computational work required in such applications. We suggest the development of the combine multiple-parameter perturbation procedure and optimizat methods into a robust design tool for subcritical and supercritical turbomachinery blade design.

#### APPENDIX A

#### USER'S MANUAL FOR COMPUTER PROGRAM PERTURB

#### A.1 INTRODUCTION

The purpose of this appendix is to describe the operation of the computer code which was developed in conjunction with the theoretical work presented in this report, and to provide sufficient detail to permit convenient use and change of the program. The program computes and plots an arbitrary flow variable on a contour surface by employing the strained-coordinate perturbation method discussed in the main text.

A description of the general operating procedure of the program is given, together with complete description of both input and output. The program is written in FORTRAN IV and ha been developed on the Ames Research Center CDC 7600 comput $\epsilon$ facility. Consequently, the plot package included in this version refers to system routines at that facility. In general, the plotting software must be supplied by the user according to the requirements of his operating system. This can be accomplished directly by replacing or modifying the subroutine DRVPLT. Typical program run times for flows involving approximately 150 surface mesh locations are 1 to 3 CPU seconds. The storage requirements are 105Kg for small core memory and no large core memory.

#### A.2 PROGRAM DESCRIPTION

The program calculates both continuous and discontinuous nonlinear perturbaton solutions which represent a multipleparameter change in either geometry or flow conditions by employing a strained-coordinate procedure. The method utilizes unit perturbations, determined for each parameter from a previously-calculated common base solution and a calibration solution displaced from it by some reasonable change in the relevant parameter, to predict new nonlinear solutions over a range of parameter variation.

This current wersion of the procedure is configured to predict and plot an arbitrary flow variable (e.g., pressure coefficient) on the surface of a blade or airfoil, and can account for the motion of:

1. one or more critical points (shock points),

- 2. a stagnation point,
- 3. a maximum-suction-pressure point,

or simultaneously for any combination of these.

The program is also configured to compare the perturbationpredicted solutions with the corresponding 'exact' solutions obtained by employing the same 'expensive' computational procedure used to determine the base and calibration solutions.

The coordinate straining employed is piecewise linear with the end points and up to six interior points held invaria At the option of the user, these additional interior points may be arbitrarily preselected, or chosen from among the minimum, maximum, and critical points automatically located by the program itself.

Critical or shock points are located on the basis of a usersupplied statement function defining the critical value of the dependent variable as a function of some single flow variable. The program default is with dependent variable y defined as pressure coefficient, with the independent variable being Mach number. In this case, the critical value is defined as

$$
Y_{\text{crit}} = C_{p}^{\star} = \frac{2}{\gamma M_{\infty}^{2}} \left[ \frac{2 + (\gamma - 1)M_{\infty}^{2}}{\gamma + 1} \right] \frac{\gamma}{\gamma - 1} - 1 \qquad (A-1)
$$

where  $\gamma$  is the ratio of specific heats. If instead of surface pressure coefficient, the surface velocity distribution were used, then the value of  $\mathop{\rm y}\nolimits_{\mathtt{crit}}$  would be given by

$$
Y_{\text{crit}} = \frac{V^*}{V_{\infty}} = \left(\frac{\gamma + 1}{2 + (\gamma - 1)M_{\infty}^2}\right)^{\frac{1}{\gamma - 1}}
$$
 (A-2)

Data for base, calibration, and comparison solutions (if available) are input as an array x(I) of coordinates a corresponding array  $y(1)$  giving the dependent variable at each coord nate location, where  $1 \leq I \leq N$  and  $N \leq 200$ 

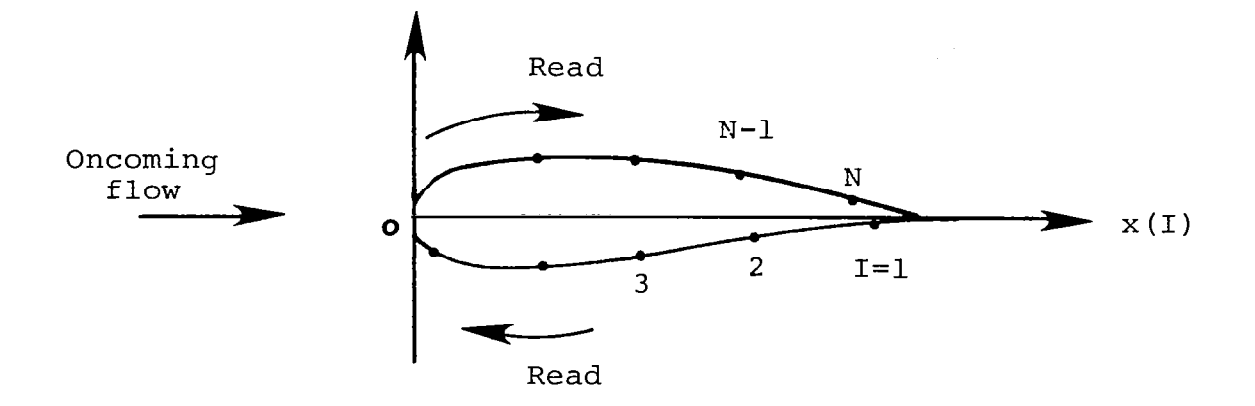

The leading edge is at  $x = 0$ ; the data are read in beginning on the lower surface at the point farthest from the leading edge and proceeding clockwise around the surface as shown in the sketch. Data for the different solutions need not correspond to identical locations on the surface, except for the initial and final points, i.e.,  $x(1)$  and  $x(N)$  must be the same for all cases. The program normalizes the x coordinates ( $0 < x < 1$ ) such that  $x = \overline{0}$  corresponds to I = 1 and  $x = 1$  to I =  $\overline{N}$ .

The base and calibration solutions are searched for minimum, maximum, and critical points, e.g.,

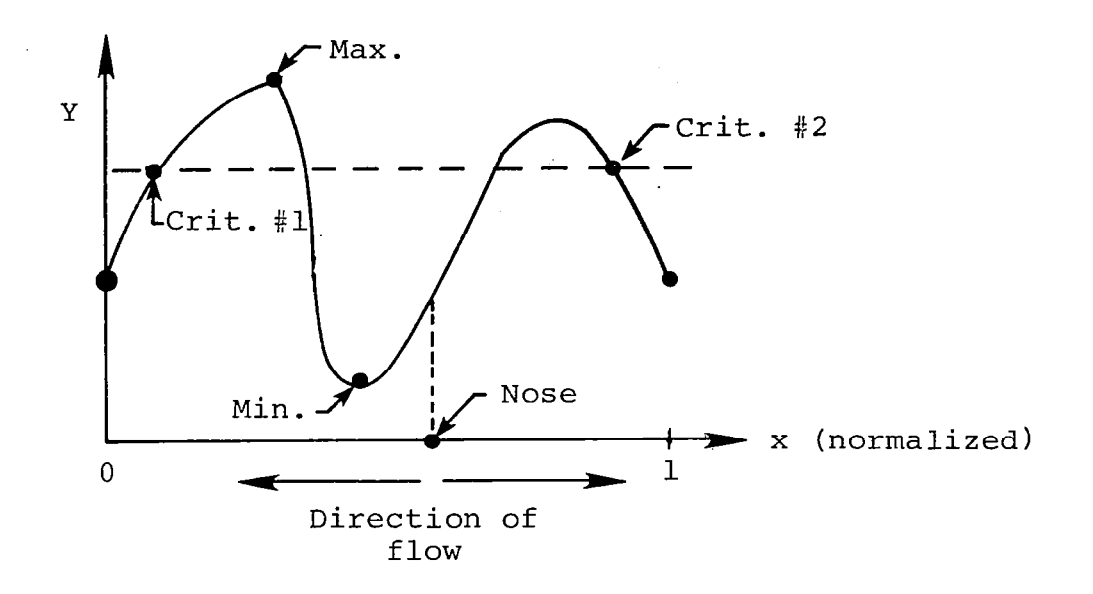

Note that the sign of dy/dx in physical coordinates is used in determining the critical points. For example, both critical points indicated on the above figure correspond to  $dy/dx < 0$  in physical coordinates, since at point #l the physical coordinate increases in the direction from right to left, whereas at point #2 it increases from left to right.

The points to be held invariant in straining are either selected from among those (1) located by the program or (2) individually specified by the user, after which the unit coordinate straining and unit perturbation are computed.

Data for the test cases is then read in and nonlinear perturbation solutions constructed from the unit perturbation. <sup>A</sup>3. PROGRAM FLOW CHART

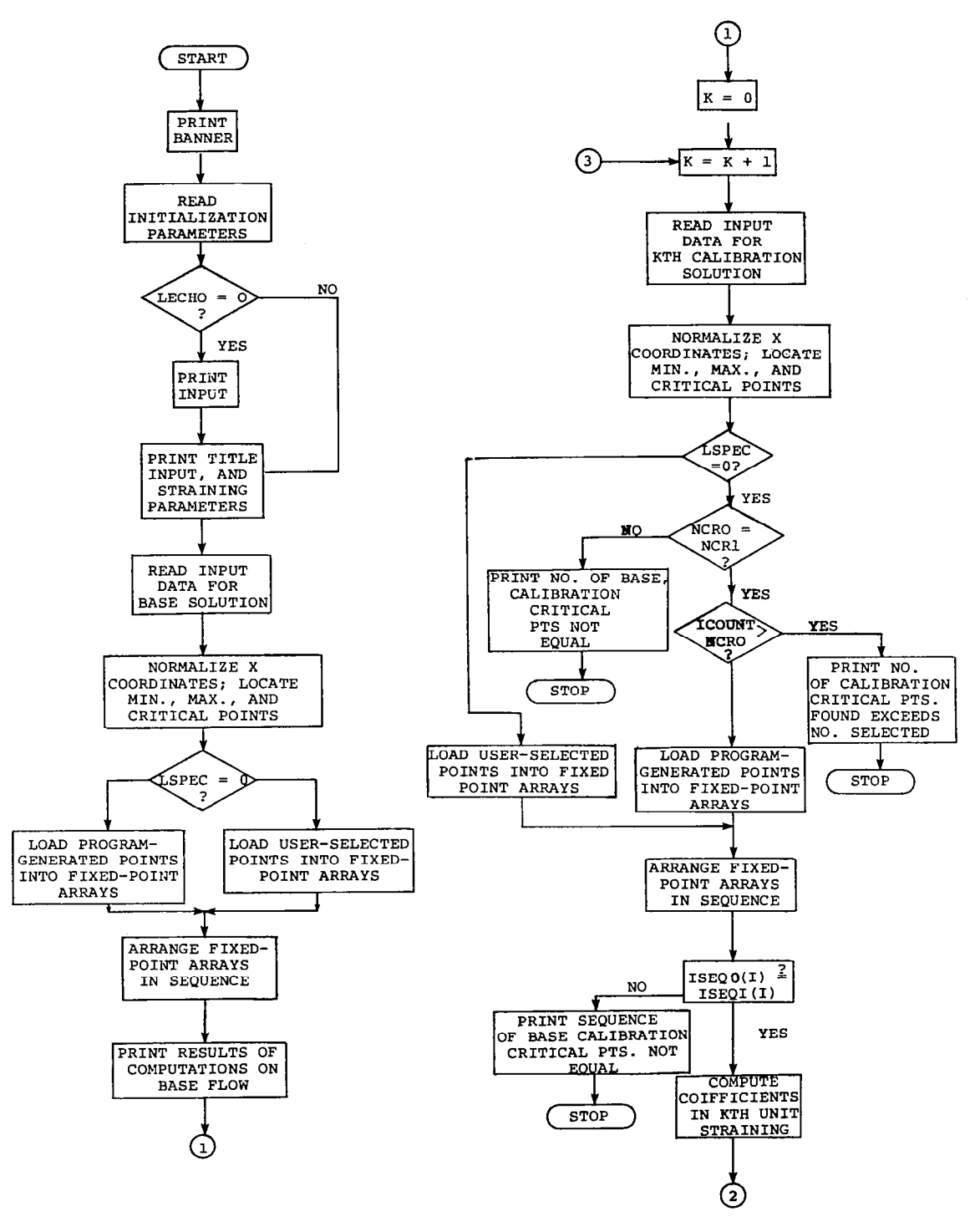

 $\overline{\phantom{a}}$
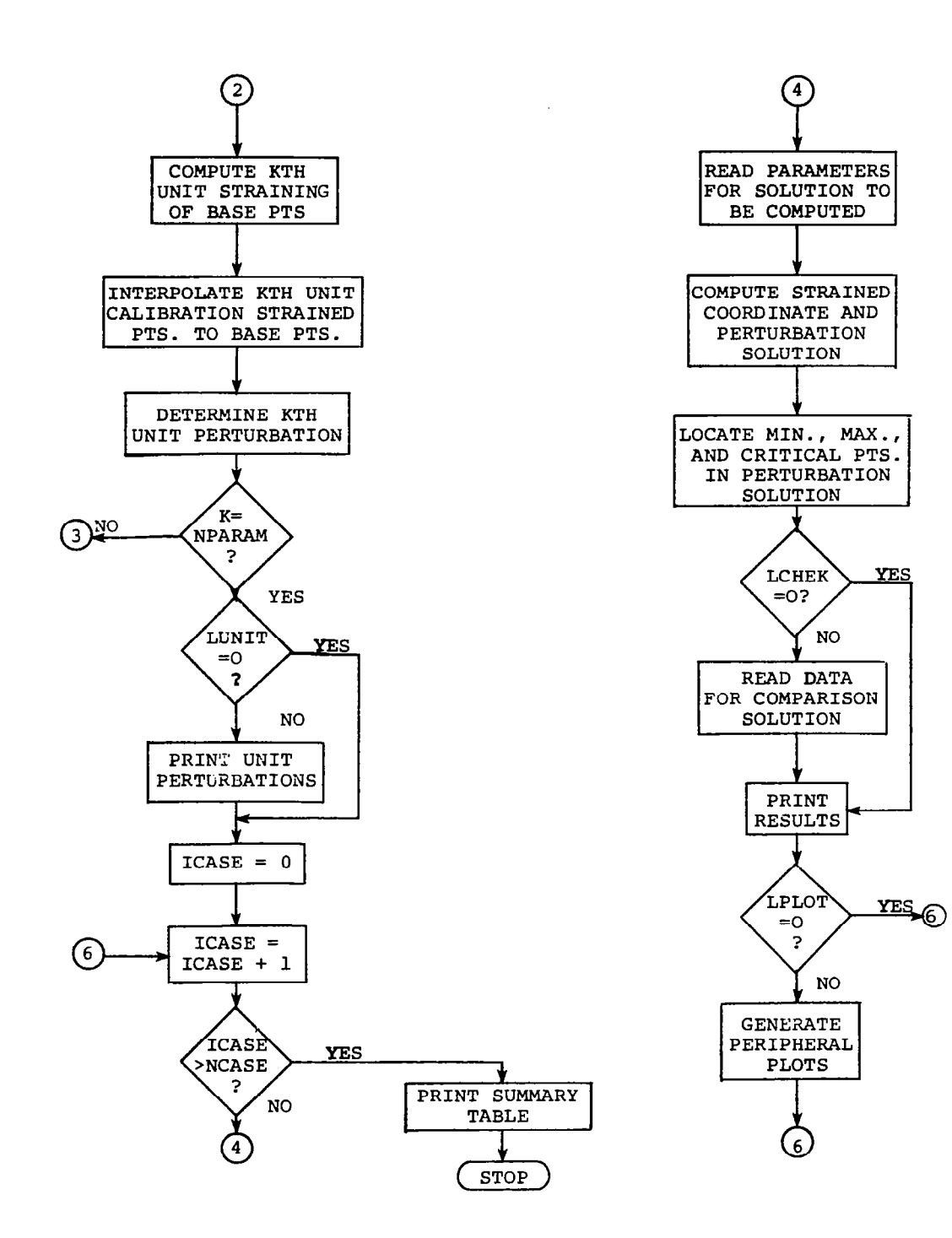

, ,- ,.... -.\_ --....... - . --\_.- \_\_.\_\_..\_\_ -

 $\mathbf{I}$ 

 $\sim 10000$ 

## A.4 DICTIONARY OF INPUT VARIABLES

- A Scaling parameter in straining procedure.  $A = -x(1)$ , where  $x(1)$  is location of first data point on lower surface (see PROGRAM DESCRIPTION).
- B Scaling parameter in straining procedure.  $B = x(N)$ , where  $x(n)$  is location of last data point on upper surface (see PROGRAM DESCRIPTION).
- LCHEK Specifies whether or not perturbation solution is to be checked against an exact comparison solution. A printer plot is made in either case.

LCHEK =  $0 \ldots$  no comparison  $LCHEK = 1 ... comparison$ 

LECHO Controls whether or not input deck is printed.

 $LECHO = 0 ... no print$  $LECHO = 1 ... print$ 

- LOCO(I) Array of length 6 of which NSELCT elements are read in. Specifies subscripts of those user-specified base flow points which are to be held invariant; operational only when LSPEC = 1.
- LOCl(1) Array of length 6 of which NSELCT elements are read in. Specifies subscripts of those user-specified points in the Kth calibration solution which are to be held invariant; operational only when  $LSPEC = 1$ .
- LPLOT Specifies whether or not an additional plot by a peripheral device is to be made. Software must be supplied by user in subroutine DRVPLT.

 $LPLOT = 0 ... No peripheral plot$  $LPLOT = 1$  ... Peripheral plot

LSELCT(1) Array of length 6 of which NSELCT elements are read in; operational only when LSPEC =  $0$ , and specifies nature of points to be held invariant according to the code:

> 1 ... minimum point held invariant 2 . . . maximum point held invariant 3 . . . 1st critical point held invariant 4 ... 2nd critical point held invari 5 ... 3rd critical point held invari 6 . . . 4th critical point held invariant

Note that critical point ordering is determined from order of occurence starting at the lower surface at the point furthest from the leading edge and proceeding clock-wise around the surface (see PROGRAM DESCRIPTION).

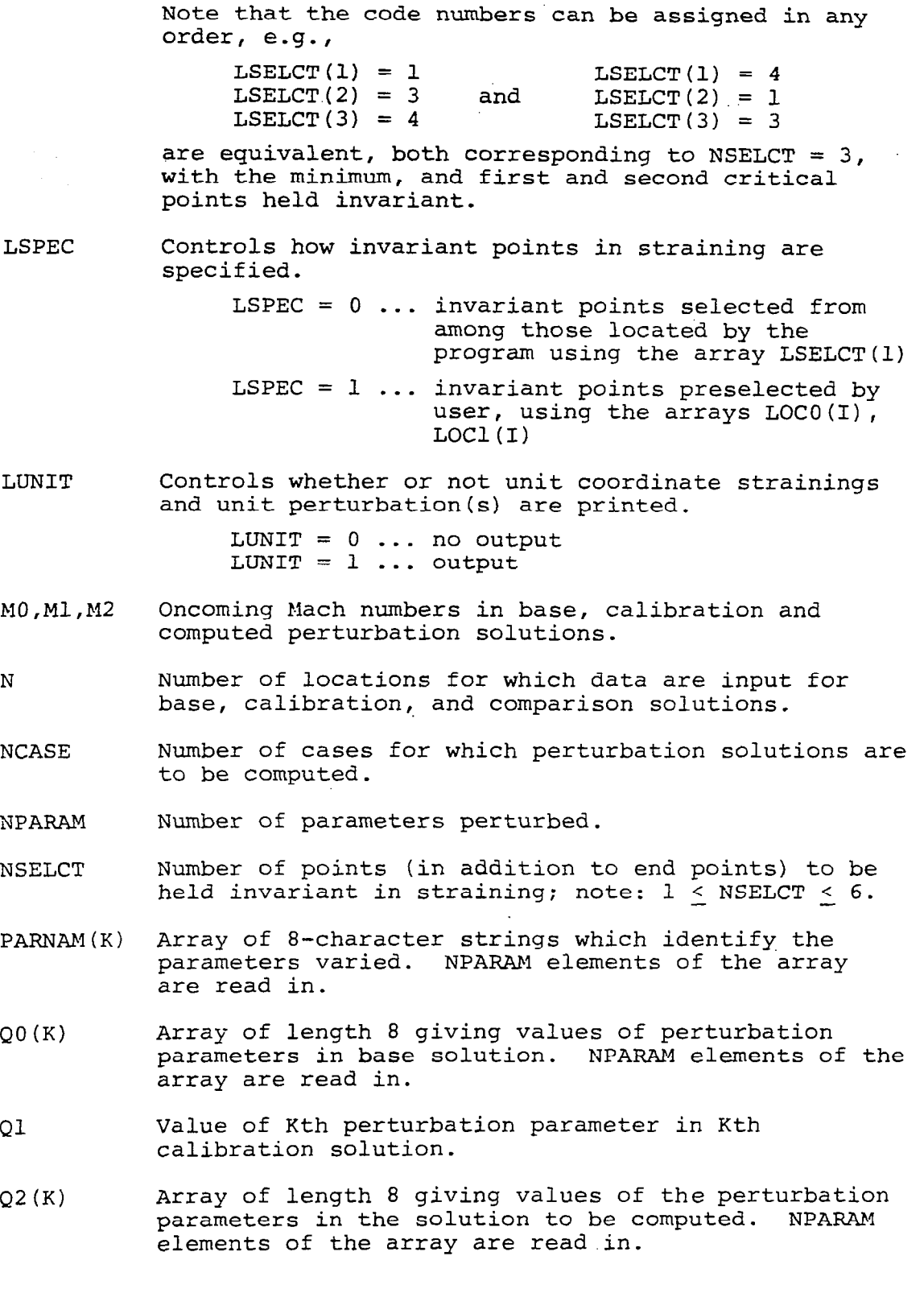

 $\mathbb{R}$ 

34

 $\mathcal{L}^{\text{max}}_{\text{max}}$  and  $\mathcal{L}^{\text{max}}_{\text{max}}$ 

- TITLE Character string of length 80; identifies job and is printed as headline on first page of output. First nine characters are printed in upper-rightcorner of banner page, and in upper-left corner of summary page.
- VNAM Character string of length 2 which symbolizes dependent variable, e.g., "CP" for pressure coefficient.
- $XBASE(I)$ ,  $XCALB(I)$ ,  $XCHEK(I)$ ...

Arrays of surface coordinates in base, calibration, and comparison solutions.

 $YBASE(I)$ ,  $YCALB(I)$ ,  $YCHEK(I)$ ...

Arrays of dependent variables in base, calibration, and comparison solutions.

A.5 PREPARATION OF INPUT DATA

A.5.1 Description of Input

- Item 1 One card, identifies job-printed as headline on first page of output. First nine characters are printed in upper-right corner of banner page, and in upper-left corner of summary page.
- Item 2 One card, containing the parameter, LECHO
- Item 3 One card, containing the parameters N, NCASE, NPARAM, NSELCT, LSPEC, LUNIT, LCHEK, LPLOT.
- Item 4 One card, containing the parameter array (LSELCT(I),  $I = 1$ , NSELCT). This item omitted if LSPEC = 1
- Item 5 One card, containing the character string VNAM.
- Item 6 One card, containing the character strings, PARNAM $(K)$ ,  $K = 1$ , NPARAM
- Item 7 One card, containing the scaling parameters A and B.
- Item 8 One card, containing the parameter MO
- Item  $\,$  9  $\,$  One card, containing the parameter array QO(K),  $_{\rm K}$   $_{\rm =$   $_{\rm 1}}$ NPARAM

- Item 10 One set of J cards, where  $J = 1 + INT(N/8)$ , containing data for the base flow coordinates  $XBASE(I)$ ,  $I = 1$ , N
- Item 11 One set of J cards, J as above, containing data for the dependent variable in the base solution, YBASE(I),  $I = 1, N$
- Item 12 One card, containing the parameter array  $LOCO(I)$ ,  $I = 1$ , NSELCT. This item omitted if LSPEC =  $0$
- Item 13 One card, containing the parameters Ml, Ql
- Item 14 One set of J cards, J as above, containing data for the coordinates in the Kth calibration solution, XCAL(I),  $I = 1, N$
- Item 15 One set of J cards, J as above, containing data for the dependent variable in the Kth calibration solution,  $YCALB(I), I + 1, N$
- Item 16 One card, containing the parameter array LOC(I),  $I = 1$ , NSELCT. This item omitted if LSPEC =  $0$
- Item 17 One card, containing the parameter MC
- Item 18 One card, containing the parameter array  $Q2(k)$ ,  $K = 1$ NPAPAM
- Item 19 One set of J cards, J as above, containing data for the coordinates in the comparison solution, XCHEK(I),  $I = 1$ , N. This item is required only when LCHEK = 1.
- Item 20 One set of J cards, J as above, containing data for the dependent variables in the comparison solution, YCHEK(I),  $I = 1$ , N. This item is required only when  $LCHEK = 1.$
- NOTE: One set of items 13 through 16 is required for each of the NPARAM calibration solutions.

One set of items 17 through 20 is required for each of the NCASE solutions to be computed.

# A.5.2 Format of Input Data

 $\mathcal{L}$ 

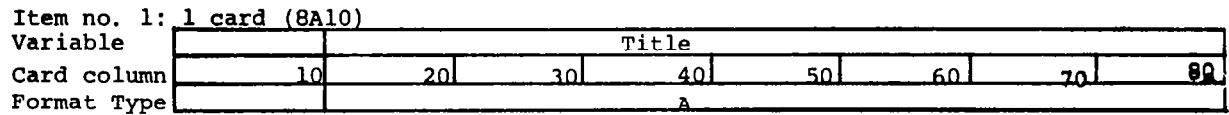

 $\sim 10^{-1}$ 

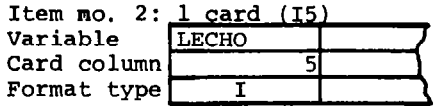

Item no.  $3: 1$  card  $(1615)$ 

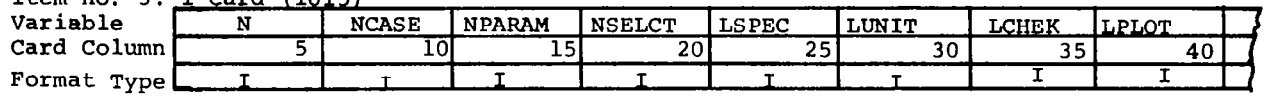

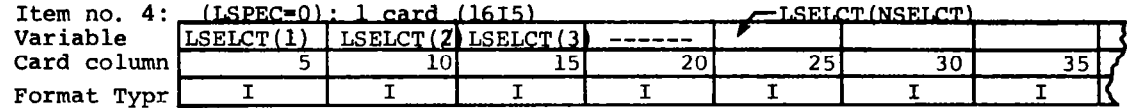

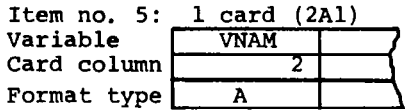

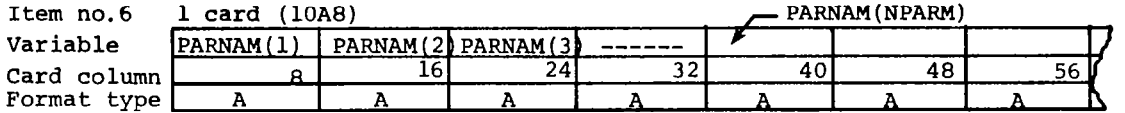

 $\frac{3}{7}$ 

 $\sim 10$ 

 $\overbrace{\hspace{27mm}}^{}$ 

Item no. 7. 1 card (8F10.6) Variable

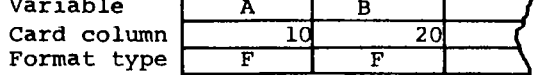

Item no. 8. 1 card (8F10.6) Varible Card column  $\overline{10}$ Format type  $\overline{\mathbf{F}}$ 

| Item no. 9. | ' card (8F10.6) | -00 (NPARAM) |        |  |    |  |  |  |  |
|-------------|-----------------|--------------|--------|--|----|--|--|--|--|
| Variable    |                 | 00(3)        | ------ |  |    |  |  |  |  |
| Card column |                 |              | 40     |  | 60 |  |  |  |  |
| Format type |                 |              |        |  |    |  |  |  |  |

Item no. 10. J cards,  $J=1+INT(N/8)$ , 8 values per card (8F10.6)

| Variable    | $XBASE(1)$ . | $XBASE(2)$ $XBASE(3)$ | ------ |  |  |
|-------------|--------------|-----------------------|--------|--|--|
| Card column |              |                       |        |  |  |
| Format type |              |                       |        |  |  |

Item no.11. J cards. J as above. 8 values per card (8F10.6)

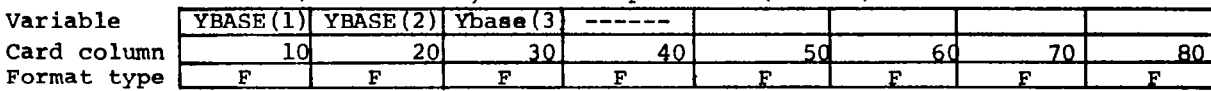

 $\sim$ 

 $\Delta$ 

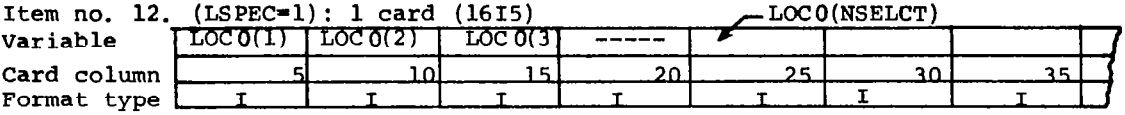

 $\sim 10^7$ 

Item no. 13. 1 card (8F10.6)

Variable<br>Card colum Format typ

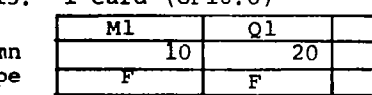

Item no. 14. J cards, J as above, 8 values per card (F10.6)

Variable Card column Format type

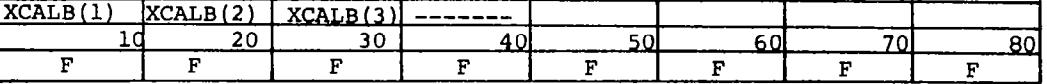

Variable

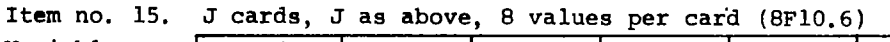

Card column<br>Format type

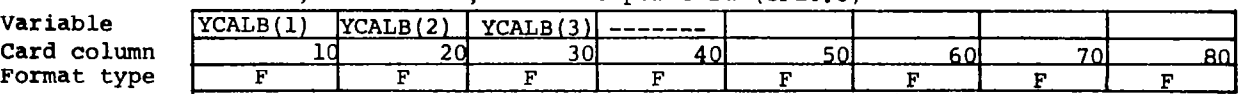

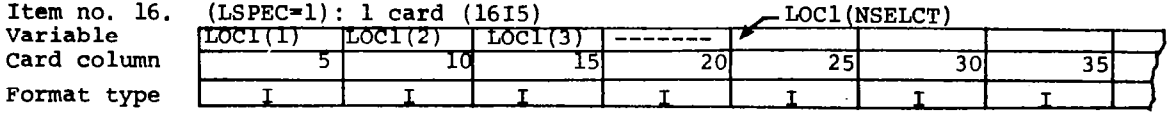

Item no. 17. 1 card 
$$
(8f10.6)
$$

Variable Card colum Format typ

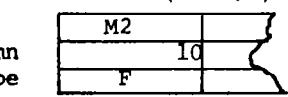

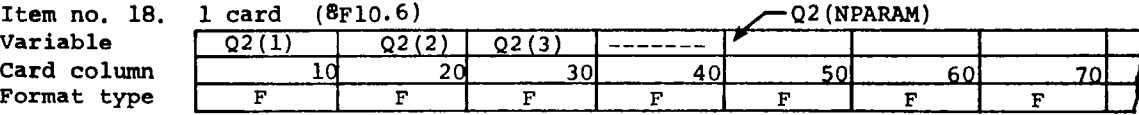

 $\mathbf{r}$ 

Item no. 19 (LCHEK=1): J cards, J=1+INT(N/8), 8 values per card (8F10.6)

| Variable    |  | $XCHEK(1)$ $XCHFK(2)$ $YCHFK(3)$ $---$ |  |  |  |
|-------------|--|----------------------------------------|--|--|--|
| Card column |  |                                        |  |  |  |
| Format type |  |                                        |  |  |  |

|             |           |                         |          | ------- |  |
|-------------|-----------|-------------------------|----------|---------|--|
| Variable    | VCHEK (1) | : ACHEK (2)   ACHEK (3) | -------- |         |  |
| Card column |           | ົ                       |          |         |  |
| Format type |           |                         |          |         |  |

Item no. 20. (LCHEK=1): J cards, J as above, 8 values per card (8F10.6)

## A.6 DESCRIPTION OF OUTPUT

The first output item consists of a banner page, and the card images of the input data, the latter only if LECHO =  $1$ .

The second item is a page headed by the job title, listing;

- 1. the input parameters N, A, B and NPARAM relevant to the actual calculaton;
- 2. the straining option selected and the classifications of the straining points selected.

The third item is the results of the computations on the base solution. These include: the Mach number MO, values of the perturbation parameters of the base solution  $QO(k)$ ,  $K = 1$ , NPARAM, and the critical value of the dependent parameter, the locations of the minimum, maximum and critical points, and the locations of the invariant points. These results are then repeated for each of the NPARAM calibration solutions.

Results for unit straining of XBASE, and unit perturbations of the dependent variables are the fourth output item. This is done only if LUNIT = 1.

The fifth item (repeated for each case computed) summarizes the results of the perturbation calculation. The Mach number, the values of the perturbation paramters, and the critical values of the variable are printed first, followed by the locations of the minimum, maximum, and critical points in the perturbation solution and comparison solution (if any). Next, a legend is printed providing the maximum, minimum, and critical values of the dependent parameter and corresponding point symbols. Print symbols are also provided for the printer plot of the perturbation solutions  $\overline{P}$ , comparison solution C (if any), and a common symbol  $(5)$  when there is agreement within printer plot accuracy between the two. Then follows a table listing XBASE, YBASE, XPERT (the strained coordinate), and YPERT (the computed value of the dependent variable). If LCHEK = 1, three additional columns list XCHEK (the computed solution) at the points given by XCHEK. This allows direct numerical comparison of YPERT with YCHEK, since the values of XPERT and XCHEK will not in general coincide. A printer plot is then provided of the perturbation result, together with the comparison solution (if any).

The final item is a table which summarizes the perturbation parameters for the base, calibration, and all predictive solutions.

 $\overline{1}$ 

## A.7 ERROR MESSAGES

## NUMBER OF CRITICAL POINTS IN BASE AND CALIBRATION SOLUTIONS ARE UNEOUAL - CALCULATION ENDED

This message will be printed if critical points are specified in straining (LSPEC = 0) and the number of critical points in base and calibration solutions are unequal. The remedy is to avoid use of critical points in straining, or to use base and calibration solutions having equal numbers of critical points.

# NUMBER OF CRITICAL POINTS SELECTED EXCEEDS NUMBER ACTUALLY LOCATED - CALCULATION ENDED

This message will be printed if more critical points are specified in straining (LSPEC = 0) than the number located by the program. The remedy is to specify a number of points less than or equal to the actual number.

> ORDER OF SPECIFIED POINTS IN BASE AND CALIBRATION SOLUTIONS DOES NOT CORRESPOIND - CALCULATION ENDED

This message will be printed if the fixed points specified  $(LSPEC = 0)$  occur in a different sequence in the base and calibation solutions. The remedy is to use base and calibration solutions having the same qualitative features.

### A.8 SAMPLE CASE

The sample case presented in this section provides some example results of perturbation calculations and comparisons with 'exact' nonlinear solutions for a multiple-shock flow for which partial results were provided in figure 3 of the main text. The calculation is for the simultaneous four-parameter  $(M_{\infty}, \tau, t, \alpha)$  perturbation of strongly-supercritical full potential flows past a cascade of blades having NACA four-digit profiles. The base flow is for oncoming Mach number  $M_{\infty} = 0.780$ , thickness ratio  $\tau = 0.110$ , gap-to-chord ratio  $t = 3.2$ , and oncoming inflow angle  $\alpha$  0.3°. The calibration flows to account for perturbations in these parameters are at the following values of these

parameters)  $(M_{\infty}, \tau, t, \alpha) = (0.790, 0.110, 3.2, 0.3)$ ,  $(0.780, 0.120, 3.2,$ 0.3), (0.780,0.110,3.0,0.3), (0.780,0.110,2.3,0.5). Perturbation results have been determined for 19 different solutions, which are summarized in the summary table after the print output. Results for several of those cases are presented here.

The input data is tabulated in figure A-1, with item numbers corresponding to those identified in Section A.5.1 and A.5.2. The first card, item 1, provides the title of the run. The next card, item 2, indicates that the input deck will not be printed (LECHO = 0). The next card, item 3, indicates that there are 191 points ( $N = 191$ ) at which data will be input for the base, calibration, and comparison solutions; that there will be 19 cases (NCASE = 19) for which perturbation solutions are to be computed; that the number of parameters to be perturbed are 4 (NPARAM = 4); that there will be three invariant points (NSELCT = 3) in addition to the end points; that the invariant points will be located by the program (LSPEC =  $0$ ); that the information regarding the unit perturbation will be printed (LUNIT = 1); that there will be a comparison of the perturbation results with the exact solution (LCHEK =  $1$ ); and that there will be plots by a peripheral device of the output (LPLOT =  $1$ ). The next card, item 4, specifies that the three invariant points to be selected by the program are to be: the medium point (LSELECT(1) = 2), i.e., the stagnation point; the first critical point (LSELCT(2) = 3), i.e., the 1st shock point found when moving forward on the bottom surface from the leading edge; and the second critical point  $(LSELCT(3) = 4)$ , i.e., the end shock point.

The next card, item 5, indicates that the dependent variable for print output will be symbolized by a 'CP' denoting the pressure coefficient. The next card, item 6, indicates that the parameters to be varied are "PARNAM $(1)$  = MACH NO.,  $PARMAM(L) = TAU, PARNAM(3) = PITCH, PARNAM(4) = ALPHA. The$ next card, item 7, indicates that the coordinates of the data points to be read in will start at  $x = 1.0$  on the lower surface and will end at  $x = 1.0$  on the uppper surface, i.e.,  $A = -1$ ,  $B = 1$ . The next card, item 8, provides the oncoming Mach number of the base flow  $MO = 0.780$ . The next card, item 9, provides the base flow values of the parameters to be perturbed:  $Q0(1) =$  $0.780$ ,  $Q0(2) = 0.110$ ,  $Q0(3) = 3.2$ ,  $Q0(4) = 0.30$ . The follow 25 cards, item 10, provide the 191 base flow values of the surface coordinates XBASE(I),  $I = 1$ , N, while the next 5 cards, item 10, provide the 191 base flow values of the surface coordinates XBASE(I),  $I = 1$ , N, while the next 25 cards, item 11 provide the 191 base flow values of the dependent variable (pressure coefficient) YBASE(I),  $I = 1$ , N. The next card, item 13 provides the values of the oncoming Mach number Ml and the value of the lst-perturbation parameter in the first calibration solution. Items 14 and 15, which correspond to the arrays

of 191 points of coordinates XCALB(I),  $I = 1$ , N and dependent variable YCALB(I),  $I = 1$ , N, are provided as for the base flow in two sets of 25 cards each. Items 13, 14, and 15 are then repeated 3 more times corresponding to the total of NPARAM  $= 4$ calibration solutions required. Items 17, 18, 19 and 20, of which there are 19 sets corresponding to the 19 cases to be studied, provide analogous information as items 8, 9, 10, and 11 of the base flow, but now refer to the 'exact' nonlinear results. Items 19 and 20, which correspond to the XCHEK(I),  $I = 1$ , N and YCHEK(I),  $I = 1$ , N arrays, respectively, have of course been previously compted at the indicated values of the perturbed parameters, and are included here for comparative purposes to enable assessment of the perturbation results.

Figure A.2 provides an abbreviated print output for sample case, while figure A.3 provides an abbreviated plot output of the results for the 19 cases, and display the base  $(----)$ , calibration  $(...')$ , perturbation  $(****)$ , and 'exact" nonlinear (--) flow solutions. In these plots, the calibration solutions denoted "calibration no. 1 of 4", etc. correspond to those indicated in the summary table provided at the end of the print output for this case shown in Figure A.2.

SUPERCRITICAL CASCADE FLOW  $\ddot{\phantom{a}}$ ŏ 4 PARAMETER PERTURBATION  $\blacksquare$ CASE TEST

 $\overline{a}$  $\circ$  $\blacksquare$  $+1$ 

 $\overline{a}$ PITCH ALPHAT TAU<br>1.0  $2<sub>n</sub>$  $\begin{array}{c} 1.6 \\ 1.0 \\ -1.0 \end{array}$  NO.  $\frac{1}{2}$   $\frac{1}{2}$ 

-<br>1990 - 1990 - 1990 - 1990 - 1990 - 1990 - 1990 - 1990 - 1990 - 1990 - 1990 - 1990 - 1990 - 1990 - 1990 - 1990<br>1990 - 1990 - 1990 - 1990 - 1990 - 1990 - 1990 - 1990 - 1990 - 1990 - 1990 - 1990 - 1990 - 1990 - 1990 - 1990<br>

-.016364<br>-.069860<br>-265287

1111777<br>1111177<br>11111777

Figure A.1- Card input data for sample case

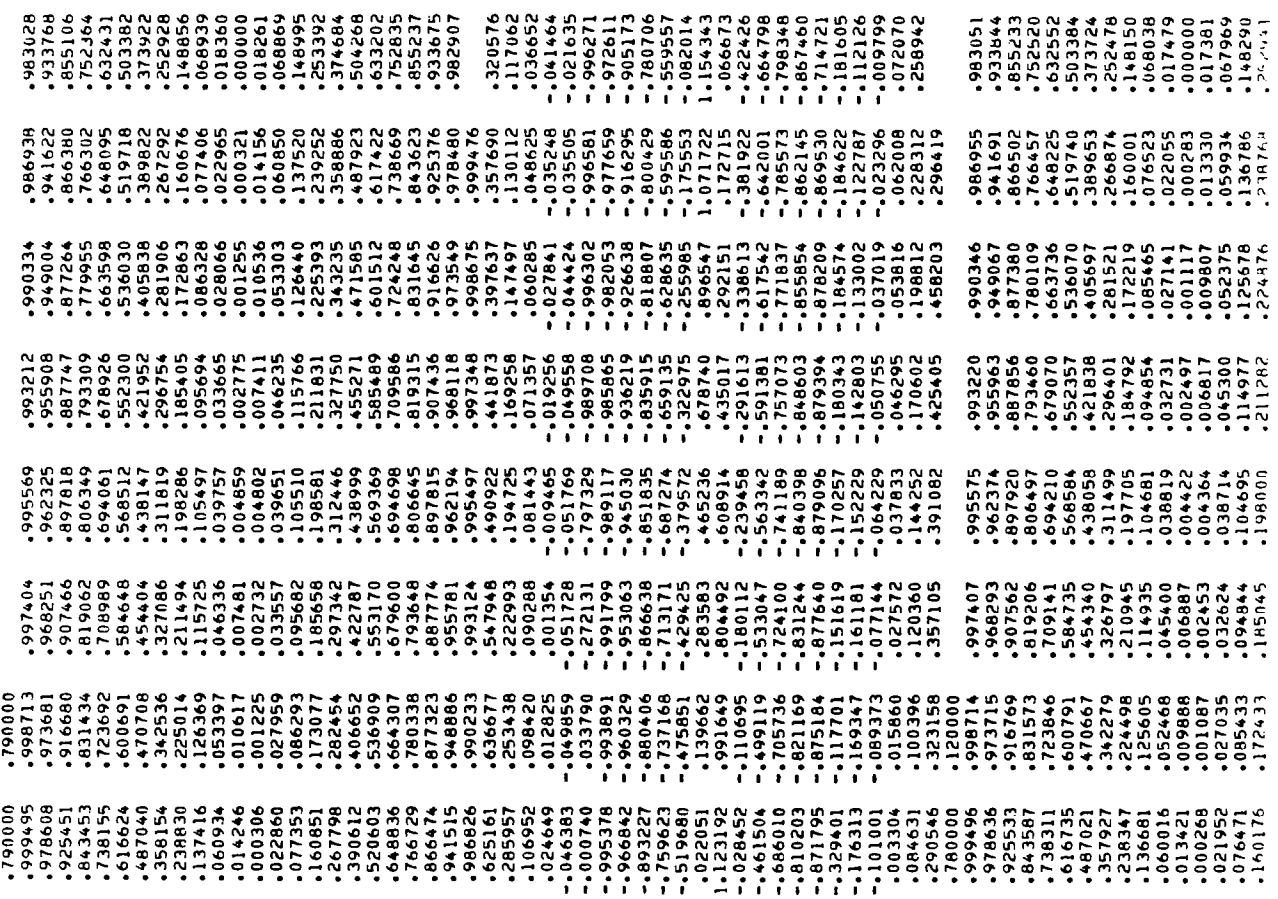

 $\overline{\phantom{a}}$ 

Figure A.1- Continued

 $\langle \ldots \rangle$ 

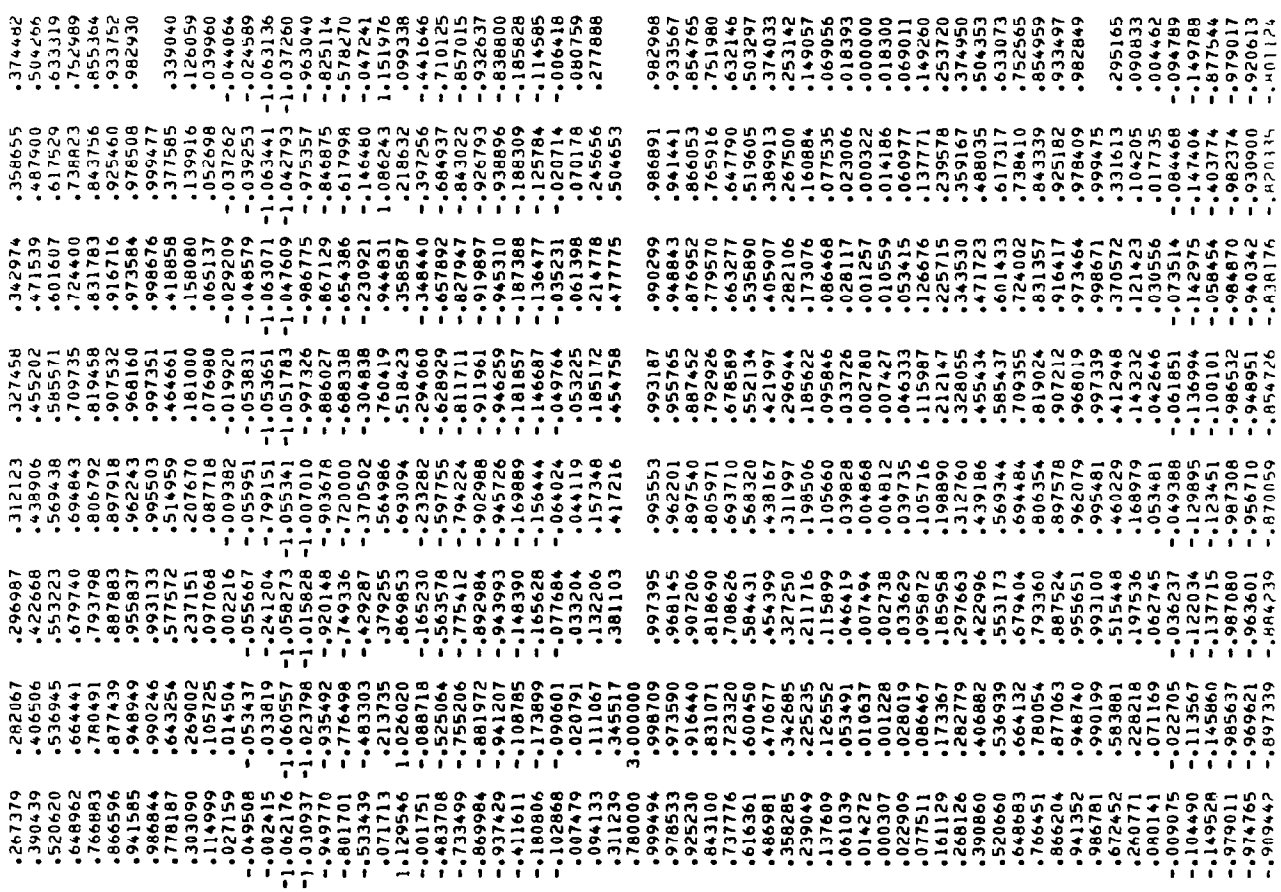

 $- - -$ 

I

Figure A.1- Continued

 $\overline{\phantom{0}}$ 

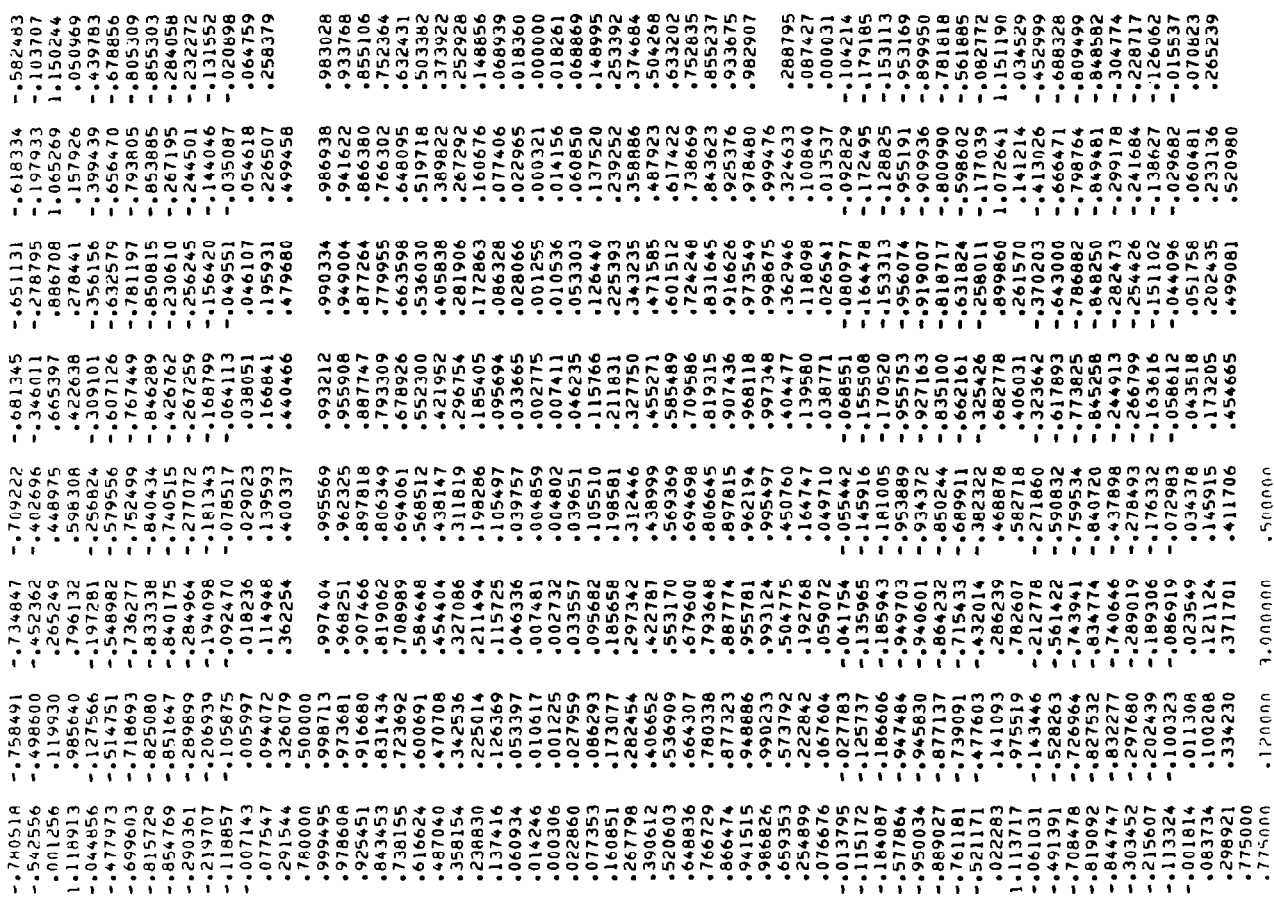

 $\overline{\phantom{a}}$ 

Figure A.1- Continued

 $\sim$   $\sim$ 

 $\sim$ 

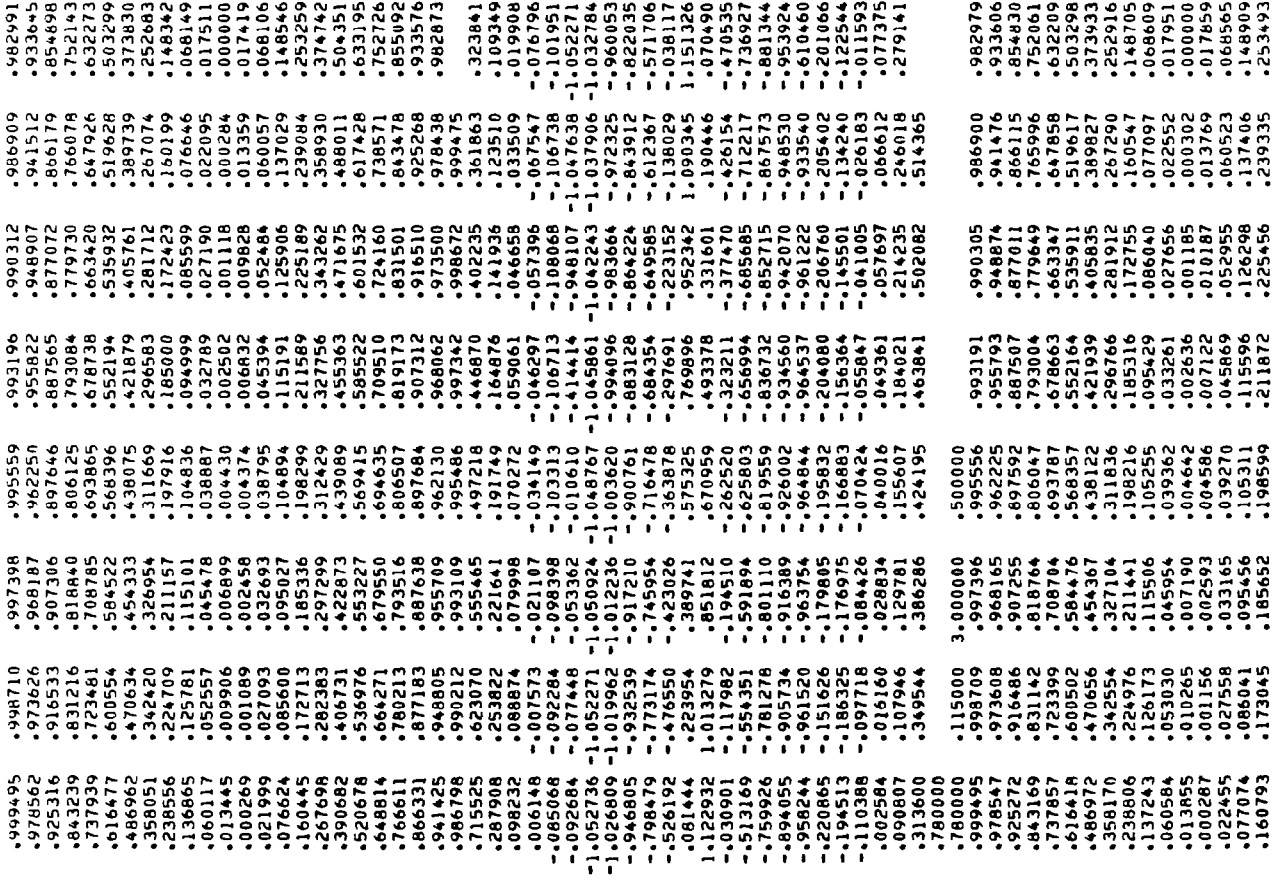

 $\overline{\phantom{a}}$ 

Figure A.1- Continued

4921964<br>-- 124649<br>-- 038912<br>-- 0642996<br>-- 0512991  $77$ <u>ጉጉ</u> 

Figure A.1- Continued

Figure A.1- Continued

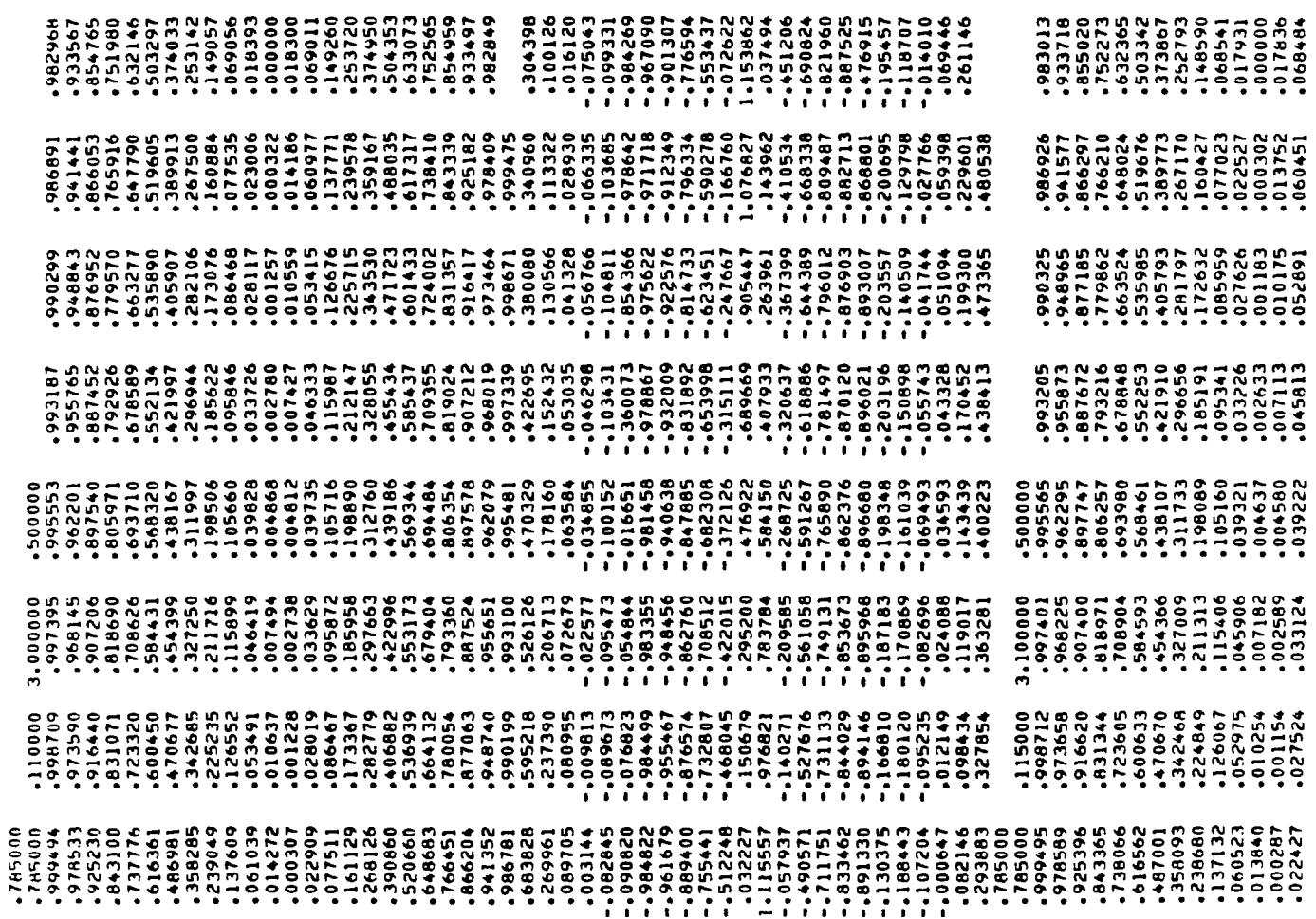

 $\hat{A}$ 

Figure A.1- Continued

 $\sim$   $\sim$ 

 $\mathbf{I}$ 

 $\sim$ 

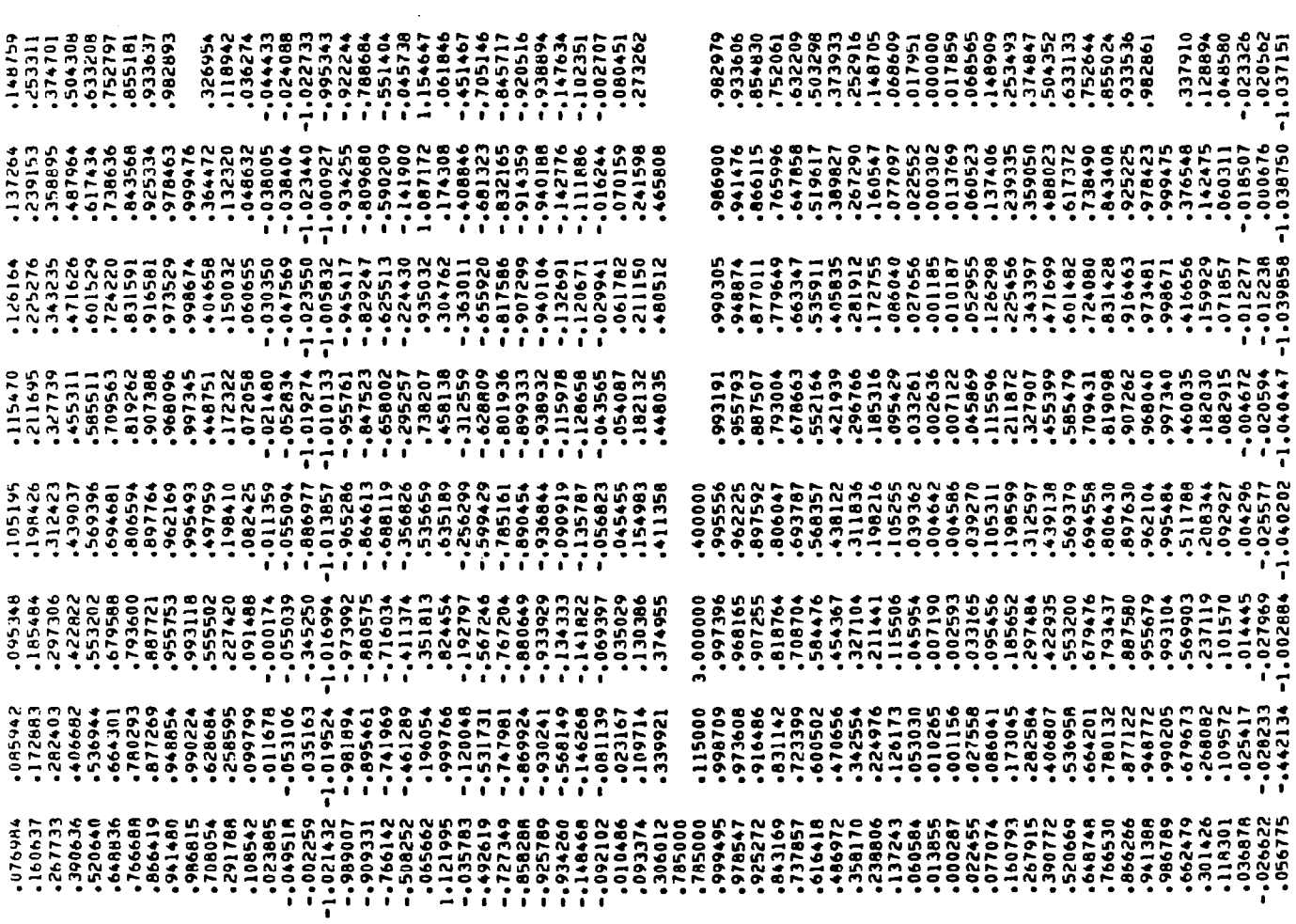

Figure A.1- Continued

 $\sim$ 

53

 $\overline{a}$ 

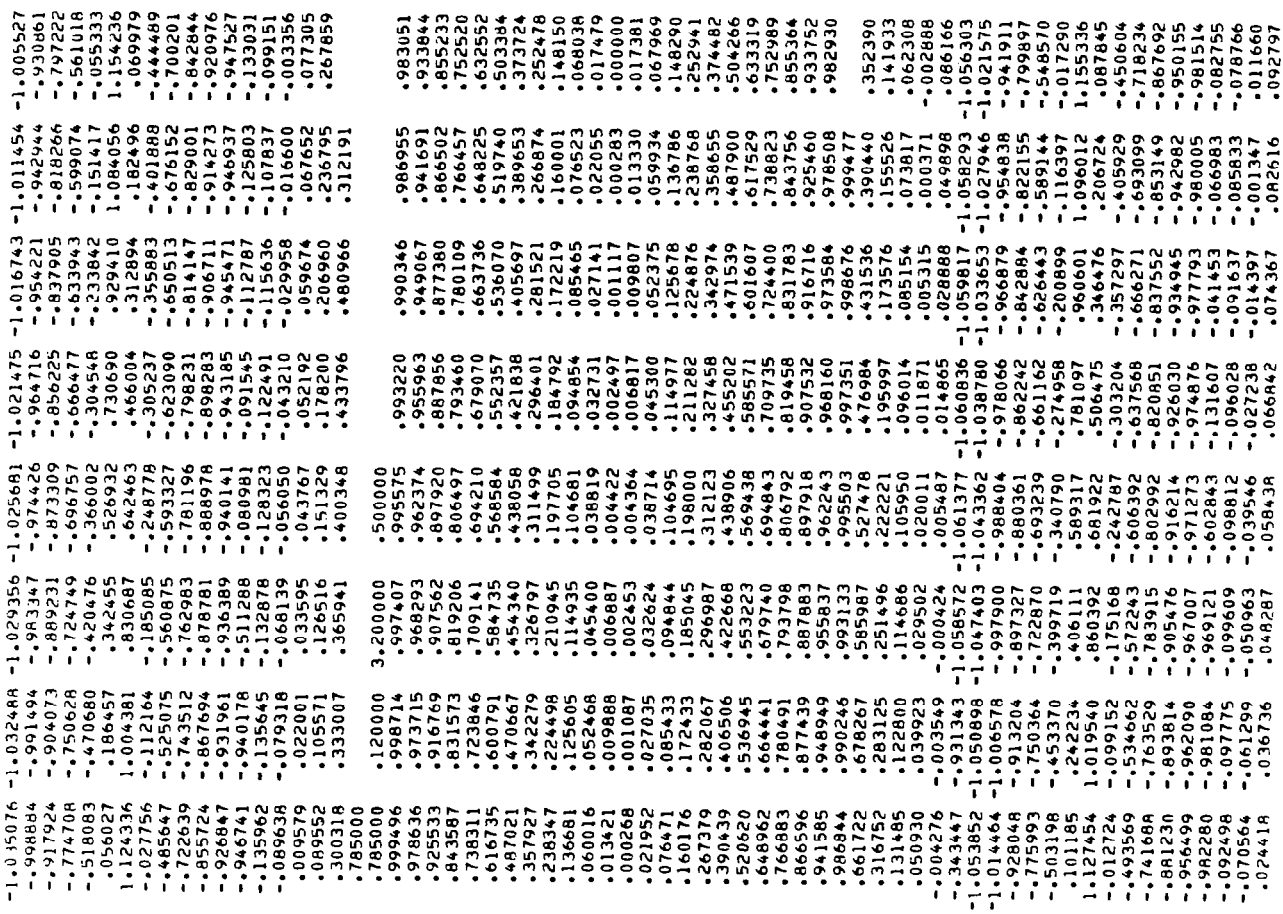

 $\mathbf{I}$ 

Figure A.1- Continued

 $\overline{\phantom{a}}$ 

 $\sim$   $\epsilon$ 

 $\overline{\phantom{a}}$ 

54

 $\ddot{\phantom{a}}$ 

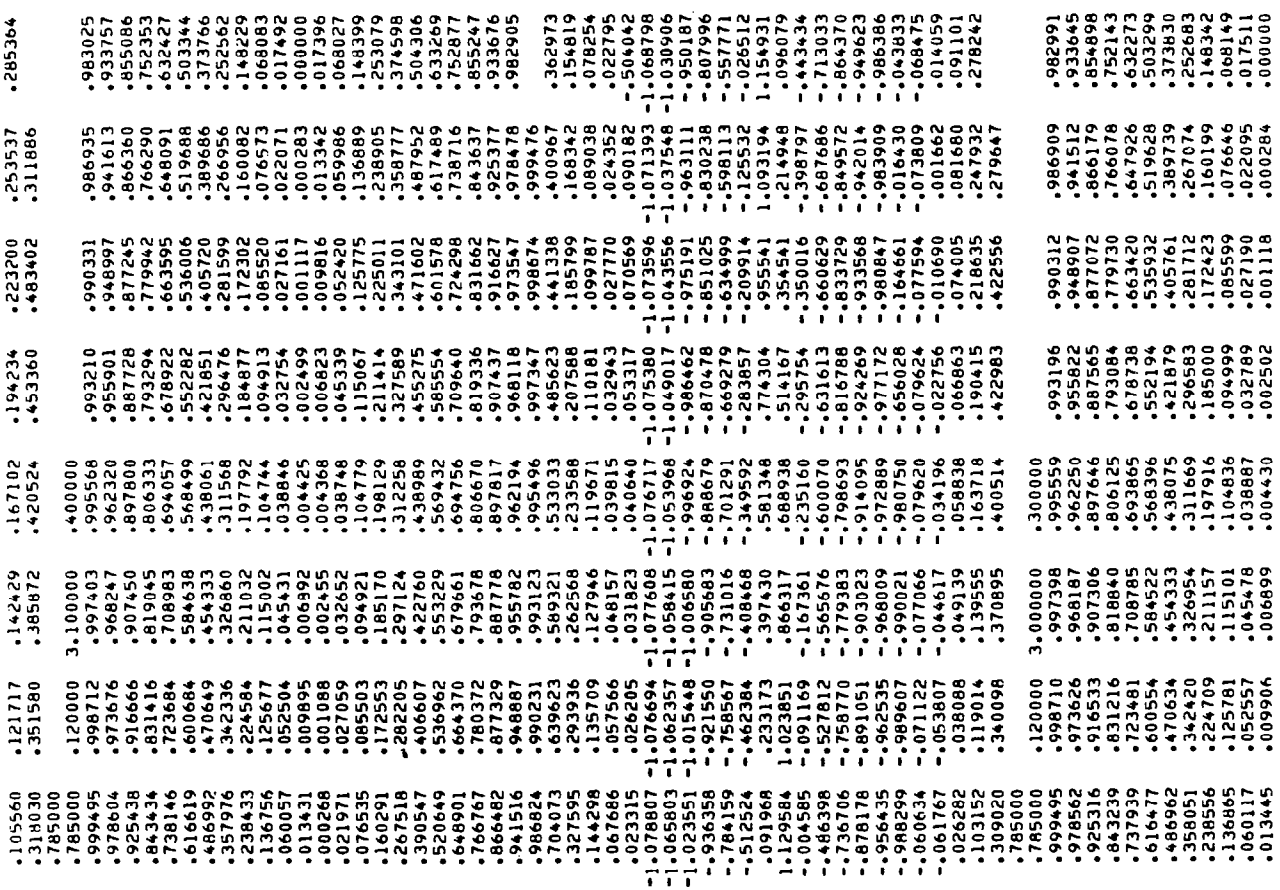

Figure A.1- Continued

 $\ddot{\phantom{0}}$ 

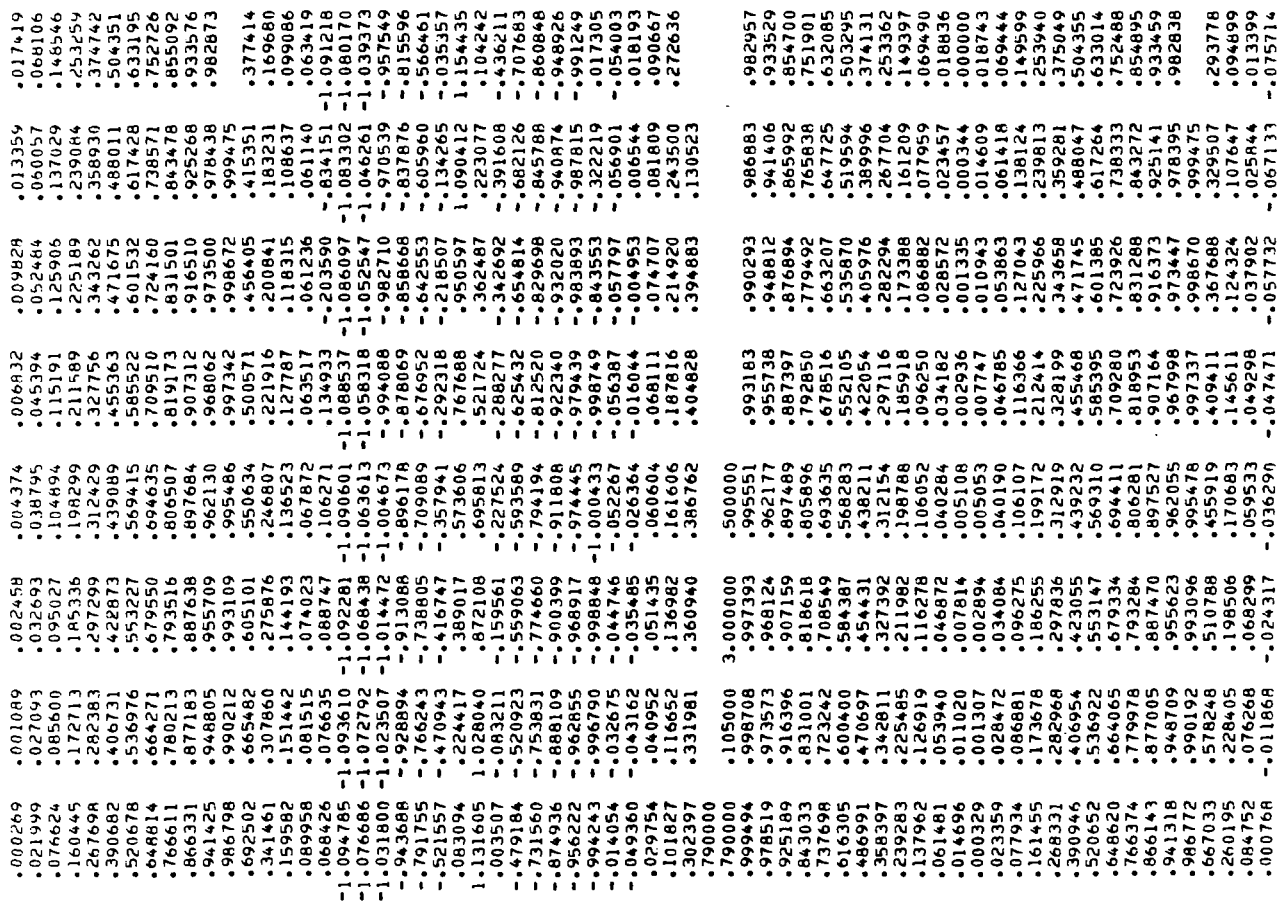

 $\sim 10^{-1}$ 

 $\frac{1}{\sqrt{2}}$ 

 $\mathcal{A}^{\mathcal{A}}$ 

 $\overline{\phantom{a}}$ 

Figure A.1- Continued

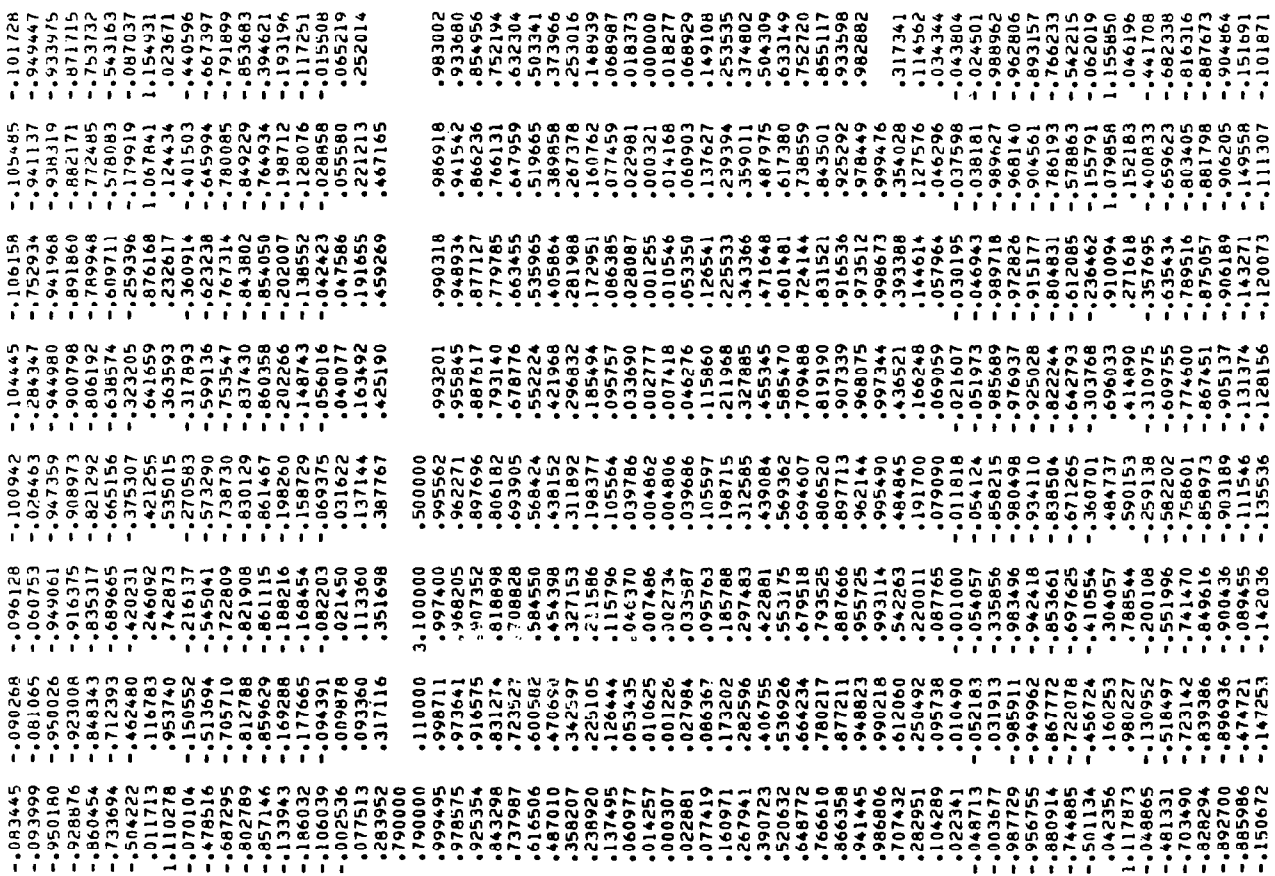

 $\overline{\phantom{a}}$ 

 $\bar{a}$ 

Figure A.1- Continued

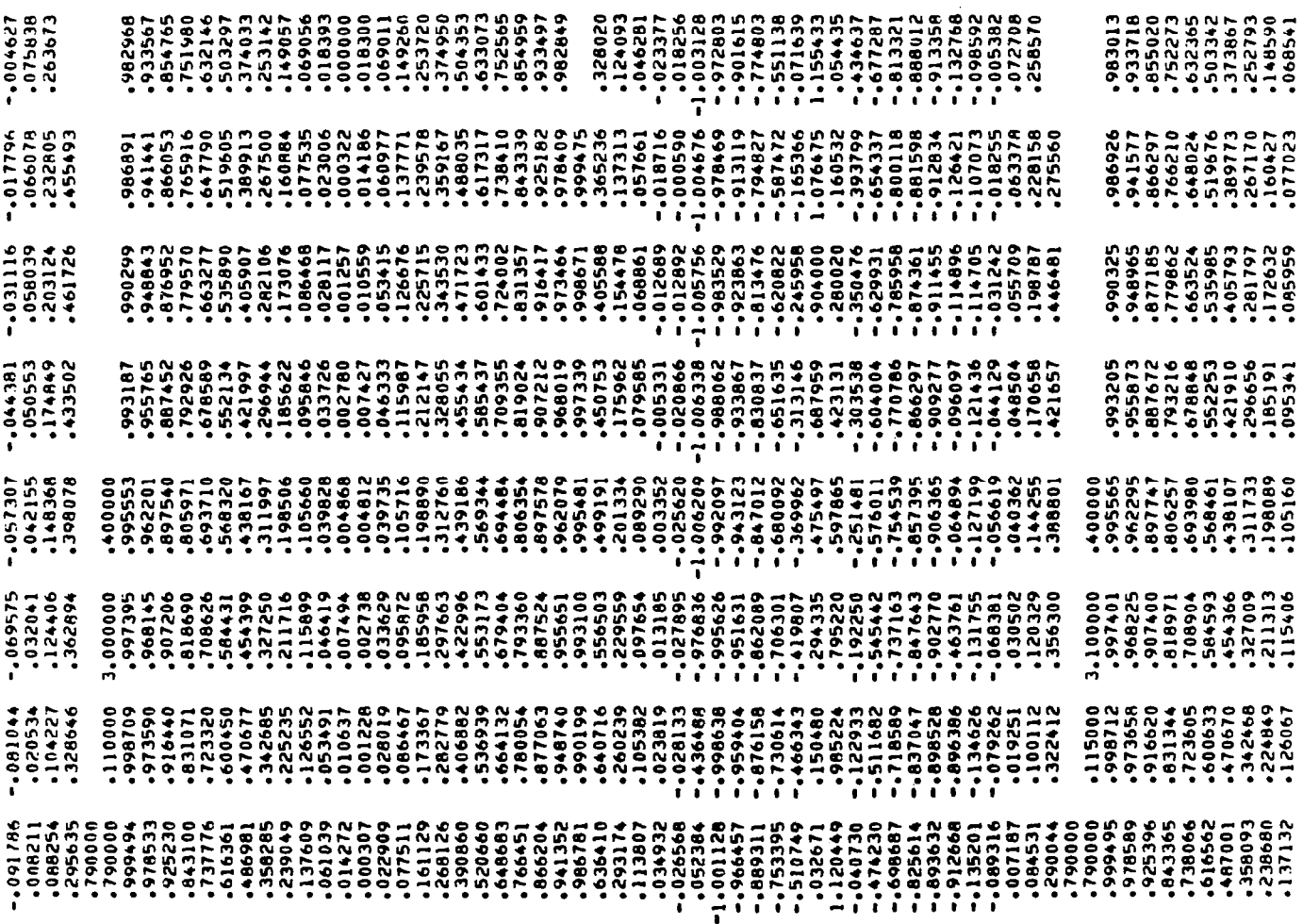

Figure A.1- Continued

 $\bar{J}$ 

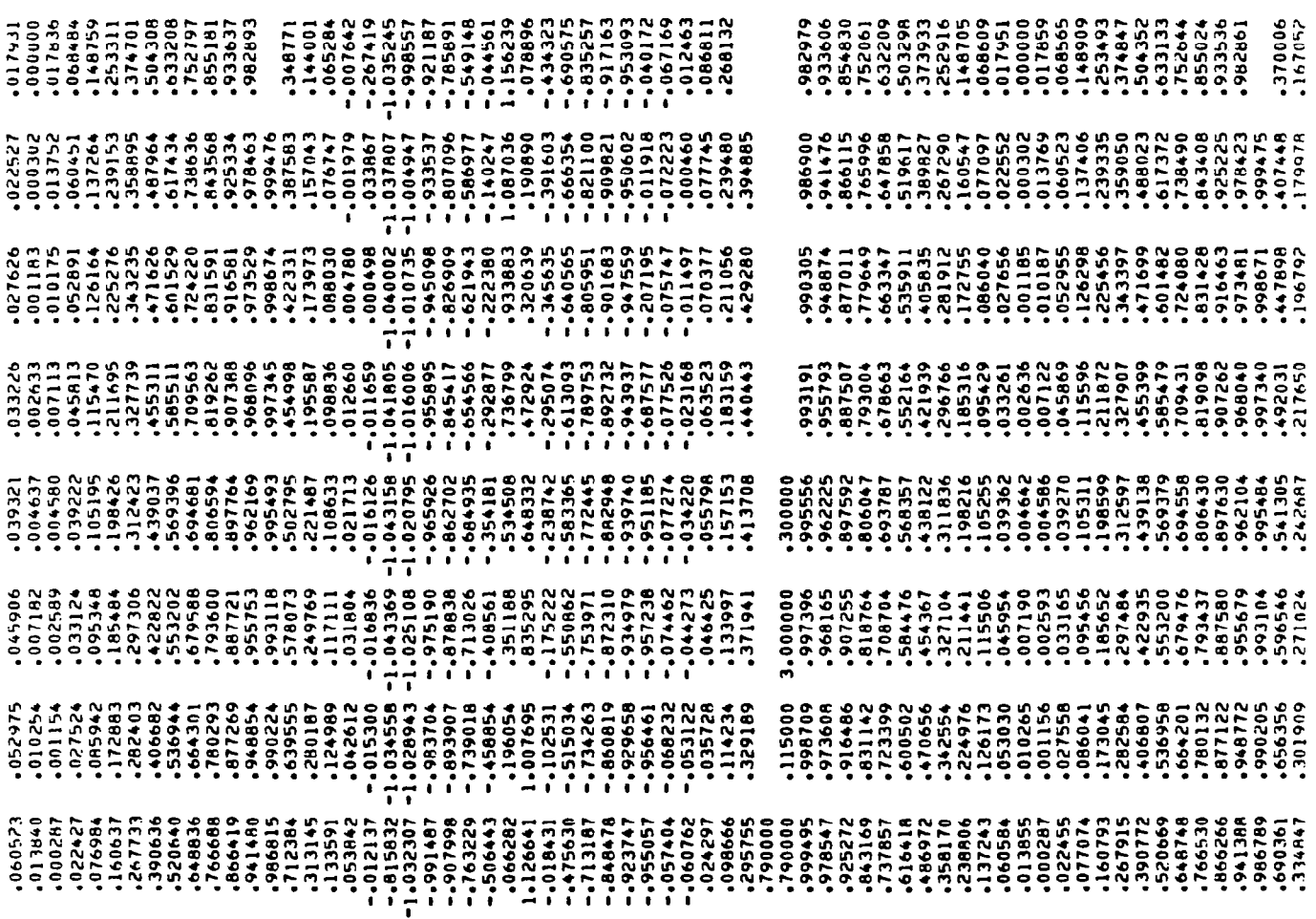

I

 $\ddot{\mathrm{r}}$  $\sim$   $-$  Figure A.1- Continued

the contract contract of the

 $\overline{\phantom{m}}$ 

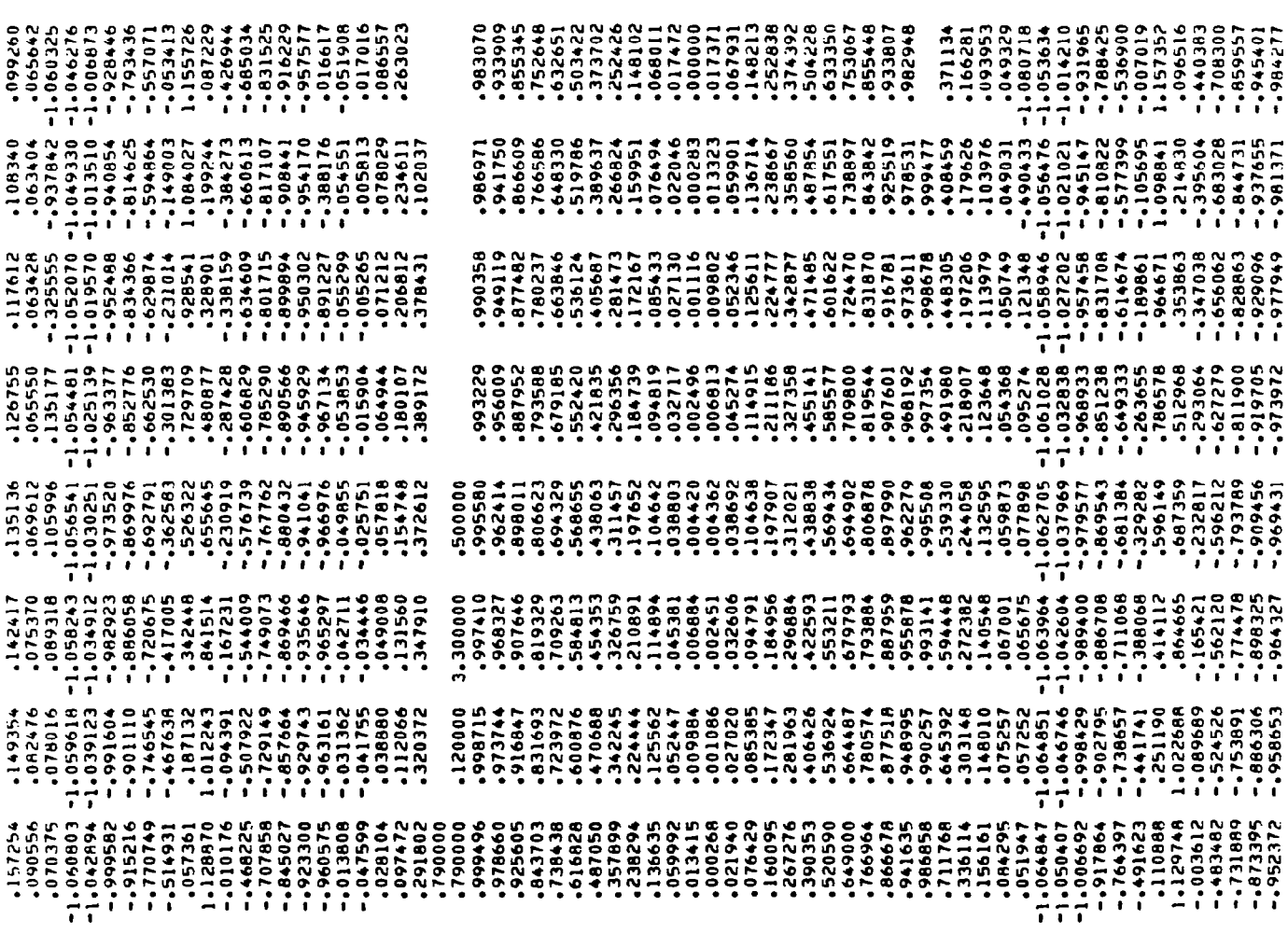

Figure A.1- Continued

 $\mathcal{L}_{\text{max}}$  and  $\mathcal{L}_{\text{max}}$  . The  $\mathcal{L}_{\text{max}}$ 

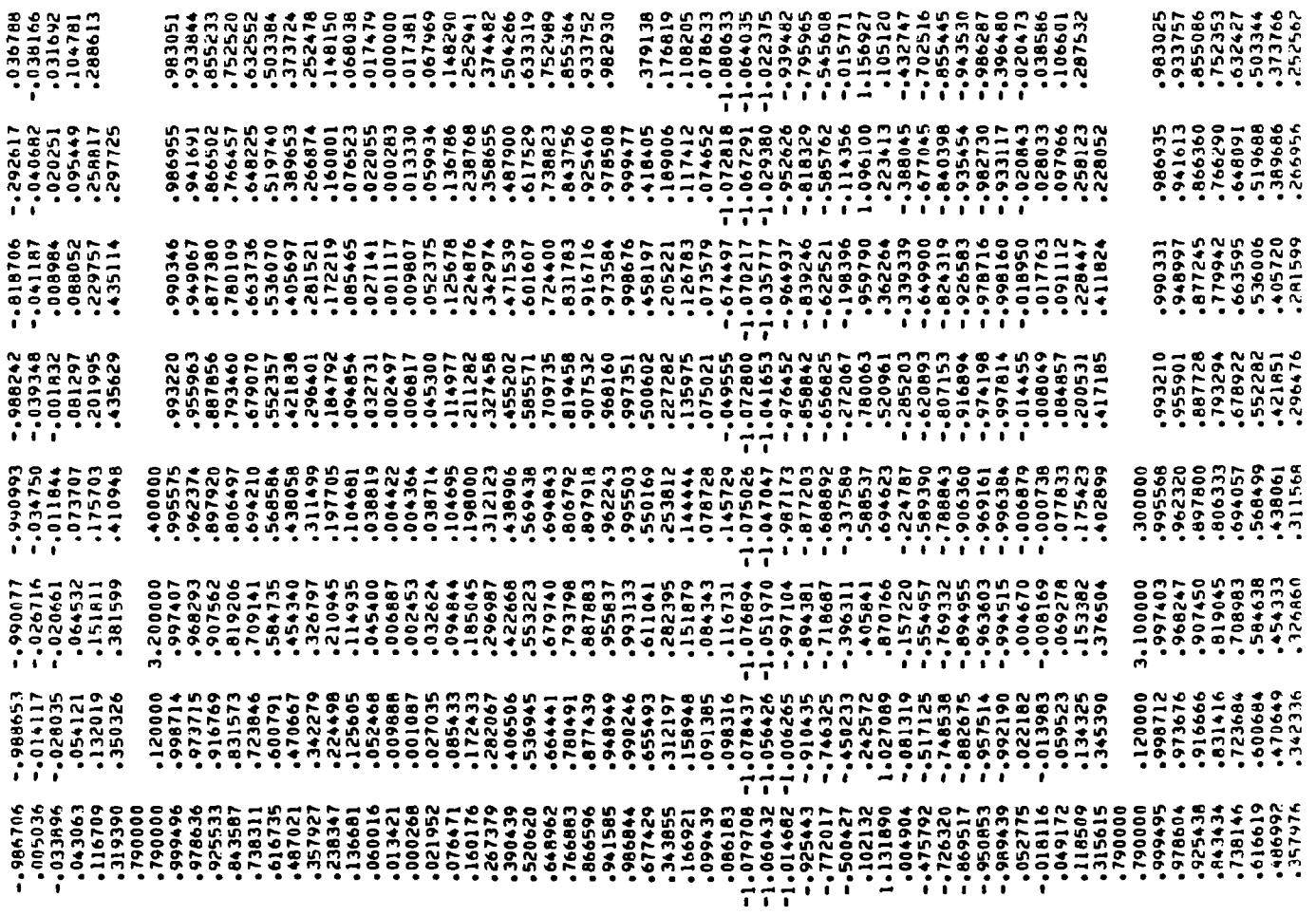

 $\overline{\mathbb{L}}$ 

Figure A.1- Continued

61

 $\overline{\phantom{a}}$ 

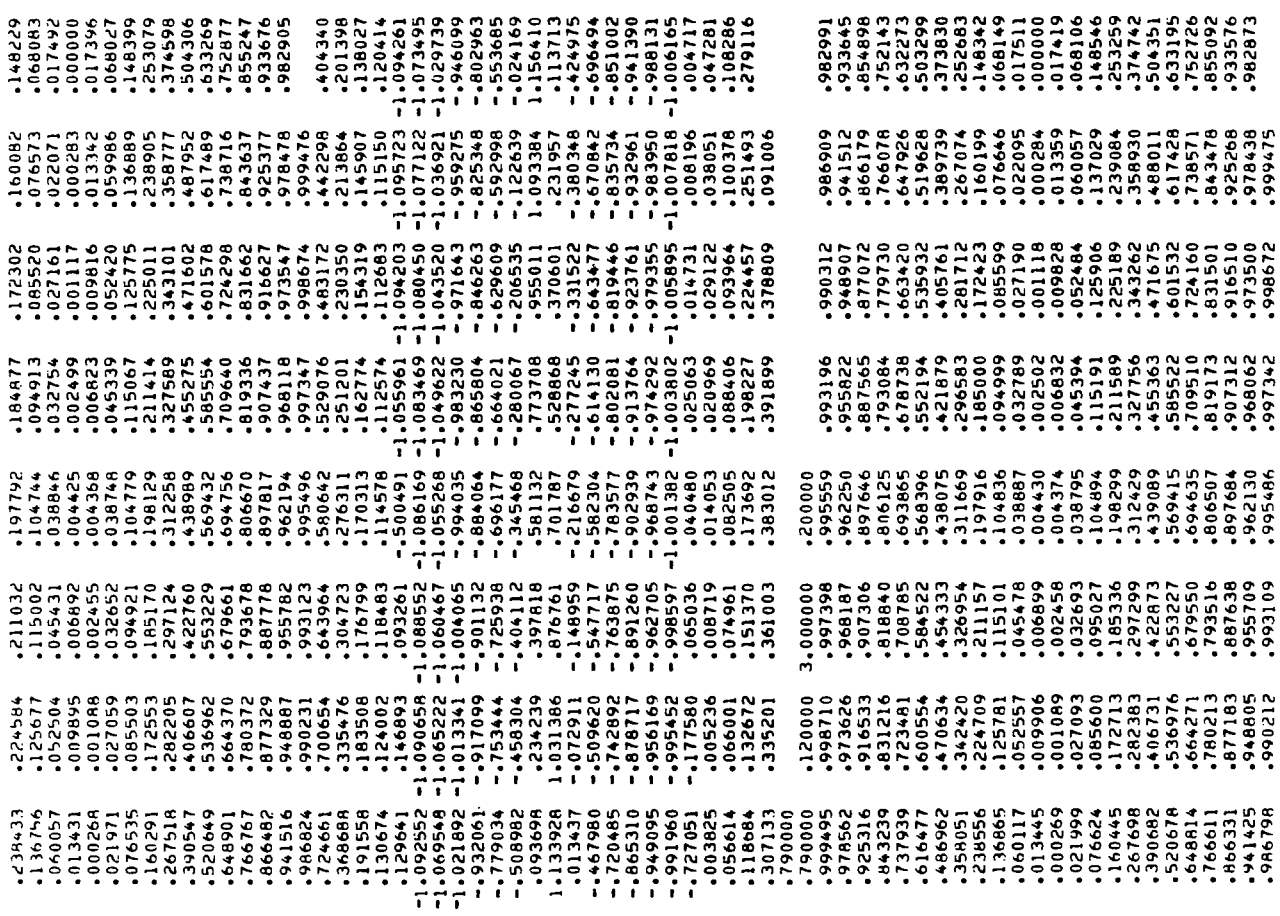

 $\begin{array}{c} \hline \end{array}$ 

Figure A.1- Continued

 $13   
15   
163721  
269754  
269754  
269754  
269754  
269754  
269754  
269754  
269754  
269754  
269754  
269754  
269754  
269754  
269754  
269754  
269754  
269754  
269754  
269754  
269754  
269754  
269754  
269754  
269754  
269754  
26$ 88 (73493 .251990 .251990 .251991<br>
22 .253493 .273188 .295173<br>
22 .264983 .197950 .19795<br>
23 .14792 .141623 .137865 -1<br>
23 .14792 .14162 .141623 .137865 -1<br>
23 .1.071662 -1.096078 -1.094265 .<br>
25 .1.071662 .1.006778 .13799 

Figure A.1- Concluded

\*\*\*\*\*\*\*\*\*\*\*\*\* \* TEST CASE \*

 $\sim$ 

 $\mathcal{L}^{\mathcal{A}}$ 

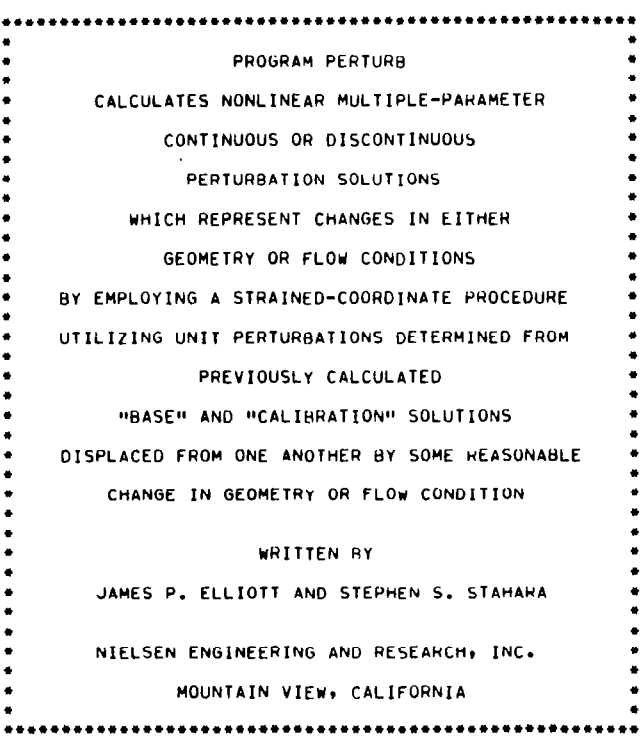

 $\overline{\phantom{a}}$ 

 $\bullet$ 

 $\bullet$  $\bullet$ 

Figure  $A.2-$ Abbreviated print output for sample case

 $-$ 

.....LIST OF INPUT PARAMETERS

 $N = 191$ 

 $A = -1.0$  $B = 1.0$ 

 $NPARAM = 4$ 

.....STRAINING OPTIONS

NUMBER OF FIXED POINTS: 5

FIXED POINTS WILL BE AUTOMATICALLY DETERMINED<br>BY THE PROGRAM FOR ALL SOLUTIONS AS FOLLOWS:

TWO END POINTS<br>POINT OF MAXIMUM CP<br>CPCRIT (1ST POINT) CPCRIT (2ND POINT)

Eigure A.  $\mathbf{v}$  $\mathbf{L}$ Continued

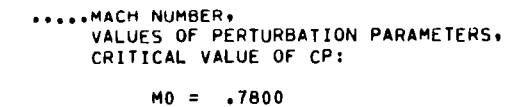

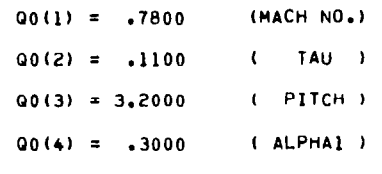

.....LOCATIONS OF MIN., MAX., AND CRITICAL PTS.

MINIMUM AT  $X = .4220*$  (POINT NO. 53)

(POINT NO. 96)

CPCRIT =  $-.4940$ 

(\* DENOTES POINT ON LOWER SURFACE)

Eigure  $\mathbf{A}$ .  $\tilde{z}$ Continued

2 CRITICAL POINT(S): **IST AT X = .5001\*** (AFTER POINT NO. 48)<br>
2ND AT X = .4273 (AFTER POINT NO. 139) .....LOCATION OF FIXED POINTS (\* DENOTES POINT ON LOWER SURFACE)

MAXIMUM AT  $X = 0.0000$ 

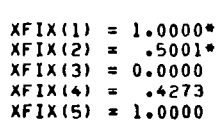

#### RESULTS OF COMPUTATIONS ON 1ST CALIBRATION SOLN:

```
.....MACH NUMBER,<br>VALUES OF PERTURBATION PARAMETERS,
     CRITICAL VALUE OF CP:
         M1 = .7900(** DENOTES PERTURBATION FROM BASE VALUE)
        *4Q1(1) = .7900(MACH NO.)
         01(2) = .1100(1) TAU )
         Q_1(3) = 3.2000( PITCH )01(4) = .3000(ALPHAI)
         CPCRIT = -.4638.....LOCATIONS OF MIN., MAX., AND CRITICAL PTS.
  (* DENOTES POINT ON LOWER SURFACE)
    MINIMUM AT x = .5197+(POINT NO. 47)
    MAXIMUM AT X = 0.0000(POINT NO. 96)
    2 CRITICAL POINT(S):
        15T AT X = .5788*
                             (AFTER POINT NO. 43)
        2ND AT X = .5149(AFTER POINT NO. 144)
.....LOCATION OF FIXED POINTS
 (* DENOTES POINT ON LOWER SURFACE)
         XFIX(1) = 1.0000*XFIX(2) = .5788*XFIX(3) = 0.0000XFIX(4) = .5149
```
 $XFIX(5) = 1.0000$ 

 $\ddot{\phantom{a}}$ 

Eigure  $\triangleright$  $\sim$  $\mathbf{I}$ Continued
```
.....MACH NUMBER,
    VALUES OF PERTURBATION PARAMETERS,
    CRITICAL VALUE OF CP:
```
 $M1 = .7800$ 

(\*\* DENOTES PERTURBATION FROM BASE VALUE)

 $Q1(1) = .7800$ (MACH NO.)  $*01(2) = .1200$  $(1)$  TAU  $)$  $Q1(3) = 3.2000$  $(PIICH)$  $Q1(4) = .3000$ ( ALPHA1 ) CPCRIT =  $-.4940$ 

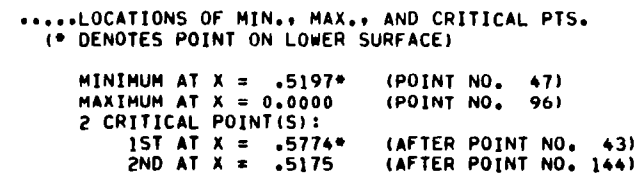

.....LOCATION OF FIXED POINTS<br>(\* DENOTES POINT ON LOWER SURFACE)

 $XFIX(1) = 1.0000*$  $XFIX(2) = .5774*$  $XFIX(3) = 0.0000$  $XFIX(4) = .5175$  $XFIX(5) = 1.0000$ 

RESULTS OF COMPUTATIONS ON 3RD CALIBRATION SOLN:

.....MACH NUMBER, VALUES OF PERTURBATION PARAMETERS, CRITICAL VALUE OF CP:

 $M1 = 0.7800$ 

(\*\* DENOTES PERTURBATION FROM BASE VALUE)

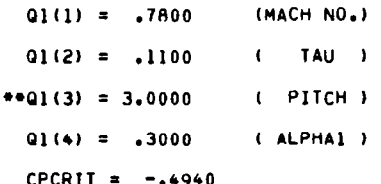

.....LOCATIONS OF MIN., MAX., AND CRITICAL PTS. (\* DENOTES POINT ON LOWER SURFACE)

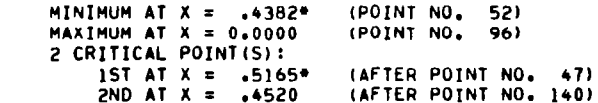

.....LOCATION OF FIXED POINTS (\* DENOTES POINT ON LOWER SURFACE)

> $XFIX(1) = 1.0000*$  $XFIX(2) = .5165*$  $XFIX(3) = 0.0000$ <br> $XFIX(4) = .4520$  $XFIX(5) = 1.0000$

.....MACH NUMBER. VALUES OF PERTURBATION PARAMETERS, CRITICAL VALUE OF CP:

 $M1 = .7800$ 

(\*\* DENOTES PERTURBATION FROM BASE VALUE)

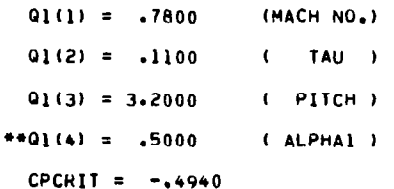

.....LOCATIONS OF MIN., MAX., AND CRITICAL PTS. (\* DENOTES POINT ON LOWER SURFACE)

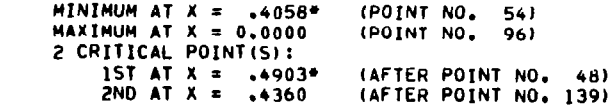

 $\frac{1}{2}$ 

....LOCATION OF FIXED POINTS<br>(\* DENOTES POINT ON LOWER SURFACE)

 $XFIX(1) = 1,0000*$  $XFIX(2) = 4903*$  $XFIX(3) = 0,0000$  $XFIX(4) = .4360$  $XFIX(5) = 1.0000$ 

UNIT PERTUHAATION OF CP AND UNIT STRAINING OF XBASE<br>FOR CALIBRATION SOLUTIONS 1 THROUGH 4

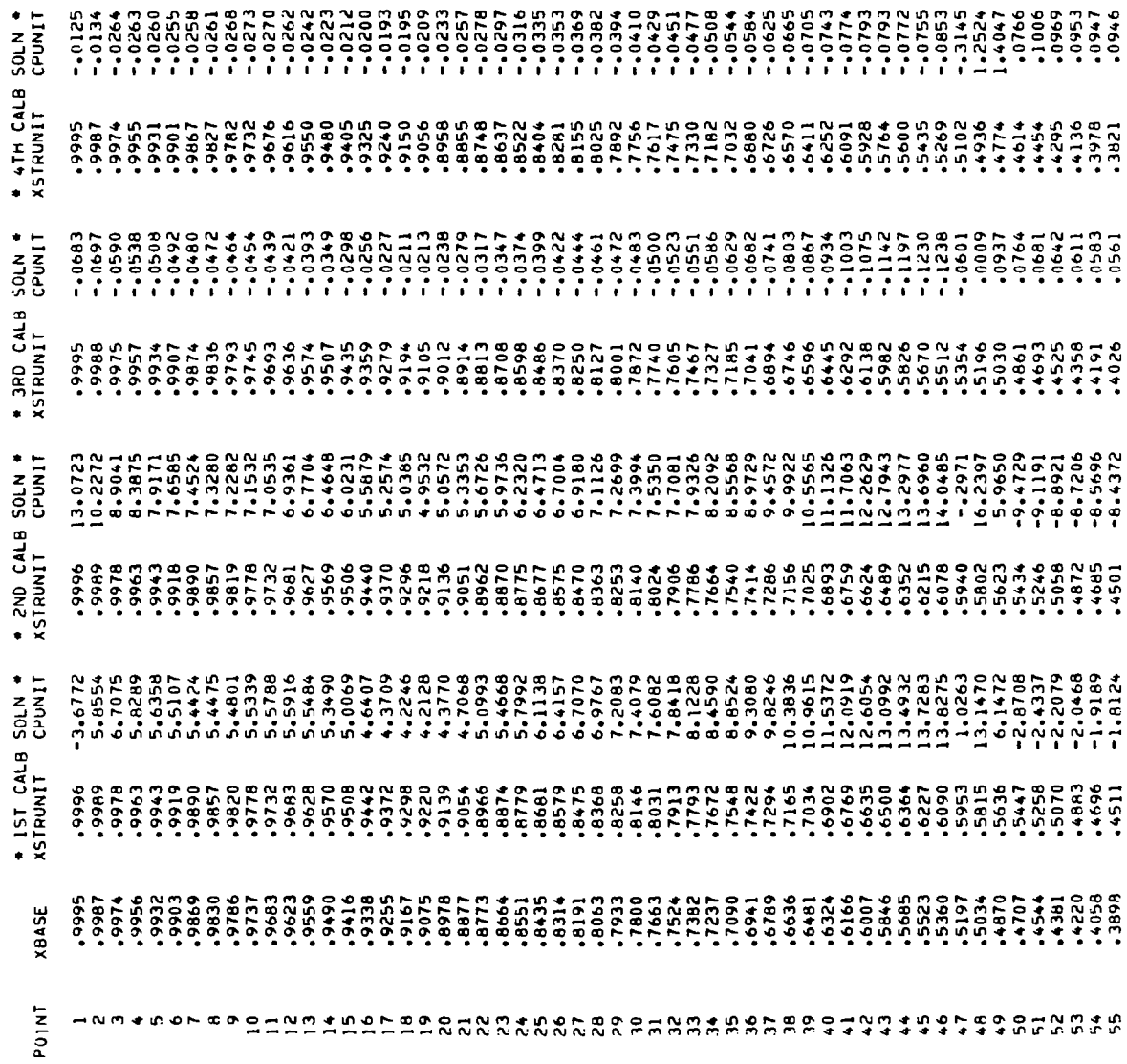

 $\sim$ 

 $\mathbf{r}$  $\overline{a}$  $\overline{a}$   $\sim$   $\sim$   $\sim$ 

 $\sim$ 

 $\sim$ 

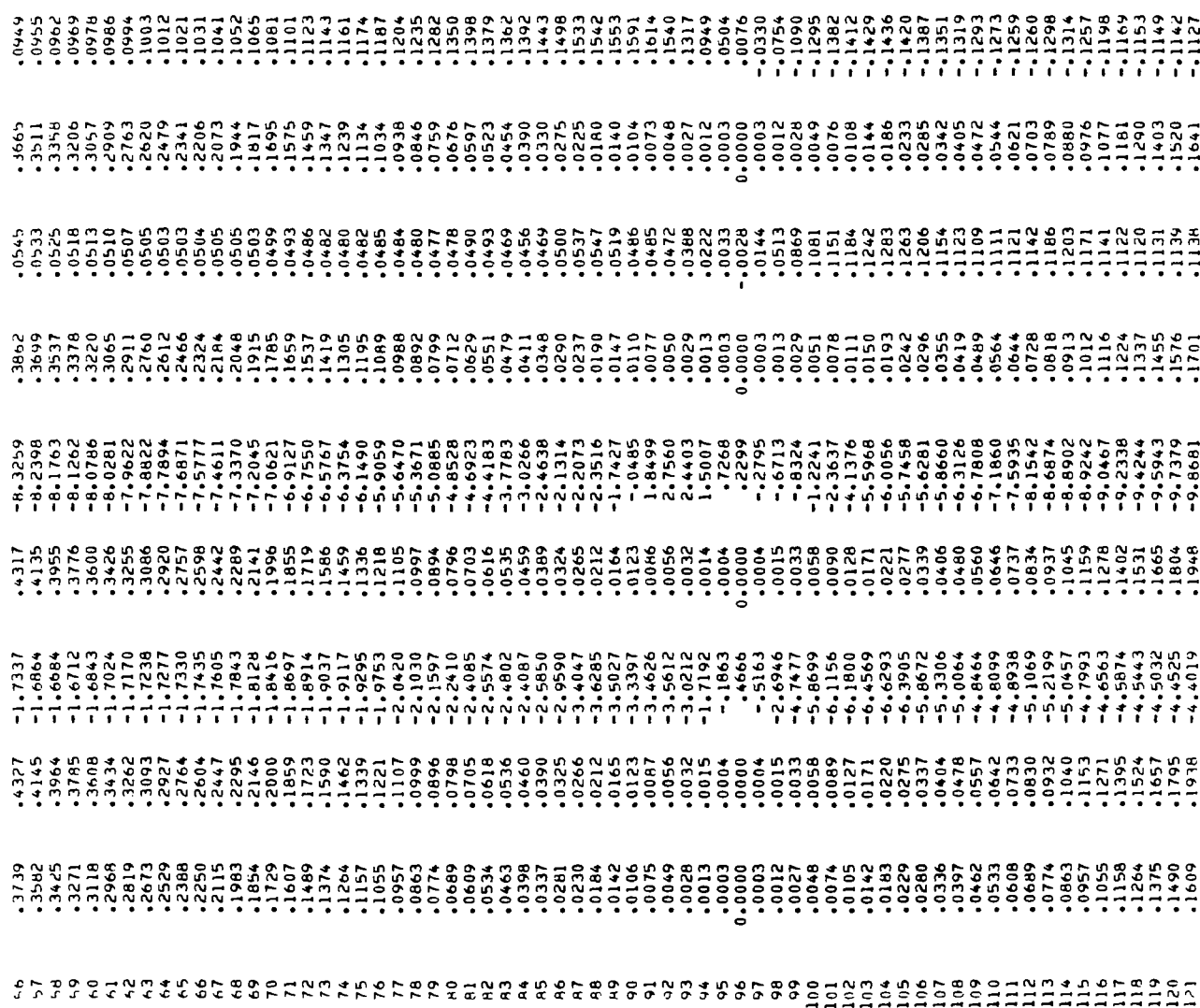

 $\mathcal{L}^{\text{max}}_{\text{max}}$  , where  $\mathcal{L}^{\text{max}}_{\text{max}}$ 

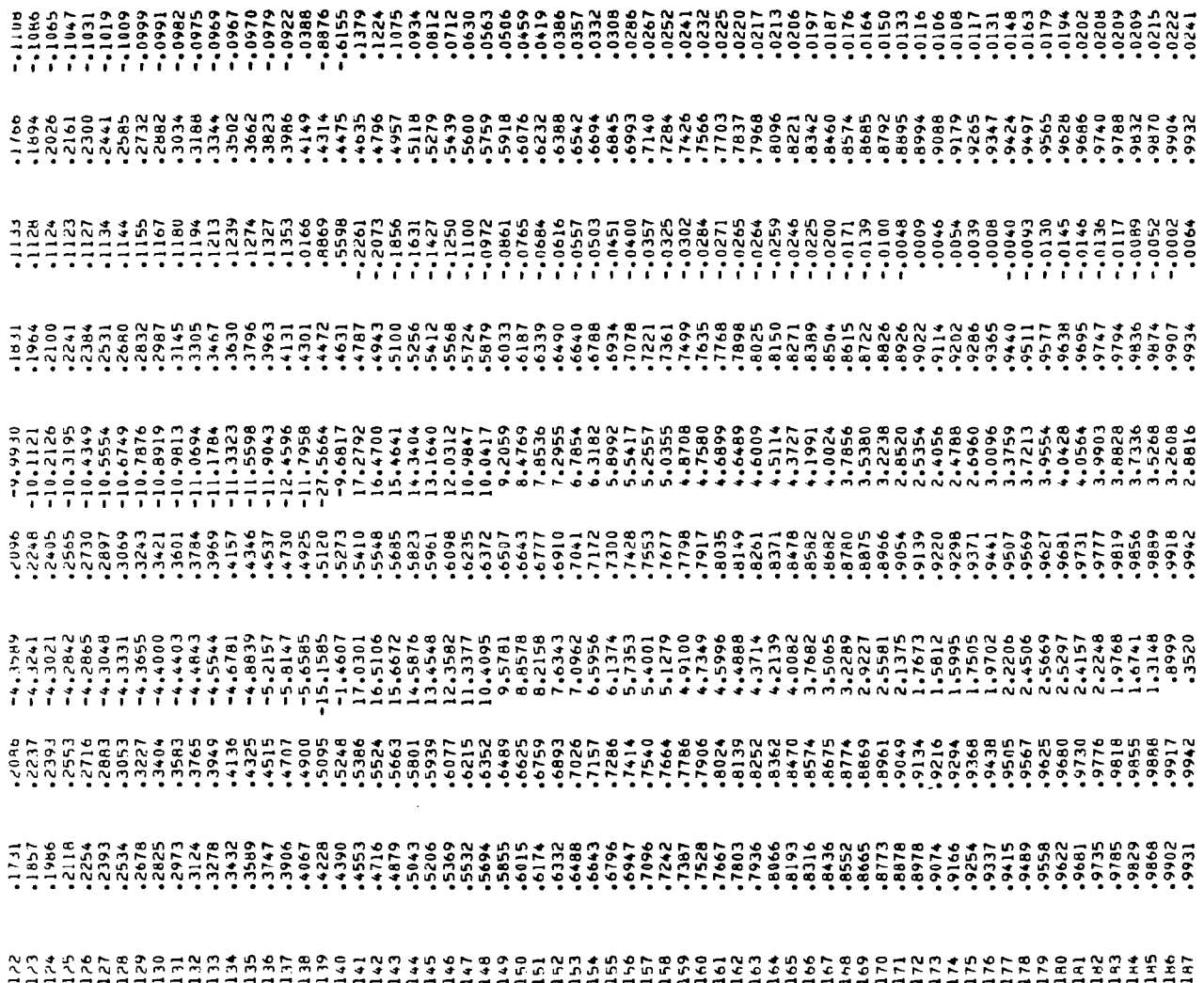

 $\overline{\phantom{a}}$ 

73

 $\frac{1}{2} \left( \frac{1}{2} \right) \left( \frac{1}{2} \right) \left( \frac$ 

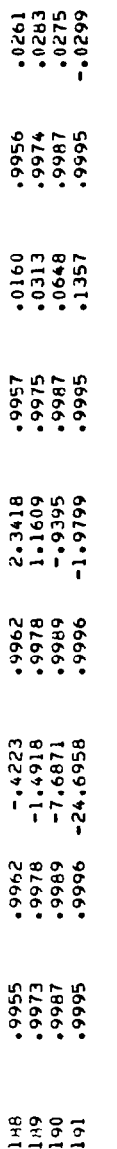

Figure A.2- Continued

 $\mathcal{L}^{\text{max}}_{\text{max}}$  , where  $\mathcal{L}^{\text{max}}_{\text{max}}$ 

 $\overline{\phantom{a}}$ 

 $\hat{\mathbf{r}}$ 

 $\sim 10^{-11}$ 

```
********************************
* OUTPUT FOR CASE NO. 1 OF 19 *
********************************
.....MACH NUMBER.
     VALUES OF PERTURBATION PARAMETERS.
    CRITICAL VALUE OF CP:
         M2 = .775002(1) = .7750(MACH NO.)
         02(2) = .1200(1 + 1)(PIICH)Q2(3) = 3.0000Q2(4) = .5000( ALPHAI )
         CPCRIT = -.5095.....LOCATIONS OF MIN., MAX., AND CRITICAL PTS.
  (* DENOTES POINT ON LOWER SURFACE)
    PERTURBATION SOLN:
         MINIMUM AT X = .4771*
                                  (POINT NO. 52)
                                 (POINT NO. 96)
         MAXIMUM AT X = 0.00002 CRITICAL POINT(S):
             15T AT X = .5420*(AFTER POINT NO. 48)
             2ND AT X = .5065(AFTER POINT NO. 139)
    COMPARISON SOLN:
         MINIMUM AT X = .4870*
                                 (POINT NO. 49)
         MAXIMUM AT X = 0.0000(POINT NO. 96)
         2 CRITICAL POINT(S):
             15TATX = .5493*(AFTER POINT NO. 45)
                                 (AFTER POINT NO. 144)
             2ND AT X = .5086.....FINAL PRINTOUT AND GRAPHICAL DISPLAY OF CP
                                                                     H = MAXIMUM VALUE OF CP = 1.1517
                                                                    L = MINIMUM VALUE OF CP = -1.0527
                                                                     + = CRITICAL VALUE OF CP = -.5095
                                                                    P = VALUE OF CP PREDICTED BY PERTURBATION SOLUTION
                                                                    C = VALUE OF CP IN COMPARISON SOLUTION
                                                                    S = AGHEEMENT BETWEEN P AND C
PT XBASE
            CPBASE XPERT
                           CPPERT XCHEK
                                           .6608.9995
                             .8210.9995
                                            .7155
                                                    -8108P.
                                                                                                             \bullet.9995
                                                                      \mathbf{C}-1
                                                                        \frac{PC}{PC}\bullet.9987
                     .9988
  3
             -5751.6594
                                     .9987
                                            .6231.6506
                                                                                                             \bullet,9974
             .5086
                     .9976
                             .5706
                                     .9974.5555.5626
  3
                     .9960P<sub>C</sub>.9956
                                                                                                             \bullet\clubsuit.4543
                             .5145
                                     .9956
                                            .4972
                                                    .5050
  5
     .9932.4077.9938.4637
                                     .9932
                                            .4469
                                                    .4533\bullet.3659PC.
                                                                                                             \blacksquare.9903.9912.4197.9903-4022\ddot{\phantom{1}}.4081
```
Eigur  $\ddot{\mathbf{0}}$ Ы  $\mathbf{N}$ -1 Continued

7 υń

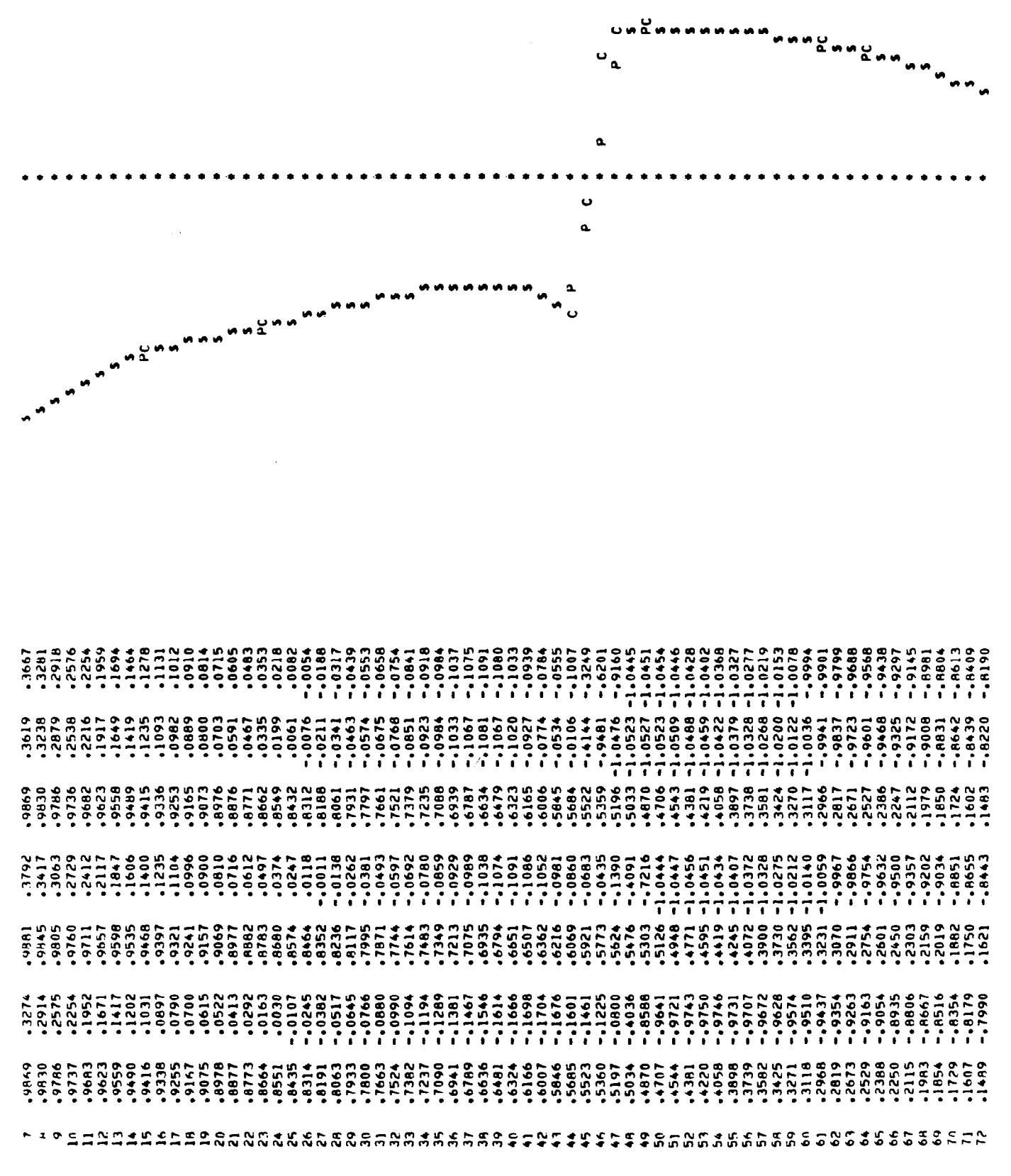

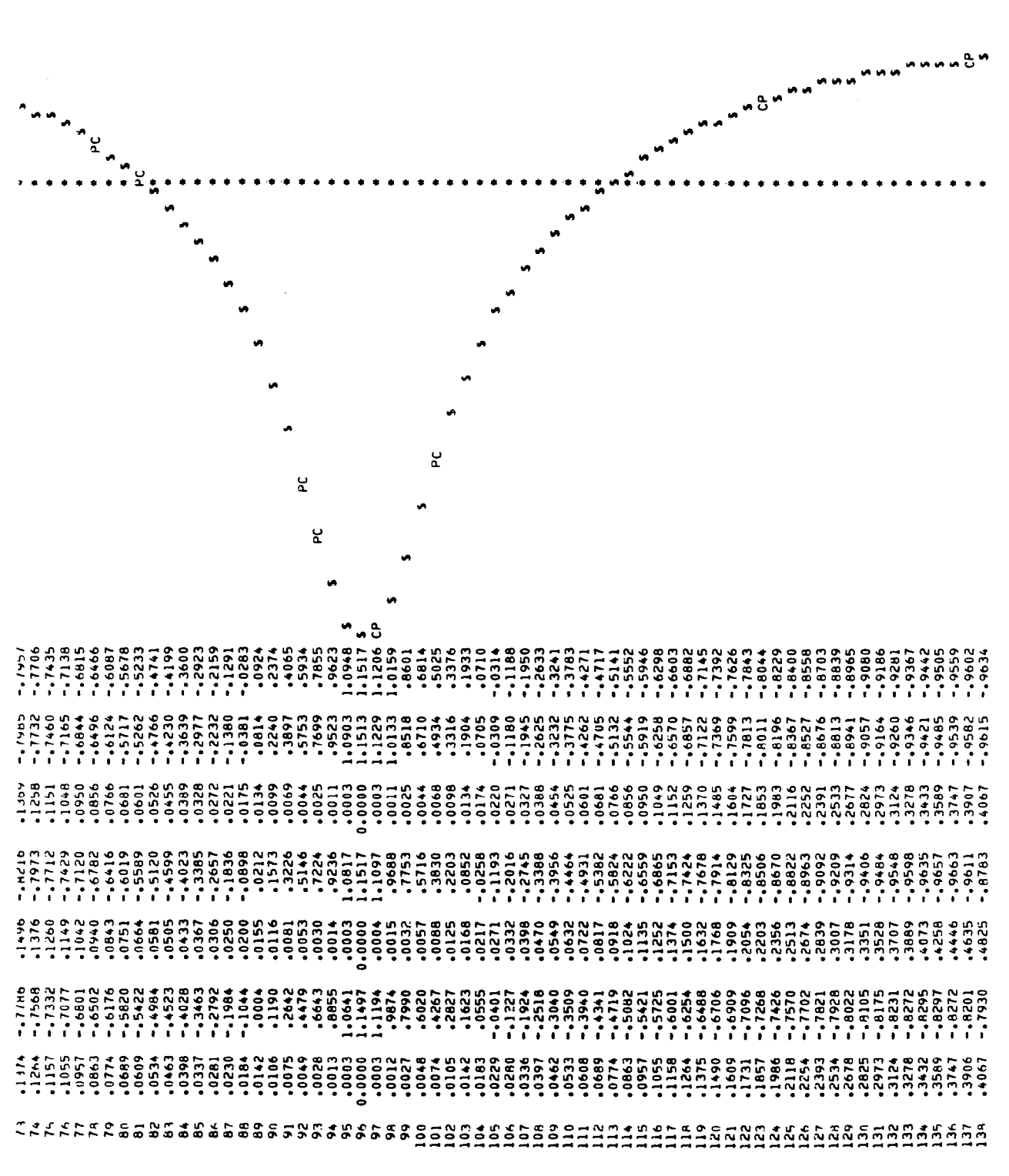

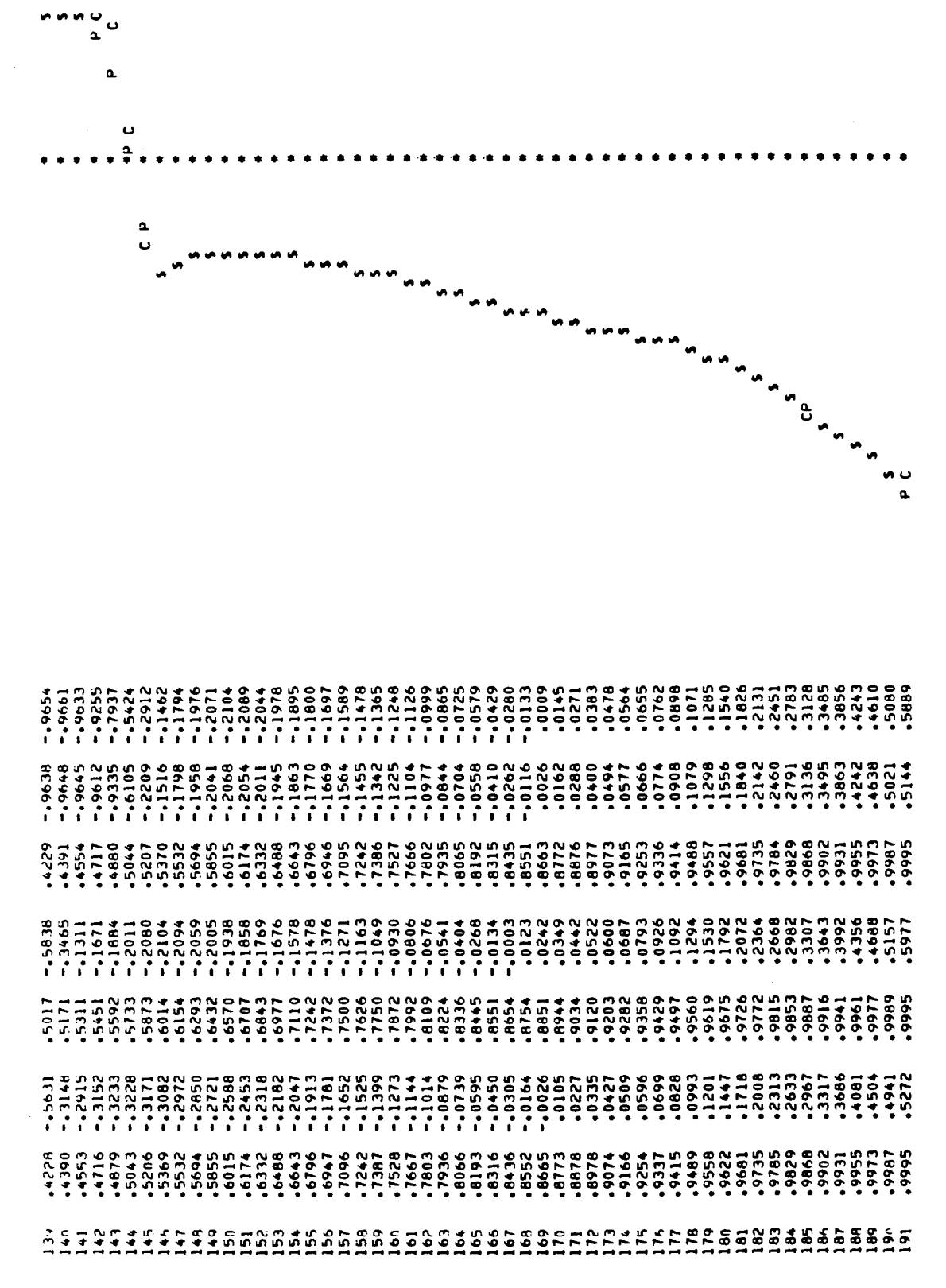

```
********************************
* OUTPUT FOR CASE NO. 19 OF 19 *
********************************
```

```
.....MACH NUMBER.
          VALUES OF PERTURBATION PARAMETERS.
          CRITICAL VALUE OF CP:
               M2 = .7900Q2(1) = .7900MACH NO<sub>•</sub>Q2(2) = 1200(1 + 1)02(3) = 3.0000( PITCH )Q2(4) = .2000(ALPHA)CPCRI = -14638\mathbb{F}^1an6
     .....LOCATIONS OF MIN., MAX., AND CRITICAL PTS.
      (* DENOTES POINT ON LOWER SURFACE)
Õ.
\blacktrianglerightPERTURBATION SOLN:
Z
               MINIMUM AT x = .6154*
                                        (POINT NO. 51)
\mathbf{I}MAXIMUM AT x = .0000*(POINT NO. 96)
               2 CRITICAL POINT(S):
Cont
                   15T AT x = .6726*(AFTER POINT NO. 48)
                  2ND AT X = .6186(AFTER POINT NO. 138)
:inued
          COMPARISON SOLN:
               MINIMUM AT x = .6939*(POINT NO. 36)
               MAXIMUM AT x = 0.0000(POINT NO. 96)
               2 CRITICAL POINT(S):
                   15T AT x = .7230*(AFTER POINT NO. 34)
                                        (AFTER POINT NO. 155)
                   2ND AT X = .6903\sim 10^{-1}.....FINAL PRINTOUT AND GRAPHICAL DISPLAY OF CP
                                                                            H = MAXIMUM VALUE OF CP = 1.1565L = MINIMUM VALUE OF CP = -1.1128\bullet = CRITICAL VALUE OF CP = -.4638
                                                                            P = VALUE OF CP PREDICTED BY PERTURBATION SOLUTION
                                                                            C = VALUE OF CP IN COMPARISON SOLUTION
                                                                            S = AGREEMENT BETWEEN P AND C
      PT XBASE
                  CPBASE APERT
                                  CPPERT
                                         XCHEK
                                                  ,9995
                           .9997
                                           .9995
                                                   .7942
                   .6608.7696
                                                           .7631C۳
       ٠,
           .9987
                   .5751.9992
                                   .7513
                                           .9987
                                                   .7350.7120\mathbf{S}\bullet.9974
                           ,9983c<sub>P</sub>\bullet\boldsymbol{\beta}.5086
                                   ,6791
                                           .9974.6519.6249
           .9956
                   .4543.9971,6098
                                           .9956
                                                   .5805
       \ddot{\phantom{a}}.5545
                                                                                    c۳
           ,9932
                           .9956
       \mathbf{r}.4077.5560
                                           .9932.5367
                                                           .4993
```
сP

 $52$ 

 $\mathbf{A}$ 

 $.9903$ 

.3659

.9938

 $.5100$ 

 $.9903$ 

 $.5007$ 

.4500

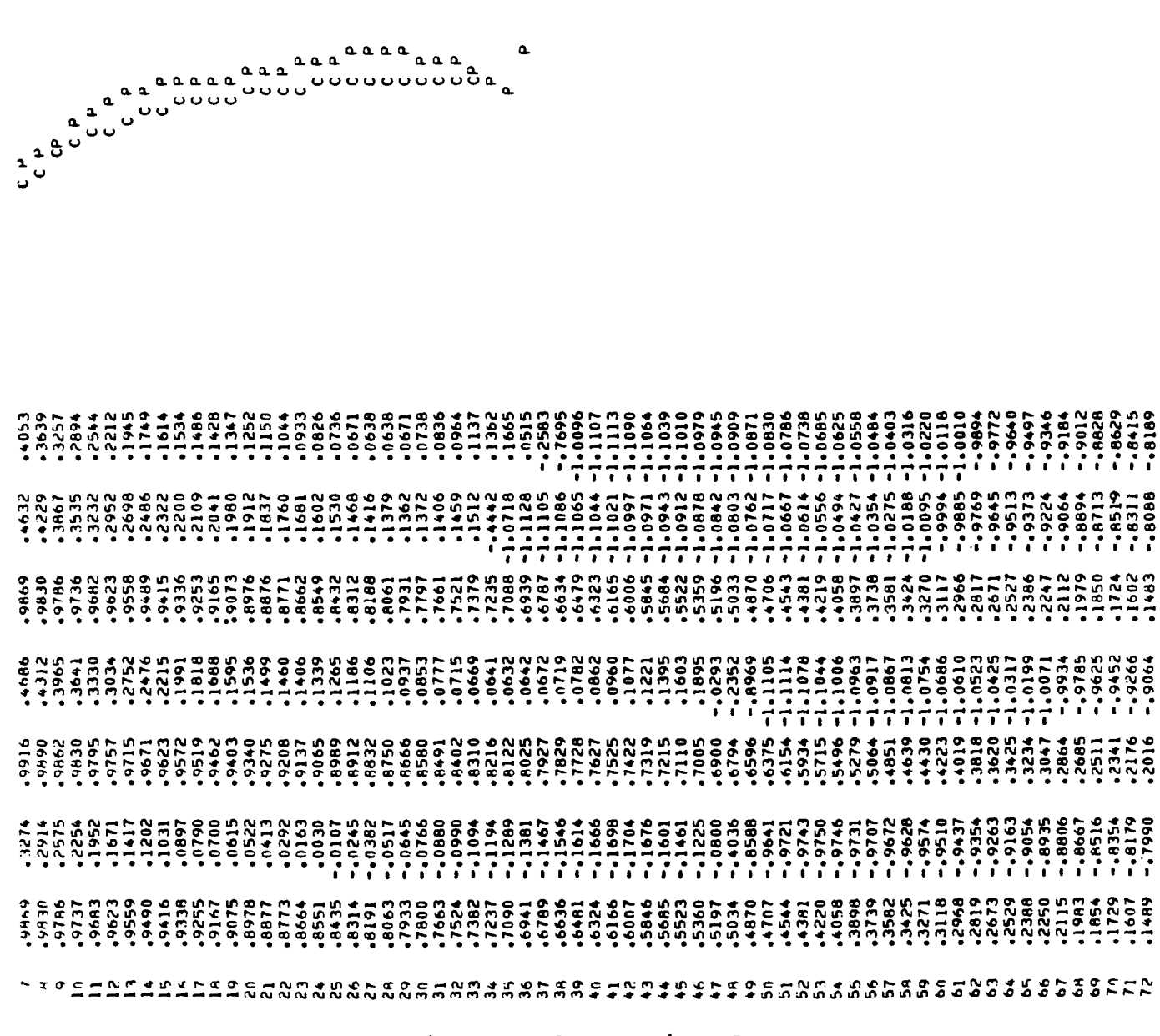

 $\pmb{\mathtt{a}}$ 

 $\Delta$ 

 $\qquad \qquad \text{a}$ 

 $\bar{z}$ 

 $\begin{array}{c} \hline \end{array}$ 

Figure A.2- Continued

 $\sim 10^7$ 

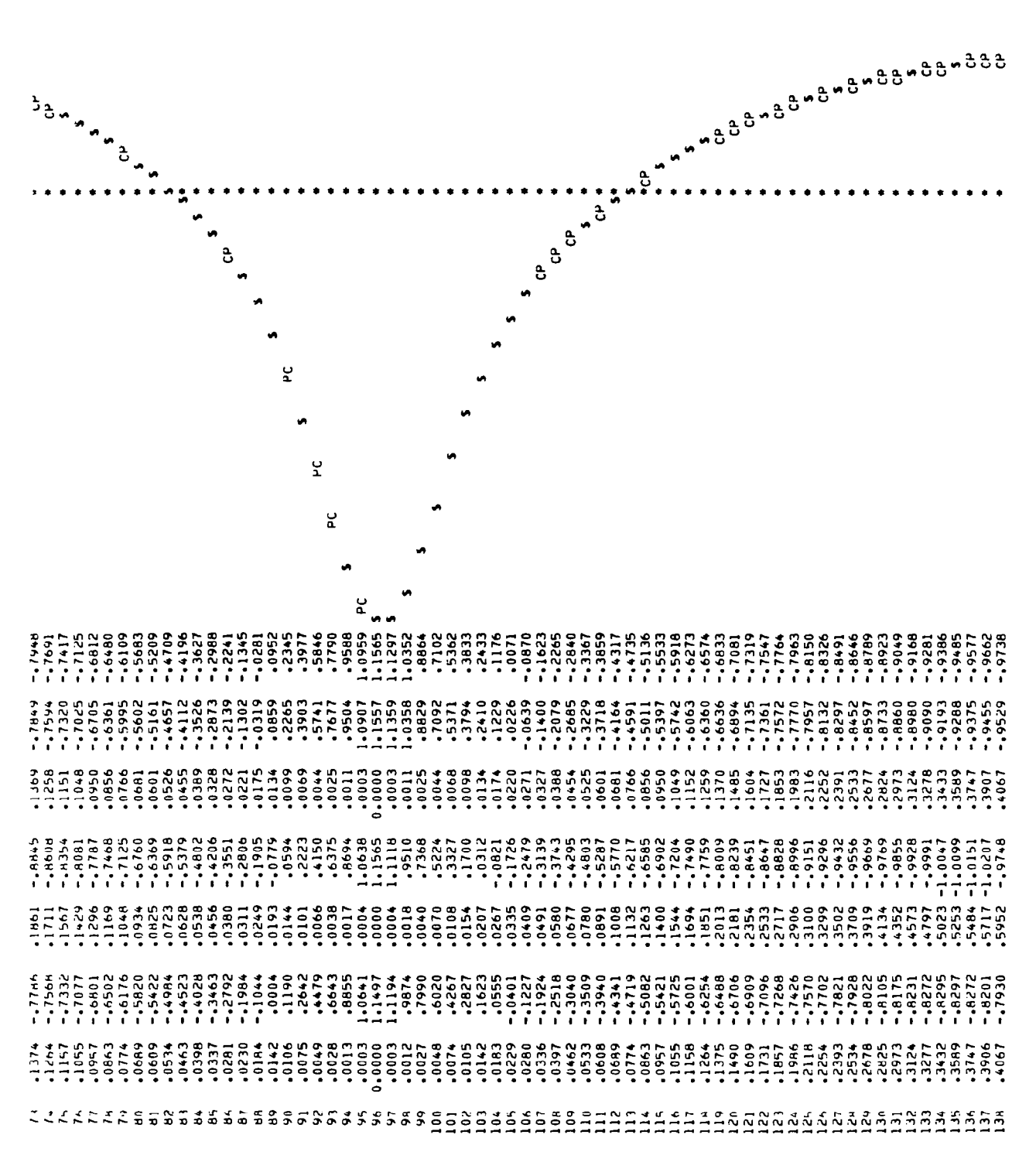

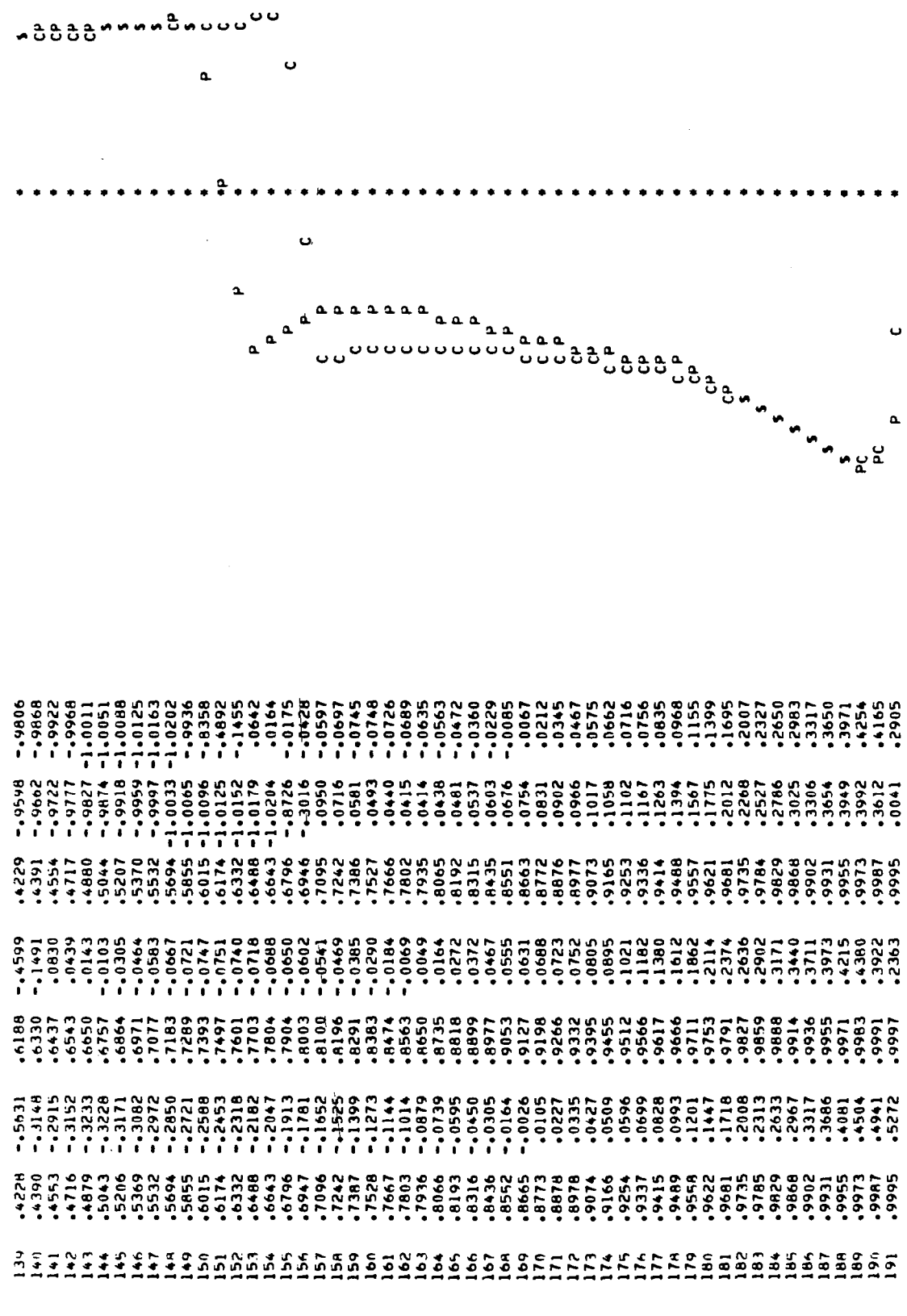

╈<del>╕╛╛╛╛╛╛╛╛╛╛</del>╪<br>╪<br>╪╶┇╌┙┋╒┖╏

**The Secretary Property of the Secretary Property** 

ť

+ 15T PAR. + 2ND PAR. + 3RD PAR. + 4TH PAR. 111111\*11111111116411111111111 × "ON HOVE  $\bullet$  $\bullet$ 

≠ 000°° → 000°° → 000°° → 000° → 000° → 000° + 000° + 000° + 000° + 000° + 000° + 000° + 000° + 000° + 000° + 000° + 000° + 000° + 000° + 000° + 000° + 000° + 0.000° + 0.000° + 0.000° + 0.000° + 0.000° + 0.000° + 0.000° TALL + HULIG + DAL  $.780$   $*$ \* MACH NO.  $* 780 *$  $\ddot{\phantom{1}}$ 

J,

 $.300$  $.500$ .300  $\ddot{.}$  $3.200$  \*  $3.200$   $*$  $3.000*$  $3.200$   $*$ ---------- $\ddot{ }$  $\ddot{\phantom{0}}$  $\ddot{ }$  110  $.120$   $*$ ,,,,,,,,,,,,,,,,,,,,,,,,,,,  $* 061.$  $.780$  $* 180$  $• 780$   $•$  $* 061.$  $.780$   $\bullet$  $• 780$   $•$  $• 780$   $•$  $\ddot{\phantom{1}}$  $\bullet$ .  $\bullet$ \* IST CALIBRATION SOLN: 2ND CALIBRATION SOLN: 4TH CALIBRATION SOLN: 3RD CALIBRATION SOLN:

i<br>! Ĭ, İ  $\frac{1}{2}$ --------- $\frac{1}{2}$  $\begin{array}{c} \n\vdots \\
\downarrow \\
\downarrow\n\end{array}$  $\frac{1}{2}$  $.500$  $.500$  $.400$  $.300$  $.500$ |<br>|<br>|<br>|  $.500$  $.400$ ;<br>;  $.500$  $.500$  $.500$  $.400$  $.500$ .300  $.500$  $.400$ .300  $.400$  $.400$ .  $3.000$   $*$  $3.000$   $*$ ۰  $\bullet$ ٠ ۰ ۰  $\bullet$ ۰ ۰ ۰  $\bullet$  $\ddot{\phantom{1}}$  $\bullet$ ۰ ۰ . . . . . . . . . . :::::: **\*** \* - - - - - - - -3.100 3.100 3.000 3.200 3.100 3.000 3.000 3.000 3,000 3.000 3.100 3.100 3.000 3.300 3.200 3.100  $.120$ ۰ ۰  $\bullet$ ٠ ٠ ٠ ٠ ٠ ٠ **\*** - - - - - -**\*** - - - - - - - - ----------<br>--------<br>-<br>-<br>-<br>-,115 .120  $.120$ .110 .110  $.120$ .115  $.120$  $.120$  $.105$ .115 ,115  $.120$ .110 .115  $.120$  $.120$ ,,,,,,,,,,,,,,,,  $\bullet$ . . .  $\bullet$  $\bullet$  $\bullet$ . .  $\bullet$ .  $\bullet$ . ٠ . ۰  $\bullet$ ٠ ,,,,,,,,,,,,,,,,,,,,,,, .775  $.780$ .790 .790 .790  $.790$ ,780  $.780$ .790  $.790$ .790  $.785$  $.785$ .785 .785  $.785$  $.785$ .790 -------------,,,,,,,,,,,,,,  $\ddot{\phantom{1}}$  $\bullet$  $\bullet$ . ۰ ٠ ۰ ٠ . ٠  $-1.780$ .790  $.780$  $.780$  $.785$  $.785$  $.785$  $,785$ .785 .790 .790 .790  $.790$  $.785$ .790 .790 .790  $-175$  $\frac{1}{2}$ I  $\frac{1}{2}$  $\bullet$ ٠  $\bullet$  $\bullet$  $\bullet$ ٠  $\bullet$ ٠  $\bullet$ :  $\bullet$ ۰  $\bullet$ ۰ ۰ ۰ ۰ ,,,,,,,,,,,,,,,,,,,,,,, 151 PERTURBATION SOLN: 2ND PERTURBATION SOLN: 3RD PERTURBATION SOLN: 7TH PERTURBATION SOLN: 9TH PERTURBATION SOLN: 10TH PERTURBATION SOLN: 11TH PERTURBATION SOLN: 12TH PERTURBATION SOLN: 18TH PERTURBATION SOLN: 4TH PERTURBATION SOLN: 5TH PERTURBATION SOLN: 6TH PERTURBATION SOLN: 8TH PERTURBATION SOLN: **::::::** 13TH PERTURBATION SOLN: 14TH PERTURBATION SOLN: 15TH PERTURBATION SOLN: 16TH PERTURBATION SOLN: 17TH PERTURBATION SOLN: :: 

Figure A.2- Concluded

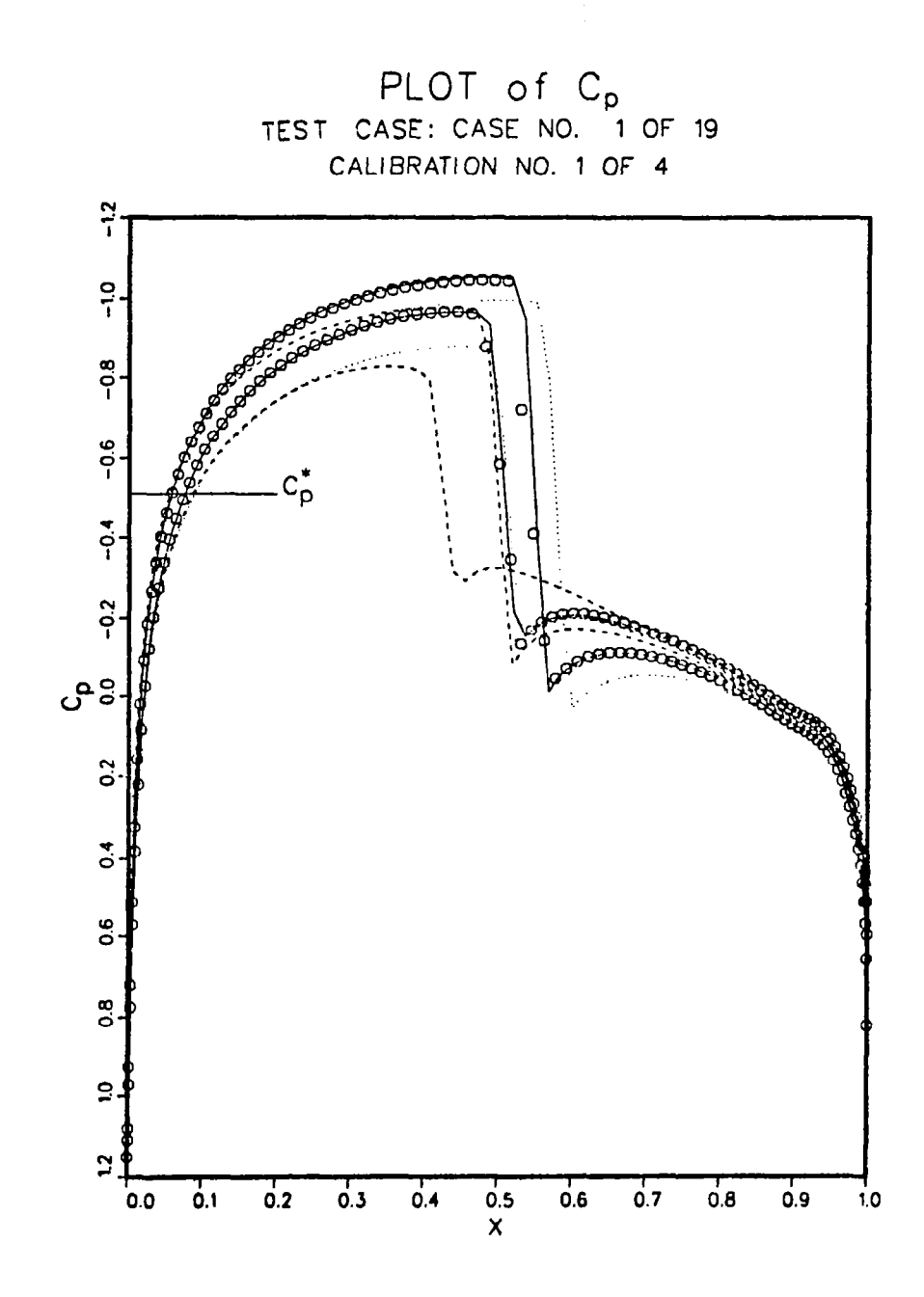

Figure A.3- Abbreviated plot output for sample case

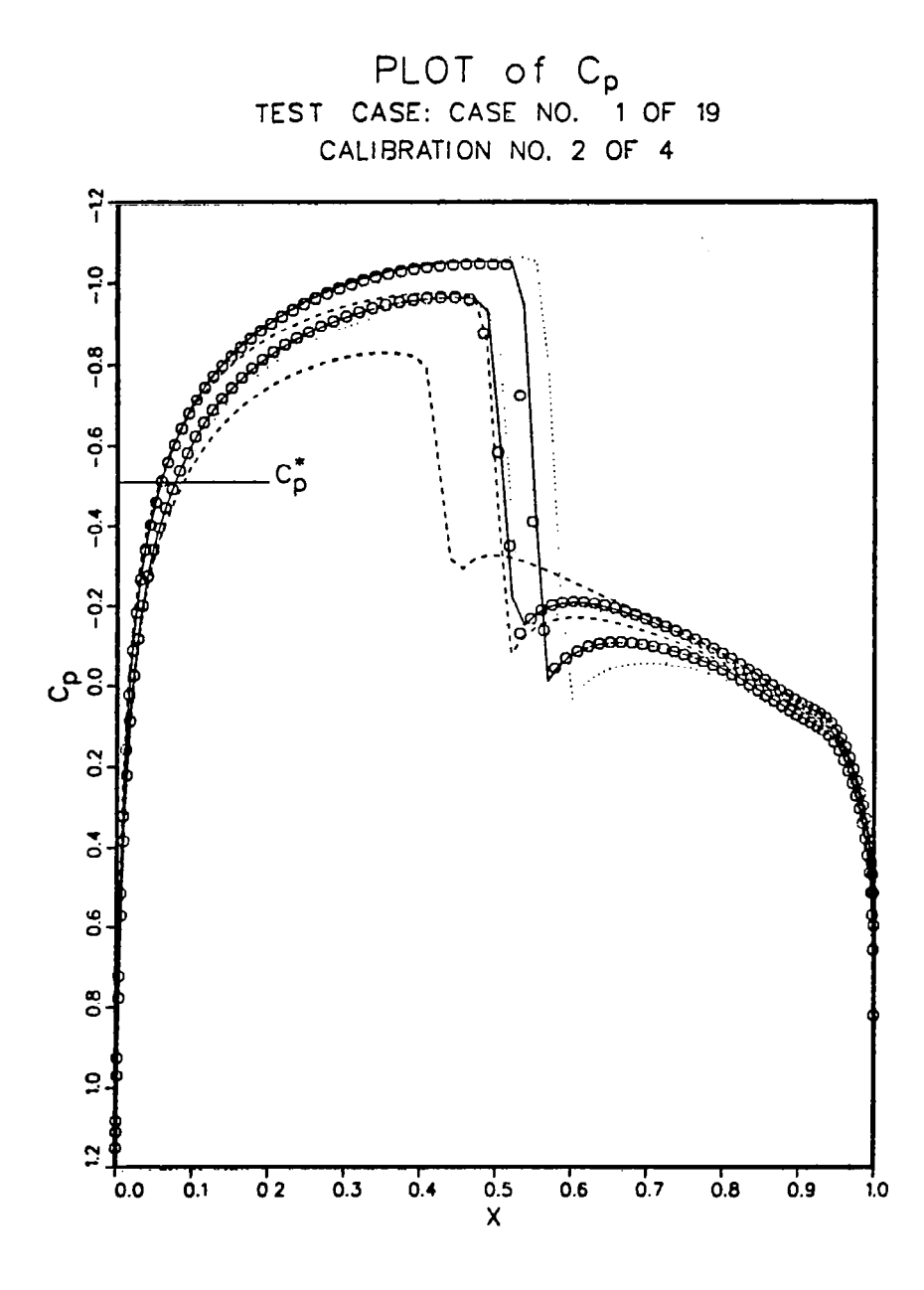

Figure A.3- Continued

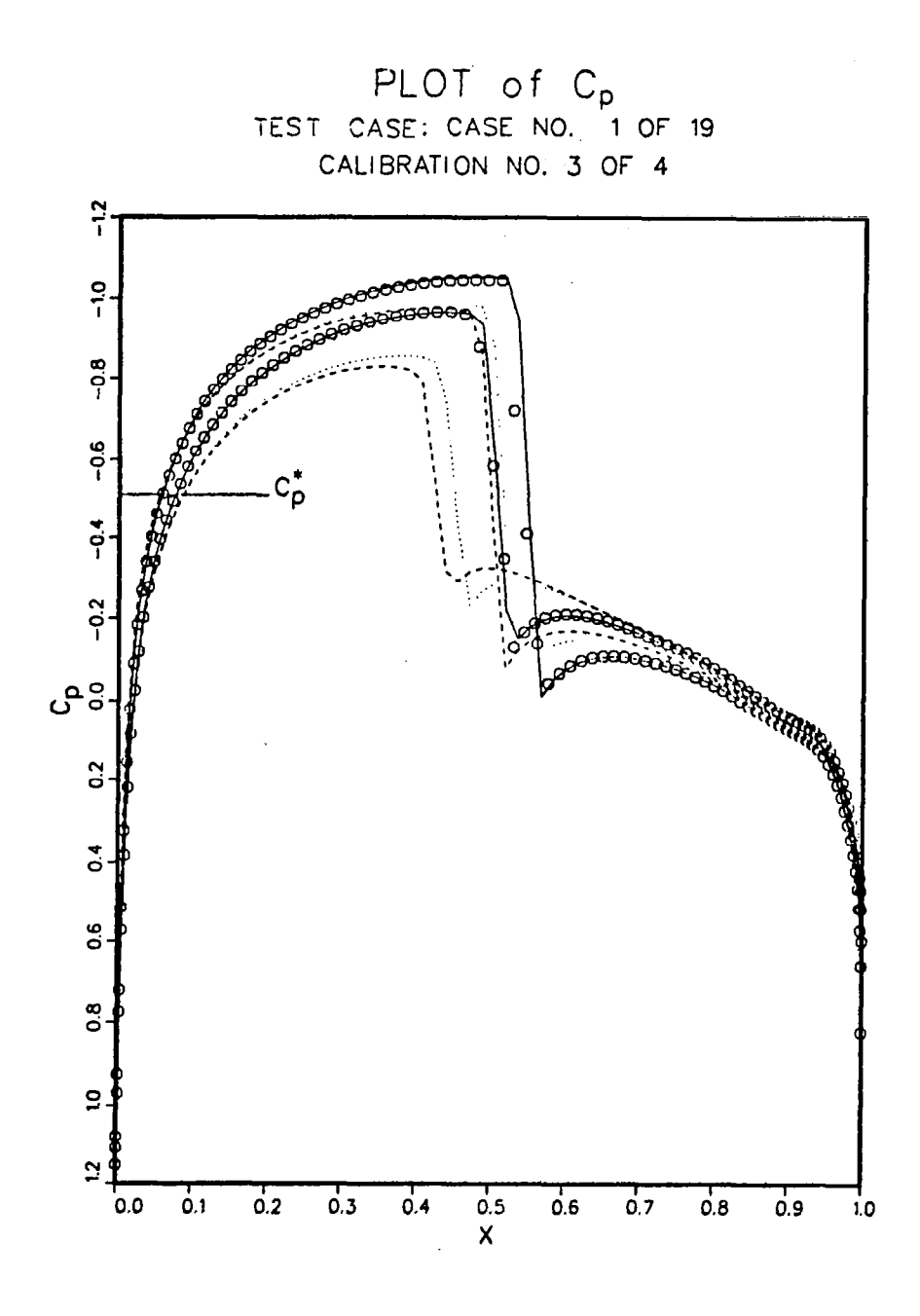

Figure A.3- Continued

 $\blacksquare$ 

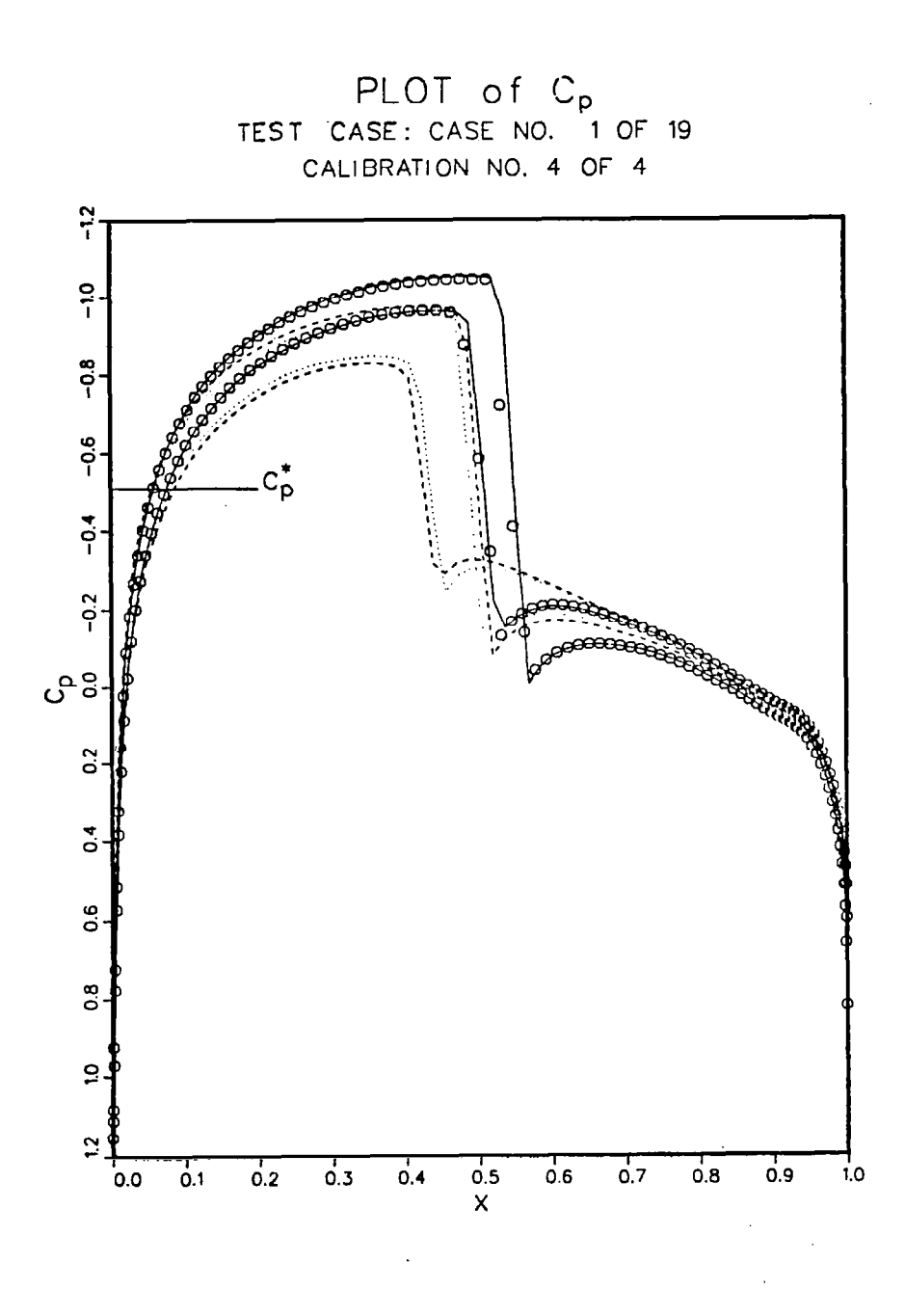

 $\left\vert \right\vert$ 

Figure A.3- Concluded

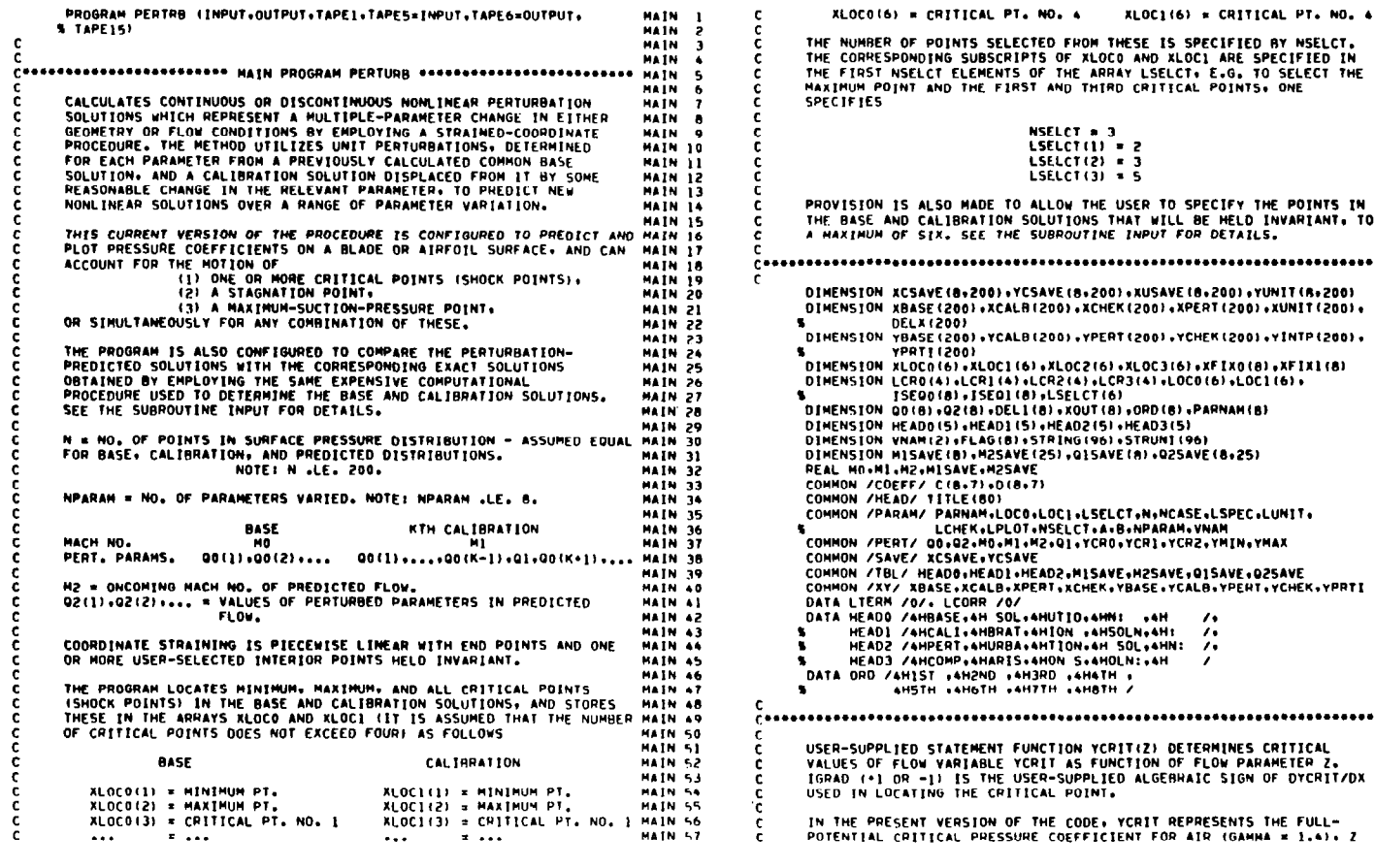

 $\overline{a}$ 

TICAL PT. MO. 4 MAIN 58<br>
ED BY NSELCT. MAIN 59<br>
SPECIFIED IN MAIN 61<br>
TO SELECT THE MAIN 61<br>
TO SELECT THE MAIN 62<br>
MAIN 66<br>
MAIN 66<br>
MAIN 66<br>
MAIN 66<br>
MAIN 66<br>
MAIN 66<br>
MAIN 66<br>
MAIN 66<br>
MAIN 66<br>
MAIN 66<br>
MAIN 66<br>
MAIN 76 APPENDIX  $\omega$ .............. MAIN 75 MAIN 76<br>MAIN 77  $\mathbf{I}$ **MAIN 77<br>MAIN 78<br>MAIN 79<br>MAIN 80**  $\mathbb{H}$ **TSTING HAIN 81 HAIN 82<br>HAIN 83<br>HAIN 84** HAIN 85 MAIN 66<br>Main 67<br>Main 88<br>Main 89<br>Main 90<br>Main 91  $\rm G$ COMPUTER **HAIN 92<br>HAIN 93<br>HAIN 94** MAIN 95 **HAIN 96<br>HAIN 96<br>HAIN 98<br>HAIN100<br>MAIN101 MAIN102** PROGRAM MAIN103 **HAININ4** MAIN105 **\*\*\*\*\*\*\*\*\*\*\*\*\*\* MAIN106 EXAMPLE AND ANNUS CRITICAL**<br> **RAINLOR**<br> **RAINLOR AND ANNUS PRAINLOR**<br> **V** OF DYCRIT/DX MAINLLO<br>
MAINLLOR<br>
MAINLLOR **MAINI12** MAIN113 **MAINII4** 

PERTRB

```
PRESSURE GRADIENT (+1).
                                                                                 MAIN116
Î.
                                                                                 MAINLIT
÷ē.
      VCRIT(Z)=2.0*{{(2.0*0.4*Z**2)/2.4)**(1.4/0.4)-1.0)/(1.4*Z**2)
                                                                                  MATNITA
                                                                                 HAIN119
      TGRAD=1
                                                                                 MAIN120
x
<u>[agasbosaddonbachoosabaanaaddonbachoodaanaaddonbachoodaanaaddonbacdo MAINI21</u>
                                                                                 HAIN122
C.....PRINT BANNER PAGE.
                                                                                 MAIN123
                                                                                  MAIN124
c
      CALL BANNER
                                                                                  MAIN125
                                                                                  MAIN126
\mathbf{r}C. .... READ LECHO AND ECHO INPUT DECK IF LECHO .EQ. 1.
                                                                                 MAIN127
                                                                                  MAINIZB
\mathbf{r}CALL ECHINP
                                                                                 MAIN129
                                                                                 MAIN130
\mathbf cConnociMPUT CONTROL: GEOMETRY: AND STRAINING PARAMETERS.
                                                                                 MAIN131<br>MAIN132
t
      CALL INPUT (1)
                                                                                 MAIN133
c
                                                                                 MAIN134
CoorcoMRITE TITLE AND INPUT PARAMETERS.
                                                                                 MAIN135<br>MAIN136
ē.
                                                                                 MAIN137
      WRITE (6+1000) TITLE
      WRITE (6+1010) N+A+B+NPARAM
                                                                                  HAIN138
                                                                                 MAIN139
\epsilonNFIX=NSELCT+2
                                                                                 MAINIAD
      NSEG=NFIX-1
                                                                                 MAINIAL
\mathbf{c}MAINIAZ
C.....PRINT INFORMATION REGARDING STRAINING TO BE USED.
                                                                                 MAIN143
                                                                                 MAINI44
\mathbf{c}WRITE (6.1020) MFIX
                                                                                  MAIN145
      IF (LSPEC .EQ. 0) 60 TO 10
                                                                                 MAINI46
      WRITE (6,1030)
                                                                                  MAINIA7
      GO TO 30
                                                                                  MAINIAR
   10 CONTINUE
                                                                                  MAINIA9
                                                                                  MAINI50
      WRITE (6+1040)
                                                                                  MAIN151
      00 20 1=1.NSELCT
      UP (LSELCT(I) .EQ. 1) WRITE (6.1050) VNAM<br>IF (LSELCT(I) .EQ. 2) WRITE 16.1060) VNAM<br>IF (LSELCT(I) .LE. 2) GO TO 20
                                                                                  MAINIS2
                                                                                  MAIN153
                                                                                  MAIN154
      LCORR=1
                                                                                  MAINISS
      LPR=LSELCT(I)-2
                                                                                 MAINIS6
      WRITE (6+1070) VNAM+ORD(LPR)
                                                                                 MAINIST
                                                                                 MAIN158
   20 CONTINUE
                                                                                 MAIN159
   30 CONTINUE
                                                                                 MAIN160
\mathbf{c}C.....BEGIN CALCULATIONS ON BASE SOLUTION.
                                                                                 MAINIAI
                                                                                 MAIN162
-c
      CALL INPUT (2)
                                                                                 MAIN163
      YCRO=YCRIT(MO)
                                                                                 MAIN164
                                                                                 MAIN165
      WRITE (6+1080) HEADO
                                                                                 MAINI66
      WRITE (6+1090) VNAM
                                                                                 MAIN167
      WRTTE 16+1100) MO
      IF (NPARAM .EQ. 1) WRITE (6+1110) QO(1) .PARNAM(1)
                                                                                 MAINING
       IF (NPARAM .GT. 1) WRITE (6+1120) (K,QO(K),PARNAM(K),K=1,NPARAM)
                                                                                 MAINING
                                                                                 NAIN170
       WRITE (6+1130) VNAM+YCRO
                                                                                 MAIN171
\mathbf{c}
```
IS THE FREE STREAM MACH NUMBER, AND IGRAD CORRESPONDS TO POSITIVE MAINIIS

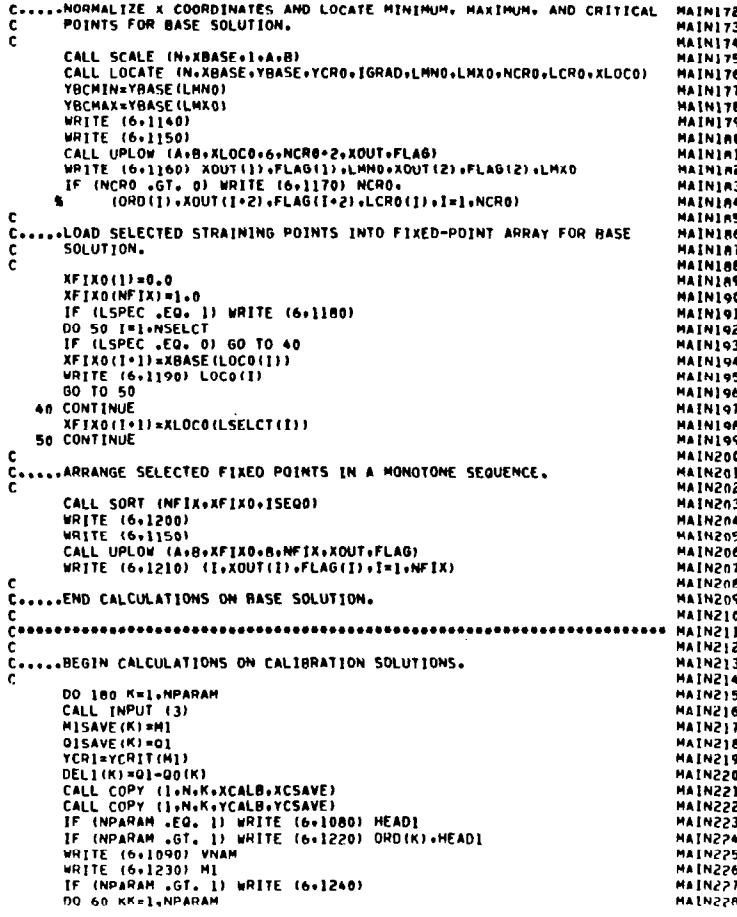

 $\infty$  $\tilde{\bm{\omega}}$   $\mathbf{c}$ 

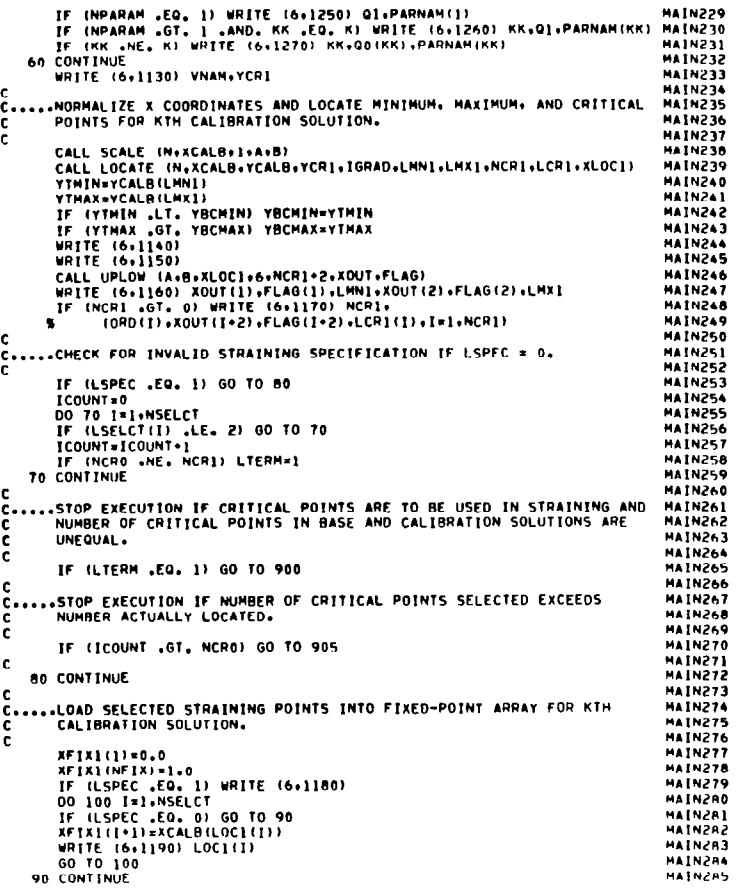

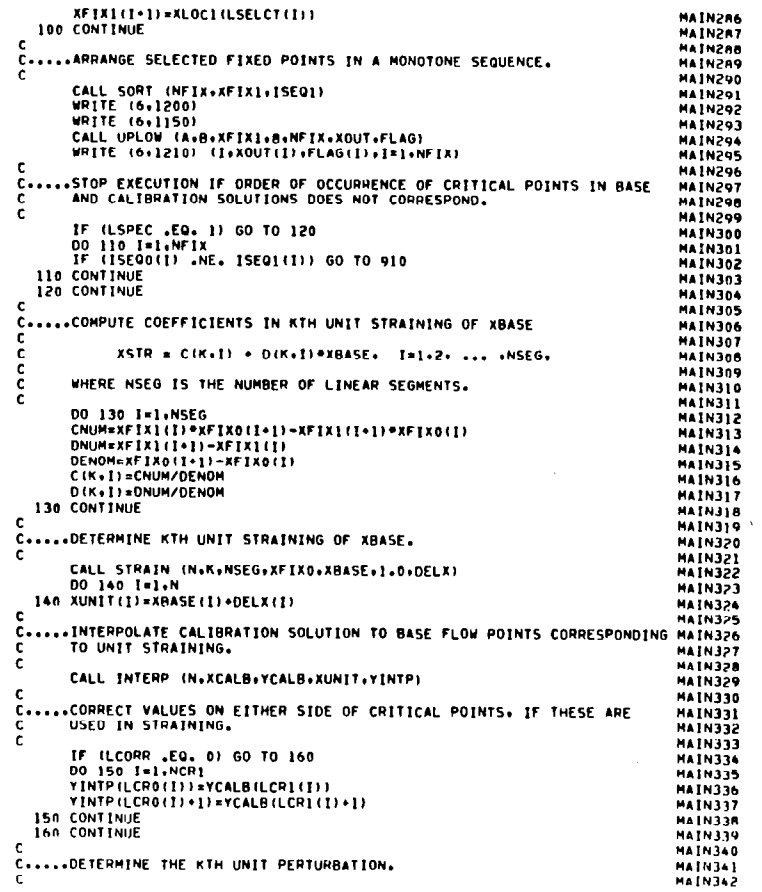

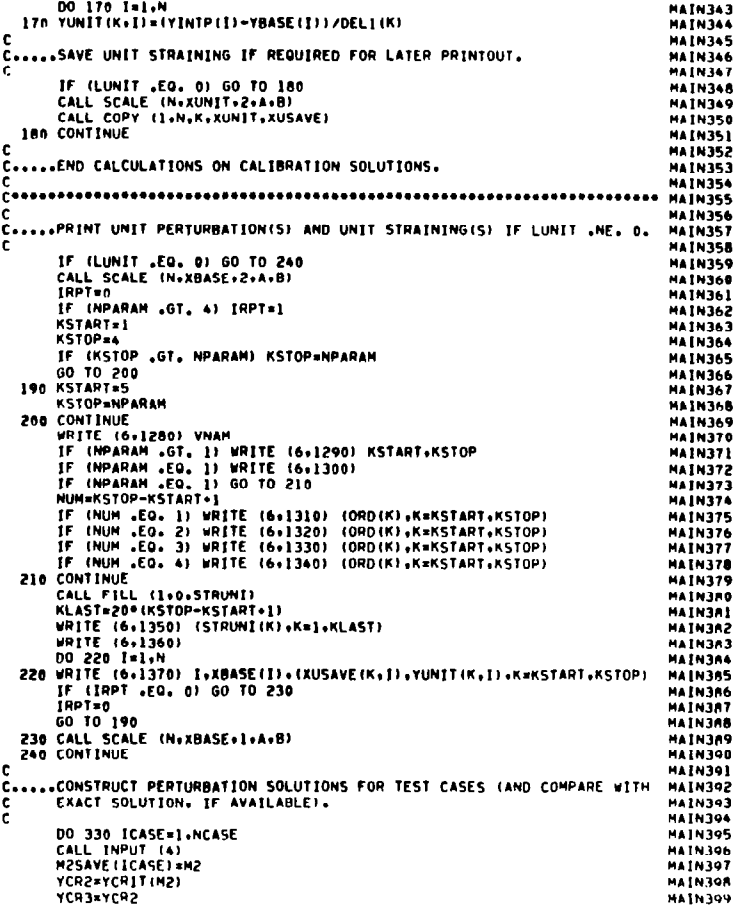

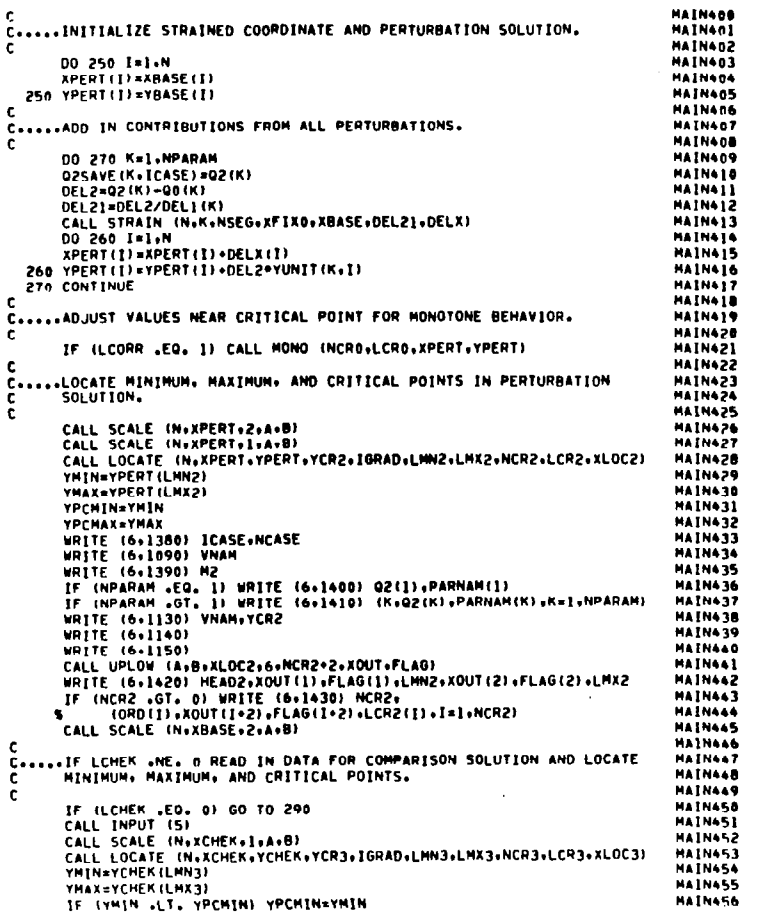

 $\mathcal{A}$  .

 $\mathbf{1}$ 

 $^{6}$ 

IF (YMAX .GT. YPCMAX) YPCMAX=YMAX **MAIN457** CALL UPLOW (A»B»XLOC3+6+NCR3+2+XOUT+FLAG)<br>CALL UPLOW (A»B»XLOC3+6+NCR3+2+XOUT+FLAG)<br>WRITE (6+1420) HEAD3+XOUT(1)+FLAG(1)+LHN3+XOUT(2)+FLAG(2)+LMX3 **MAIN458 MATNACO** IF (NCR3 .GT. 0) WRITE (6.1430) NCR3. **HATNAAN** CORD (1) .XOUT (1 . 2) .FLAG (1 . 2) .LCR3(1) .1=1 .NCR3) **MAINAGI** CALL INTERP (NAXPERTAYPERT.XCHEK.YPRTI) **HAIN642** CALL LOCATE (N.XCHEK,YPRTI,YCR3,IGRAD,LMN3,LMX3,NCR3,LCR3,XLOC3) **HATNAKT MAINAGA** YTHIN=YPRTT(LMN3) **HAIN465** YTHAX=YPRTT(LMX3) **MAIN466** IF (YTHIN .LT. YMIN) YMIN=YTHIN **MAINART** IF (YTHAX .GT. YHAX) YMAX=YTHAX **HAIN468** CALL SCALE (N.XPERT.2.A.B) **MATNACO** CALL SCALE (N+XCHEK+2+A+B) **HAIN&70** CALL FILL (2+0+STRING) **HAIN471** WRITE (6,1440) VNAM<br>WRITE (6,1450) VNAM, YMAX, VNAM, YMIN, VNAM, YCR2, VNAM, VNAM **MAIN472** WRITE (6,1460) VNAM, VNAM, VNAM, VNAM, (STRING(I), I=1.72) **HATNA?3 MATNATA** DO 280 1-1.N **HATNA75** CALL FILL (3+1+STRING) 280 WRITE (6+1470) I+XBASE(I)+YBASE(I)+XPERT(I)+YPERT(I)+ **MAIN476 MATNATT** S XCHEK(I), YCHEK(I), YPRTI(I), (STRING(II), II=1,72) **HATNATR** 60 10 110 **MAIN479** 290 CONTINUE **MAINARD** C. CALL SCALE (N+XPERT+2+A+B) **HATNART HAIN4AZ** CALL FILL (2+0+5TRING) MAIN483 **WRITE (6+1440) VNAM** WRITE (6+1480) VNAM.YMAX.VNAM.YMIN.VNAM.YCP2.VNAM **MAINAR4 HATNARS** WRITE (6+1490) VNAM, VNAM, STRING **MATNARA** DO 300 1=1-N **MAINART** CALL FILL (3+I+STRING) 300 WRITE (6,1500) L.XBASE(I).YBASE(I).XPERT(I).YPERT(I).STRING **MAIN488 MATNABO** 310 CONTINUE **HATNAOO** .IF LPLOT .NE. 0 GENERATE PERIPHERAL PLOT OF PERTURBATION AND<br>'COMPARISON SOLUTIONS. **MAIN491**  $C_{\bullet\bullet}$ **HATNAQZ HAIN493**  $\mathbf{c}$ IF (LPLOT .EQ. 0) GO TO 320 **MAIN494** HAIN495 **YMIN\*YBCMIN HAIN496 YMAX=YBCMAX MAIN497** IF (YPCMIN .LT. YMIN) YMIN=YPCMIN **HAIN498** IF IYPCHAX .GT. YHAXI YMAX=YPCHAX CALL ORVPLT (ICASE+N+NCASE+NPARAH+YMIN+YMAX+YCR2) **MAIN499** MAIN500 320 CONTINUE MAIN501 CALL SCALE (N+XBASE+1+A+B) MATHSON **110 CONTINUE MAINSA3** C.....PRINT FINAL TABLE SUMMARIZING CALCULATIONS. **HAINSON** MAINSOS **MAINS06** CALL TABLE (NPARAM.NCASE.PARNAM.NO.QO) **MAINS07** 60 10 999 **MAINSOR MAIN509** C.....ABNORMAL TERMINATION OF COMPUTATION. **HAINSID MAIN511** enn WRITE (6+9000) **MAINS12** GO TO 999

905 WRITE (6,9050)

60 10 999 MAINSIA<br>MAINSIS 910 **HRITE** (6.9100)  $\mathbf{r}$ **NAINS16** 999 WRITE (6,9500) **MAINS17** STOP **MATHSTE MATNS19** C.....I/O FORMAT STATEMENTS FOLLOW. **MAIN520 HAIN521 1000 FORMAT**  $(1H1+132(1H9))$ **MAIN522** IX+1H\*+25X+80A1+25X+1H\*/ **MAIN523** ٠.  $\bullet$ 1X,132(1H\*)///) **MAIN524** (IX.29H .....LIST OF INPUT PARAMETERS// 1010 FORMAT **MAIN525** AX-THN R-TAZZ **MAIN526** 6X+3HA =+F5+1+4X+3HB =+F5+1// **MAINS27** S 6X.BHNPARAM #.12///)<br>1020 FORMAT (1X.22H......STRAINING OPTIONS//<br>5 6X.23HNUMBER OF FIXED POINTS:112/) **MAIN528** MAIN529 **MA1N530** 1030 FORMAT **IGX+40HFIXED POINTS WILL BE PRESELECTED BY USER/ HAINS31** 6X+37MAND LISTED BELOW IN PRINTOUT FOR BASE/ **MAIN532** 6X+26HAND CALIBRATION SOLUTIONS.///) **MAIN533** 1040 FORMAT (6X+45HFIXED POINTS WILL BE AUTOMATICALLY DETERMINED/ **MAIN534** 6X.44HBY THE PROGRAM FOR ALL SOLUTIONS AS FOLLOWS!// **MAIN535** LIX. LAHTWO END POINTSI **HAIN536** 1050 FORMAT (11X+16HPOINT OF MINIMUM+1X+2A1) **HAINS37** 1060 FORMAT (11X.16HPOINT OF MAXIMUM.1X.2A1) MAINS38 1070 FORMAT (11X+2A1+6HCRIT (+A4+6HPOINT)) **MAIN539** 1080 FORMAT (1H1+26HRESULTS OF COMPUTATIONS ON+1X+5A4///) **MAIN540** 1090 FORMAT (IX+ITH......MACH NUMBER./<br>6X+34HVALUES OF PERTURBATION PARAMETERS./ **HAINSAI MAINSA2** 6X+17HCRITICAL VALUE OF+1X+2A1+1H+/)  $\bullet$ **MAIN543** 1100 FORMAT (11X+4HH0 =+F7+4/) **MAINS44** 1110 FORMAT (11X+4HQ0 =+F7.4+5X+1H(+A8+1H)/) **HAINSAS** 1120 FORMAT (11X+3HQ0(+11+3H) =+F7.4+5X+1H(+A8+1H)/) **MAINS46** 1130 FORMAT (11X+2A1+6HCRIT =+FB+4///) **MAIN547** 1140 FORMAT (1X,47H.....LOCATIONS OF MIN., MAX., AND CRITICAL PTS.)<br>1158 FORMAT (3X,34HI\* DENOTES POINT ON LOWER SURFACE)/) **MAINSAR MAINSA9** 1160 FORMAT (6X.14HMINIMUM AT X =.F7.4.A1.3X.10H(POINT NO..14.1H)/ **MATHSES** 6X.14HMAXIMUM AT X =.F7.4.41.3X.10H(POINT NO..14.1H)) **MAIN551** 1170 FORMAT (6X.II.)X.IBHCRITICAL POINT(S) I/ MAIN552  $\bullet$ (10X+A4+6HAT X =+1X+F6+4+A1+3X+ **MAIN553** ISH(AFTER POINT NO. 14+1H)))  $\bullet$ **MAINSS4 1180 FORMAT** (IN+5(IH\*)+IX+32HFIXED POINTS PRESELECTED BY USER+ **MAINSSS**  $18.5(119)$ /1 **MAIN556** 1190 FORMAT (6X.2MX(+13.1M)) **MAIN557** 1200 FORMAT (22218+29H......LOCATION OF FIXED POINTS)<br>1210 FORMAT (11X+5HXFIX(+11+3H) =+F7.4+A1) **MAINSS8 MAZNSSO** 1220 FORMAT (1H1+26HRESULTS OF COMPUTATIONS ON+1X+6A4///) **MAINS60** 1230 FORMAT (11X+4HM) =+F7+4/}<br>1240 FORMAT (2X+41H(\*\* DENOTES PERTURBATION FROM BASE VALUE)/) **MAINS61 MAIN562** 1250 FORMAT (11X+4H01 =+F7+4+5X+1H(+A8+1H)/) MAIN563 1260 FORMAT (9X+5H\*\*91(+11+3H) \*+F7+4+5X+1H(+A8+1H)/) **MAIN564** 1270 FORMAT (11X+3HQ1(+11+3H) =+F7+4+5X+1H(+A8+1H)/) **NATNSAS** 1280 FORMAT (1H1+20HUNIT PERTURBATION OF+1X+2A1+1X+ **HATNSKA** ENTRAND UNIT STRAINING OF XHASE) MAIN567 **HAIN568** 

**MAIN570** 

1316 FORMAT (///19X+1(1H\*+1X+A4+11HCALB SOLN \*+3X))

MAINS13

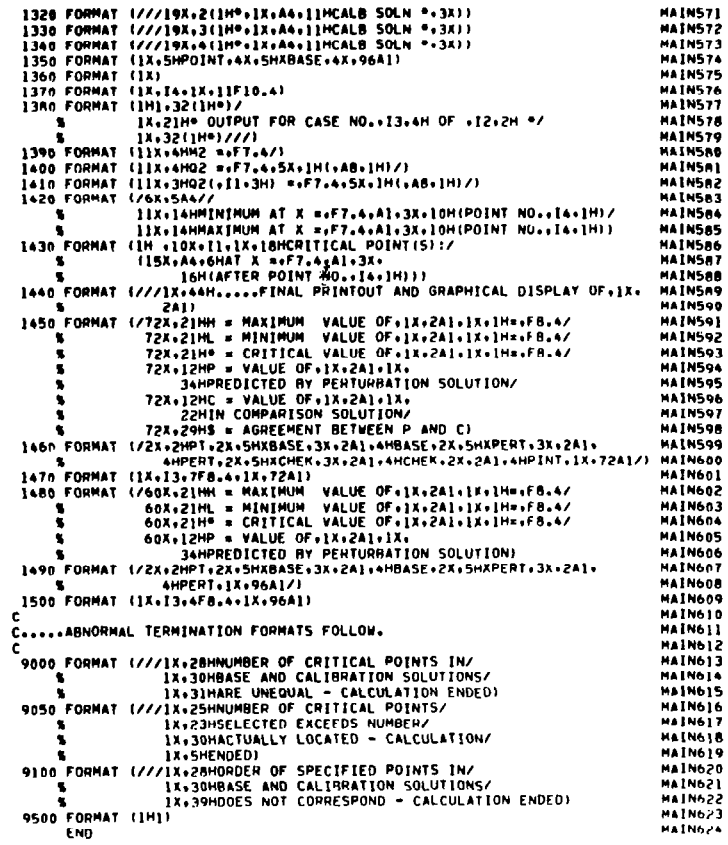

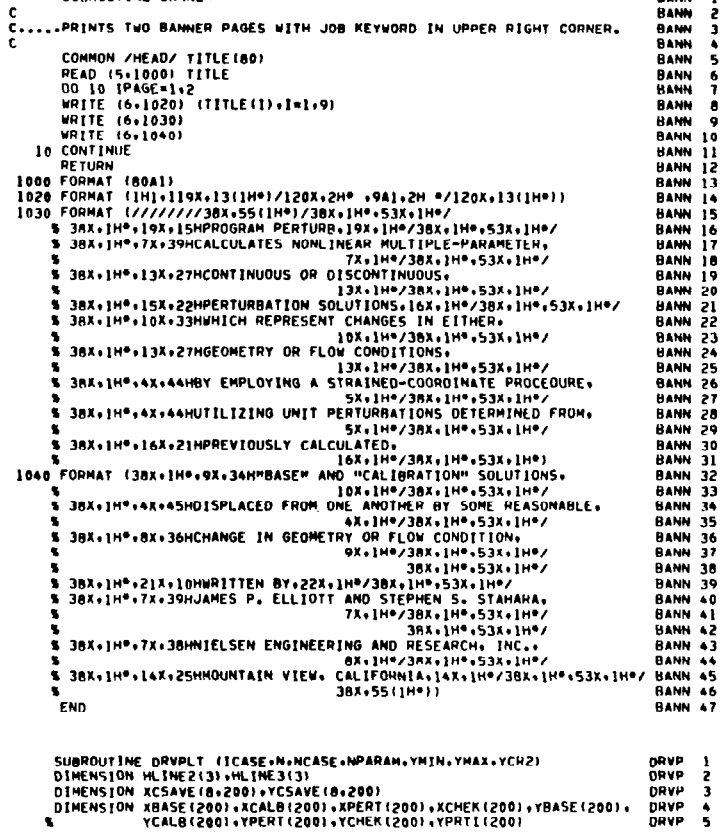

SUBROUTIME BANNER

 $\mathbf{c}$ 

MAINGZA

 $\pm$ 

BANN 1

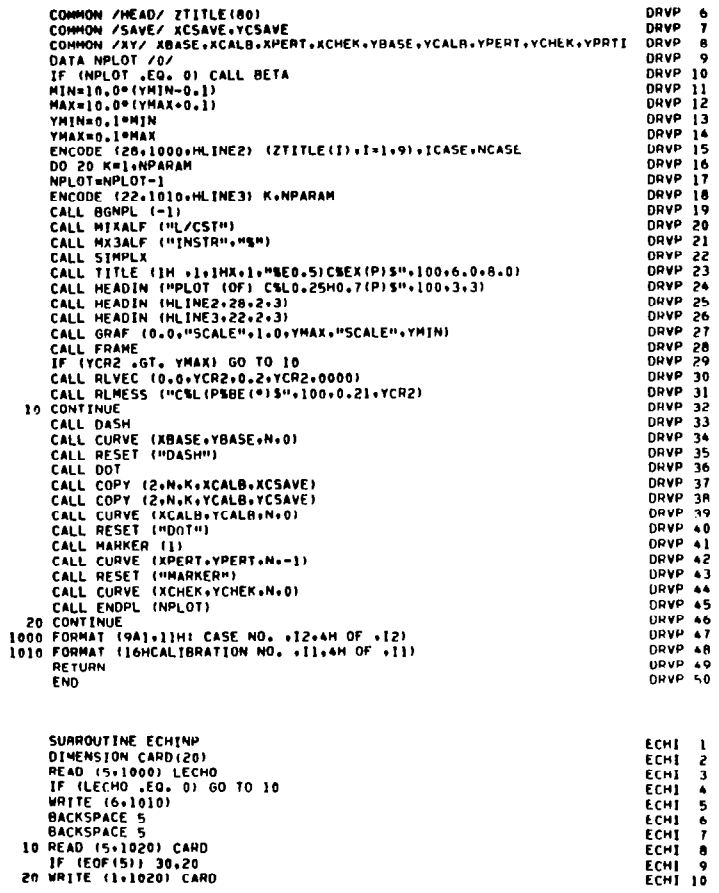

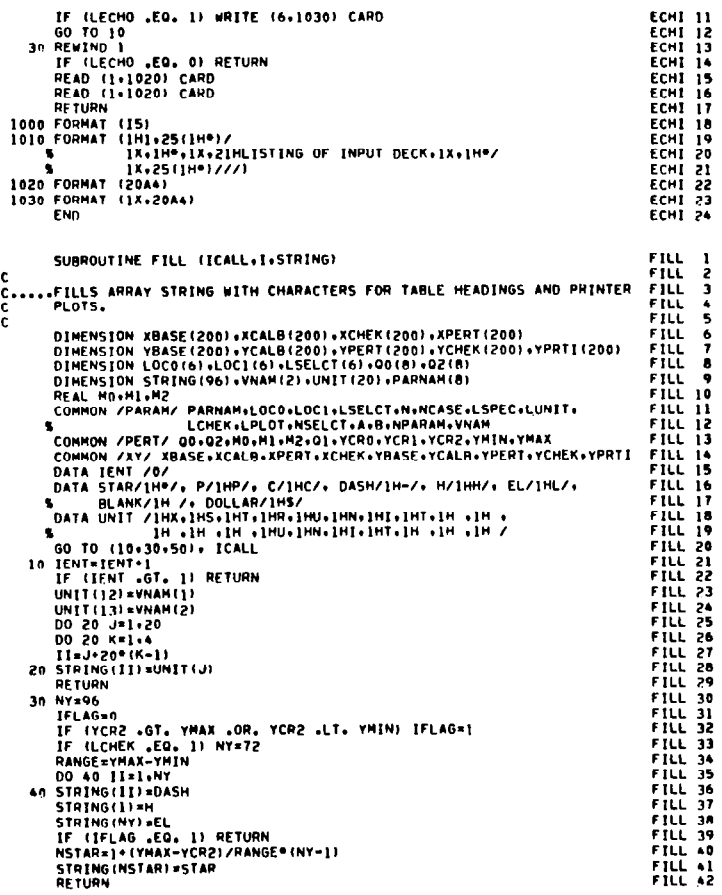

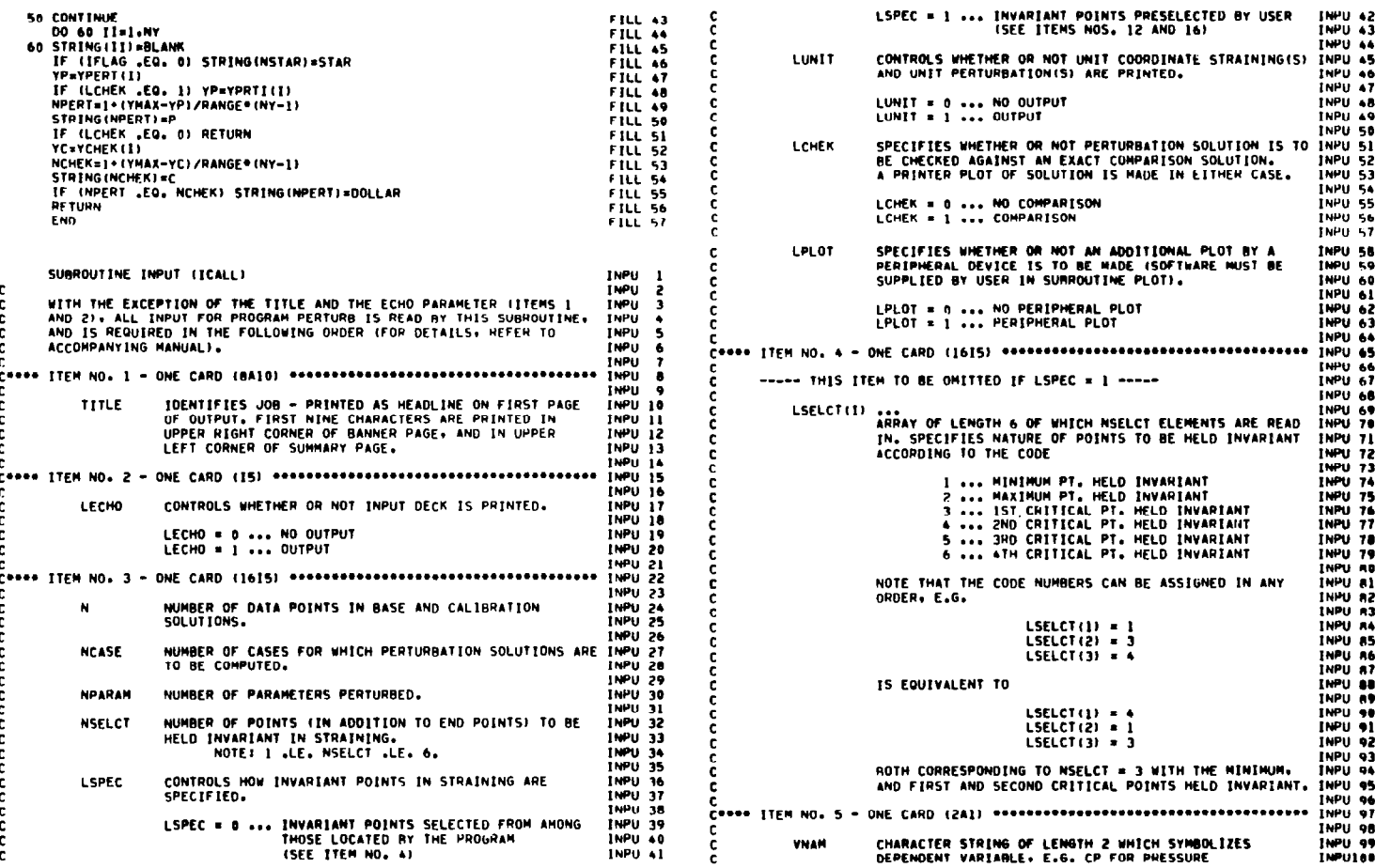

الم<u>اليات المري</u>اني المستردية المريضية

**INPULOI** COEFFICIENT. INPU102 INPUID3 INPUID4 PARNAM(K) INPU105 ARRAY OF 8-CHARACTER STRINGS WHICH IDENTIFY THE INPU106 PARAMETERS VARIED. NPARAM ELEMENTS OF THE ARRAY INPUIDT INPU108 ARE READ IN. **INPUID9** Conne ITEM NO. 7 - ONE CARD (8F10.6) encodenonesementencentenonesement INPUI10 **INPUTTI** SCALING PARAMETER (A = - X(1), WHERE X(1) IS FIRST **INPUL12** DATA POINT ON LOWER SUPPACE ... SEE MANUALI. **INPUTT3 TNPUTTA** SCALING PARAMETER IB = XIN), WHERE XIN) IS LAST DATA IMPULIS POINT ON UPPER SURFACE ... SEE MANUALI. INPU116 **INPULL7 INPULIE** Coone ITEM NO+ 8 -INPU119 INPU120 ONCOMING MACH NUMBER IN BASE SOLUTION. ĦO TNPH121 ONE CARD (BF10.6) executivescriptions are constructed **INPU122** CORNO ITEM NO. 9 -**IMPUL23** ARRAY OF LENGTH 8 GIVING VALUES OF PERTURBATION **INPU124** 00 (K) INPUL25 PARAMETERS IN BASE SOLUTION. NPARAM ELEMENTS OF THE INPU126 ARRAY ARE READ IN. **INPUL27** COROS ITEM NO. 10 - ONE SET OF C CARDS (8F10.6), C = 1 + INT(N/B) 000000 **INPU128 INPU129 INPUL30** XRASE(I), I=1.N ... **X COORDINATE IN BASE SOLUTION.** THPUT 11 **INPU132** COOOD ITEM NO. 11 - ONE SET OF C CARDS (8F10.6). C AS IN ITEM NO. 10 000 INPU133 **INPUL34** YBASE(I), I=l+N ... TMPH L35 DEPENDENT VARIABLE IN BASE SOLUTION. INPU136 **INPUL37 INPUL38 INPU139 INPU140** ----- THIS ITEM TO BE OMITTED IF LSPEC = 0 -----**INPUI41** ARRAY OF LENGTH 6 OF WHICH NSELCT ELEMENTS ARE READ **INPU142** LOCOTTI IN. SPECIFIES SUBSRIPTS OF THOSE BASE FLOW POINTS **INPU143** INPU144 WHICH ARE TO BE HELD INVARIANT. **THPUTAS INPULAT** \*\*\*\*\*\*\*\* ONE SET OF ITEMS 13 THROUGH 16 IS **INPUTAR** . NOTE . REQUIRED FOR EACH OF THE NPARAM **INPUTAS** *INPUTS* ........ CALIBRATION SOLUTIONS. **INPUISI INPU152** INPULS3 ONCOMING MACH NUMBER IN KTH CALIBRATION SOLUTION. **INPUIS4** m INPUISS **INPUIS6** VALUE OF KTH PERTURBATION PARAMETER IN KTH  $Q<sub>1</sub>$ c **INPU157** CALIBRATION SOLUTION. c

INPUISE CODDE ITEM NO. 14 - ONE SET OF C CARDS (8F10.6), C AS IN ITEM NO. 10 000 INPUISS INPU160 XCALB(1), I= 1.N ... INPU161 **X COORDINATE IN KTH CALIBRATION SOLUTION.** INPUI62 **INPU163** C\*\*\*\* ITEM NO. 15 - ONE SET OF C CARDS (8F10.6). C AS IN ITEM NO. 10 \*\*\* INPUI64 INPUISS **INPUTES** YCALB(?), TRI.N ... DEPENDENT VARIABLE IN KTH CALIBRATION SOLUTION.. **INPUINT INPULSA** Coune ITEM NO. 16 - ONE CARD (1615) accessivessessessessessessessesses INPU169 **INPUITO** ----- THIS ITEM TO BE OMITTED IF LSPEC = 0 -----INPU171 ARRAY OF LENGTH 6 OF WHICH NSELCT ELEMENTS ARE READ INPU173  $1001(1)$ IN. SPECIFIES SURSCRIPTS OF THOSE POINTS IN KTH **INPU174** CALIBRATION FLOW WHICH ARE TO BE HELD INVARIANT. INPUITS **INPU176** Connectional continuous contrary contrary contrary contrary and the contrary of the contrary of the contrary contrary of the contrary of the contrary of the contrary of the contrary of the contrary of the contrary of the c **INPUTTA INPU179** exercise ONE SET OF ITEMS 17 THROUGH 20 IS INPUIRE  $0.007F$ REQUIRED FOR EACH OF THE NCASE \*\*\*\*\*\*\*\* SOLUTIONS TO BE COMPUTED. **INPUISI** INPUIR2 CODES ITEM NO. 17 - ONE CARD (8F10.6) SOURCESSONSDORDSDORDSDORDSDORDS INPUIRE INPUIR4 INPUIRS ONCOMING MACH NUMBER IN SOLUTION TO BE COMPUTED. **INPU186** CHARD ITEM NO. 18 - ONE CARD (8F10.6) PORTRODUCED CONTROLLER DESCRIPTION INPUIST **THPITTER** ARRAY OF LENGTH A GIVING VALUES OF PERTURBATION<br>PARAMETERS IN SOLUTION TO BE COMPUTEU. NPARAM **INPUIR9**  $02(k)$ **THPUT 06 IMPULSI** ELEMENTS OF ARRAY ARE READ IN. **INPUIDZ** CHAND ITEM NO. 19 - ONE SET OF C CARDS (BF10.61, C AS IN LTEM NO. 10 BOD INPUIO3 **INPUIO4** ----- THIS ITEM TO BE OMITTED IF LCHEK = 0 -----**INPU195** INPU196 **INPU197** XCHEK(I), I= 1.N ... INPUL98 **x COORDINATE IN COMPARISON SOLUTION. INPUTOR** COODE TTEM NO. 20 - ONE SET OF C CARDS (BF10.6). C AS IN ITEM NO. 10 \*\*\* 1NPU200 INPU201 ----- THIS ITEM TO BE OMITTED IF LCHEK = 0 -----INPUZOZ INPU203 YCHEK(I), I=1+N ...<br>DEPENDENT VARIABLE IN COMPARISON SOLUTION. INPU204 **IMP0205 INPUPAC INPU207 INPU20R INPU209** DIMENSION LOCO(6)+LOC1(6)+LSELCT(6) DIMENSION XBASE(200)+XCALB(200)+XPERT(200)+XCHEK(200)+ **INPU210** VBASE (200) +VCALB(200) +VPERT(200) +VCHEK(200) +VPRTI(200) INPU211 DIMENSION 00(8)+02(8) INPU212 E ISU4NI REAL MO.MI.MZ **INPU214** DIMENSION VNAM(2) .PARNAM(8)

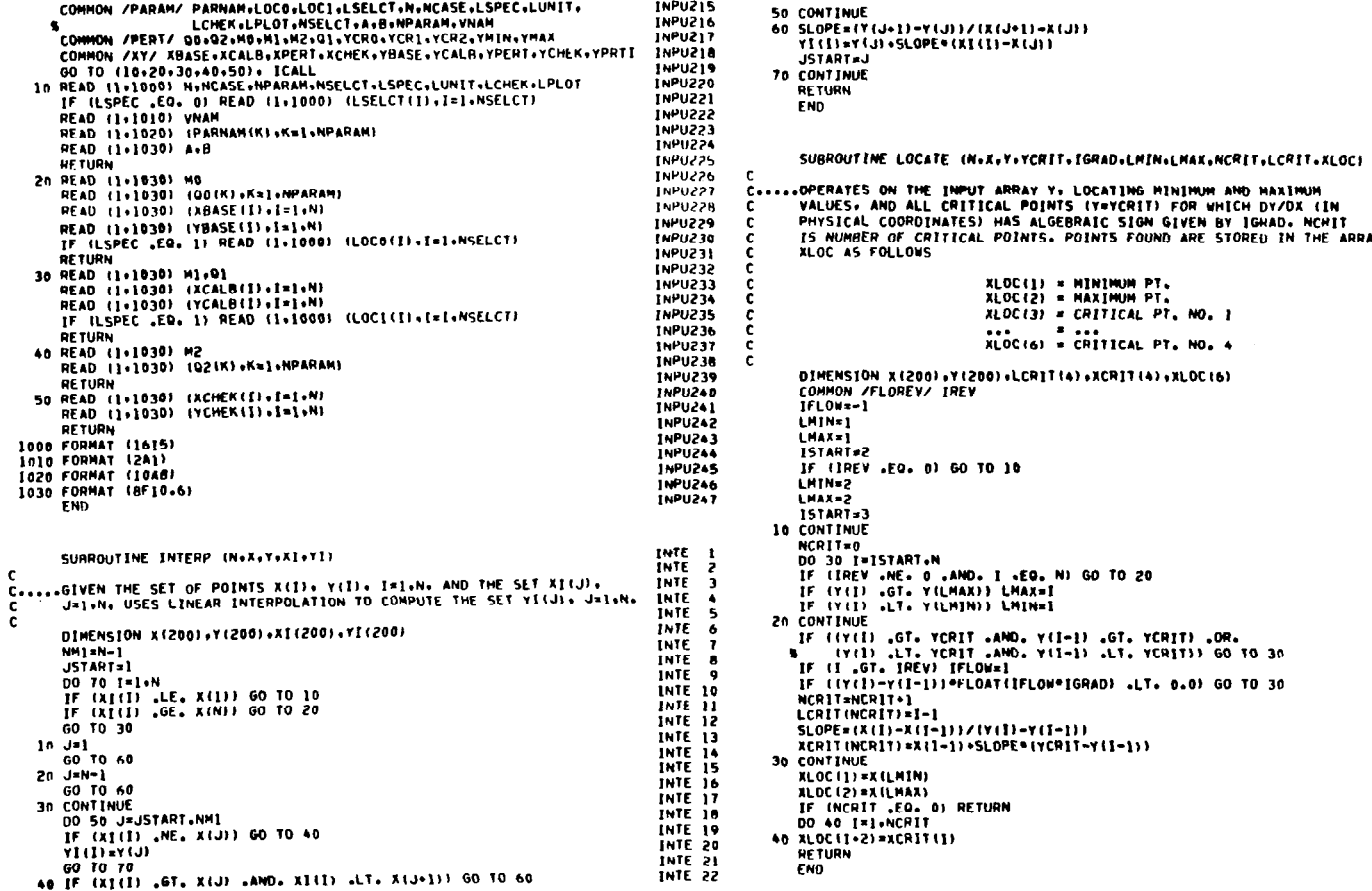

FRIED-LATING MANUSCRIT, LORITOR 10<br>
HRAFY WAS UNITED MINIMUM AND MANUMUM UNDER 3<br>
LOCA 3<br>
A LORENT FOR WHICH DY JOX (IN<br>
LOCA 5<br>
S ALGEBRAIC SIGN GIVEN BY IGHAD. NCHIT<br>
LOCA 5<br>
CC(1) = MINIMUM PT,<br>
LOCA 1<br>
CC(2) = MINIMUM EQ. NI GO TO 20 lax=1 lin=1 .<br>Y(I=1) .GT. YCRIT) .OR.<br>Y(I=1) .LT. YCRIT)) 60 TO 30 FLOW\*IGRAD) .LT. 0.0) GO TO 30 =Y(I=I))<br>(\*(YCRIT=Y(I=I))

**INTE 23<br>INTE 24<br>INTE 25<br>INTE 26** 

INTE 27 INTE 29

LOCA<sub>1</sub>

LOCA<sub>2</sub>

**LOCA 21** 

LOCA 44 LOCA 45<br>LOCA 46<br>LOCA 47

 $\pm$ 

 $\sim$ 

 $\circ$  $\overline{\phantom{a}}$   $\mathbf{c}$ 

 $\frac{1}{2}$ 

 $\frac{1}{2}$ 

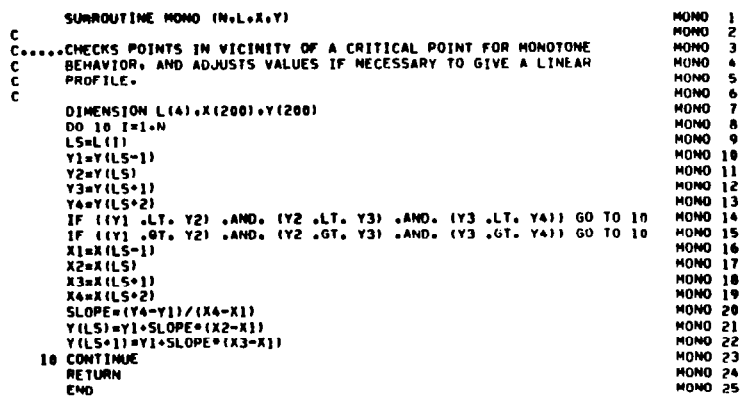

- a

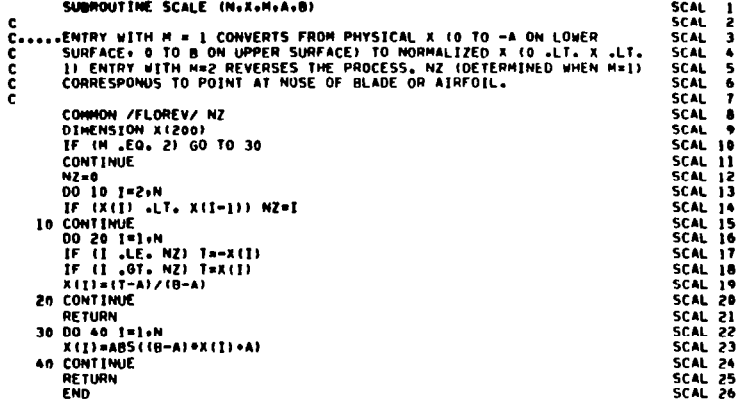

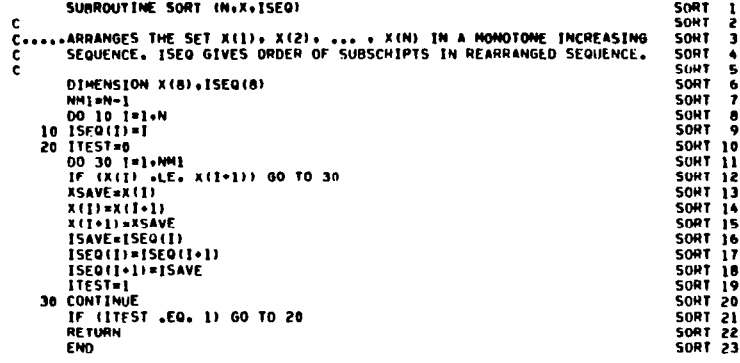

 $\alpha$ 

 $\parallel$ 

 $\sim$ 

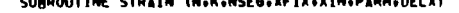

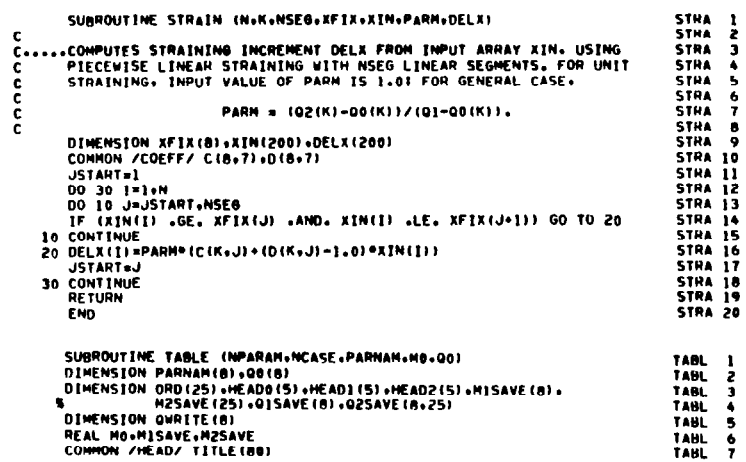

 $\sim$   $\sim$ 

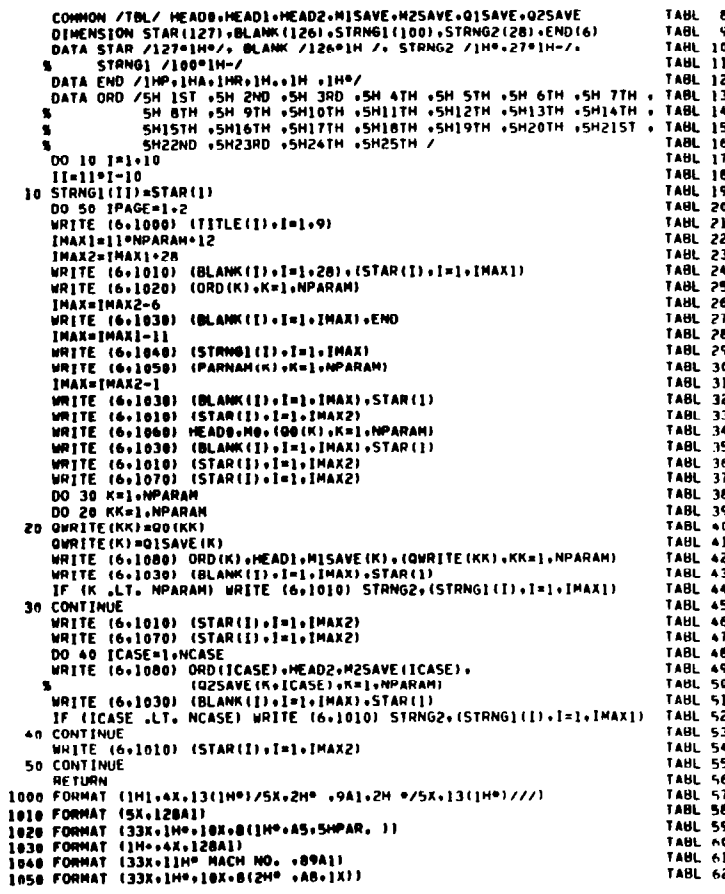

 $\mathcal{L}^{\text{max}}_{\text{max}}$ 

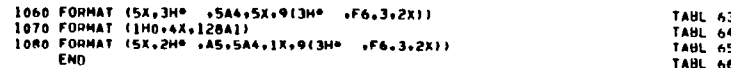

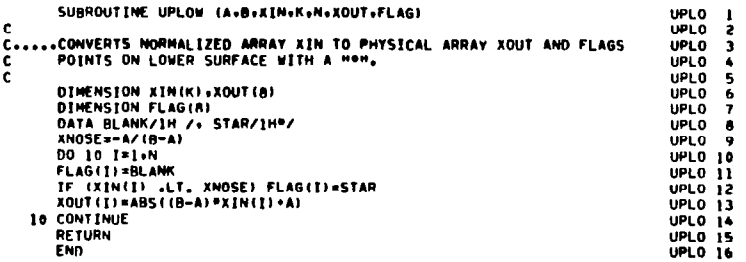

## APPENDIX C

## LIST OF SYMBOLS

 $\mathcal{O}(2\pi)$  , the form of the second condition of the second  $\mathcal{O}(2\pi)$ 

 $\overline{\phantom{a}}$ 

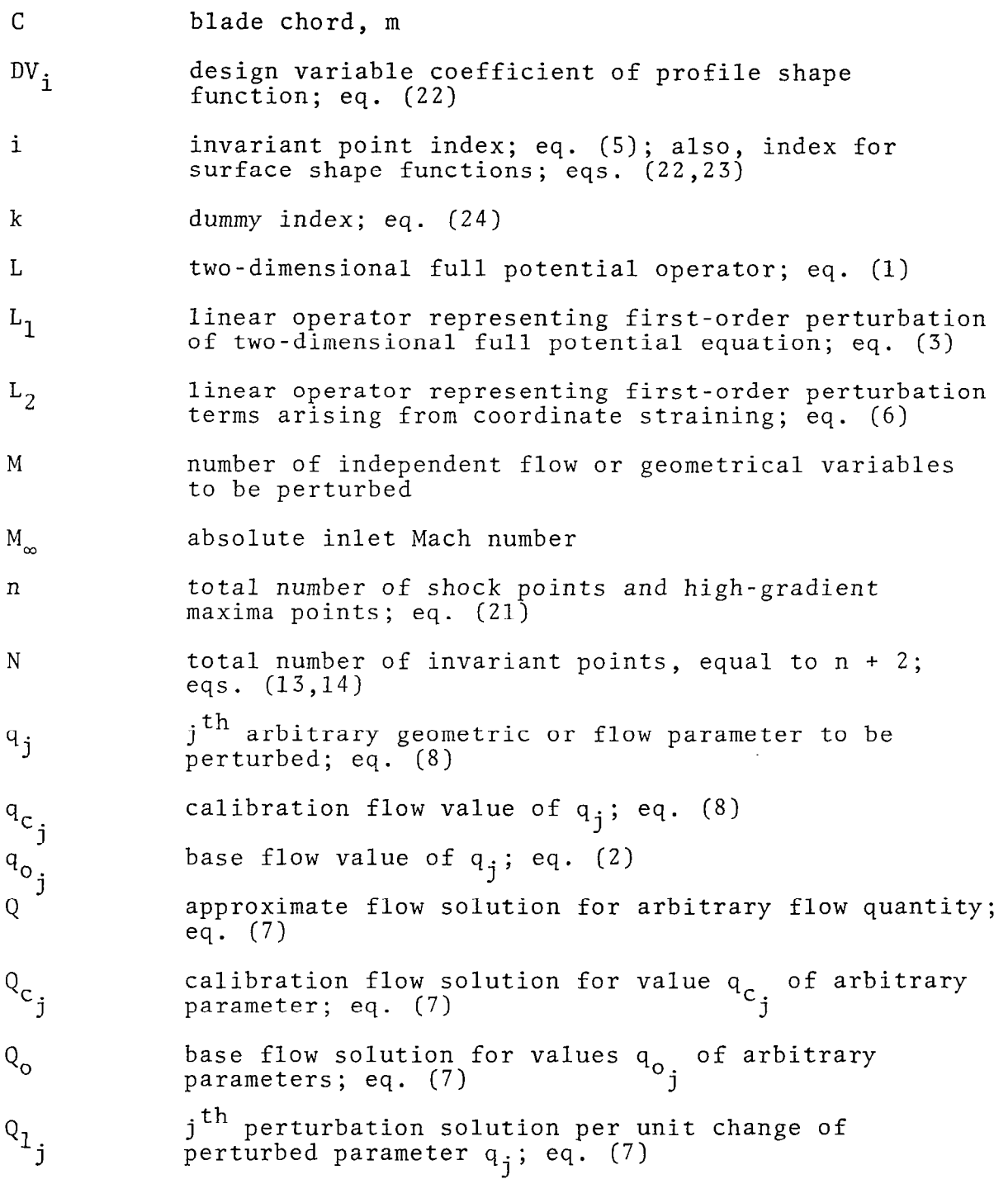

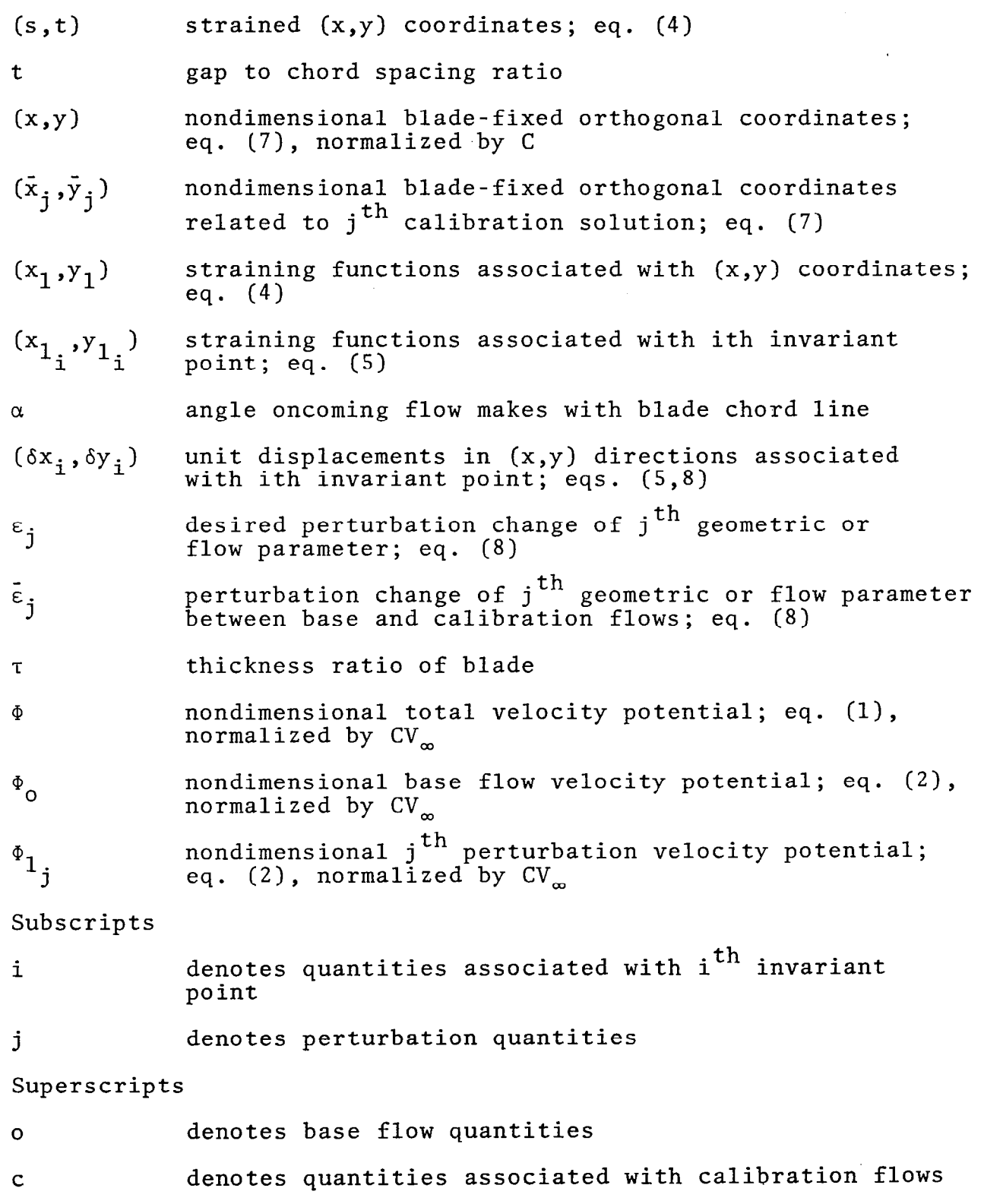

 $\beta\rightarrow\infty$ 

 $\overline{\phantom{a}}$ 

 $\begin{bmatrix} 1 & 0 \\ 0 & 1 \end{bmatrix}$ 

 $\bar{\mathbf{I}}$ 

 $\overline{\phantom{a}}$ 

 $\overline{\phantom{a}}$ 

## REFERENCES

- 1. Stahara, S. S., Elliott, J. P., and Spreiter, J. R.: A Rapid Perturbation Procedure for Determining Nonlinear Flow Solutions: Application to Transonic Turbomachinery Flows. NASA CR-3425, May 1981.
- 2. Stahara, S. S., Chaussee, D. S., and Spreiter, J. R.: Perturbation Solutions for Transonic Flow on the Bladeto-Blade Surface of Compressor Blade Rows. NASA CR-2941, Jan. 1978.
- 3. Nixon, D.: Perturbations in Two- and Three-Dimensio Transonic Flows. AIAA J., Vol. 16, July 1978, pp. 699-709.
- 4. Nixon, D.: Design of Transonic Airfoil Sections Using a Similarity Theory. NASA TM 78521, Oct. 1978.
- 5. Stahara, S. S., Crisalli, A. J., and Spreiter, J. R.: Evaluation of a Strained Coordinate Perturbation Procedure: Nonlinear Subsonic and Transonic Flows. AIAA Paper No. 80-0339, Jan. 1980.
- 6. Nixon, D.: Perturbation Methods in Transonic Flow. AIAA Paper No. 80-1367, July 1980.
- 7. Stahara, S. S., Elliott, J. P., and Spreiter, J. R.: A Rapid Method for the Approximate Determination of Nonlinear Solutions: Application to Aerodynamic Flows. ICAS Paper No. 80-7.5, Oct. 1980.
- 8. Nixon, D. and McIntosh, S. C., Jr.: Further Observatio on the Strained Coordinate Method for Transonic Flows. AIAA J., Vol. 18, Dec. 1980, pp. 1540-1541.
- 9. Holst, T. L. and Ballhaus, W. F.: Fast, Conservative Schemes for the Full Potential Equation Applied to Transonic Flows. AIAA J., Vol. 17, Feb. 1979, pp. 145-152.
- 10. Dulikravich, D. S.: CASD: Computer Program for Planar Steady Potential Cascade Flows. NASA TP 1705, July 1980.
- 11. Hicks, R. M., Murman, E. M., and Vanderplaats, G. N.: An Assessment of Airfoil Design by Numerical Optimization. NASA TMX-3092, 1974.
- 12. Hicks, R. M. and Vanderplaats, G. N.: Application of Numerical Optimization to the Design of Supercrit Airfoils without Drag-Creep. SAE Paper 770440, 1977.
- 13. Jameson, A.: Transonic Calculations for Airfoils and Bodies of Revolution. Grumman Aero. Rept. 390-71, Dec. 1971.

## REFERENCES (Concluded)

14. Katsanis, T.: Fortran Program for Calculating Transon: Velocities on a Blade-to-Blade Stream Surface of a Turbomachine. NASA TN D-5427, Sept. 1969.

 $\sim$   $\sim$   $-$ 

- 15. Crouse, J. E.: Computer Program for Definition of Transonic Axial-Flow Compressor Blade Rows. NASA TN D-7345, Feb. 1974.
- 16. Madsen, L. E. and Vanderplaats, G. N.: COPES A Fortra Control Program for <u>E</u>ngineering <u>S</u>ynthesis. NPS 69-81-00<br>March 1982.
## TABLE 1

 $\tilde{a}$ 

## COMPARISON OF FINAL DESIGN VARIABLES AND OBJECTIVE FUNCTION WHEN EMPLOYING FULL NONLINEAR TSONIC SOLUTIONS OR PERTURBATION METHOD FOR DIFFERENT CHOICES OF CALIBRATION SOLUTION MATRIX FOR SIX DESIGN VARIABLE SUBCRITICAL OPTIMIZATION CASE STUDY USING MAXIMUM SUCTION SURFACE VELOCITY DIFFUSION OBJECTIVE

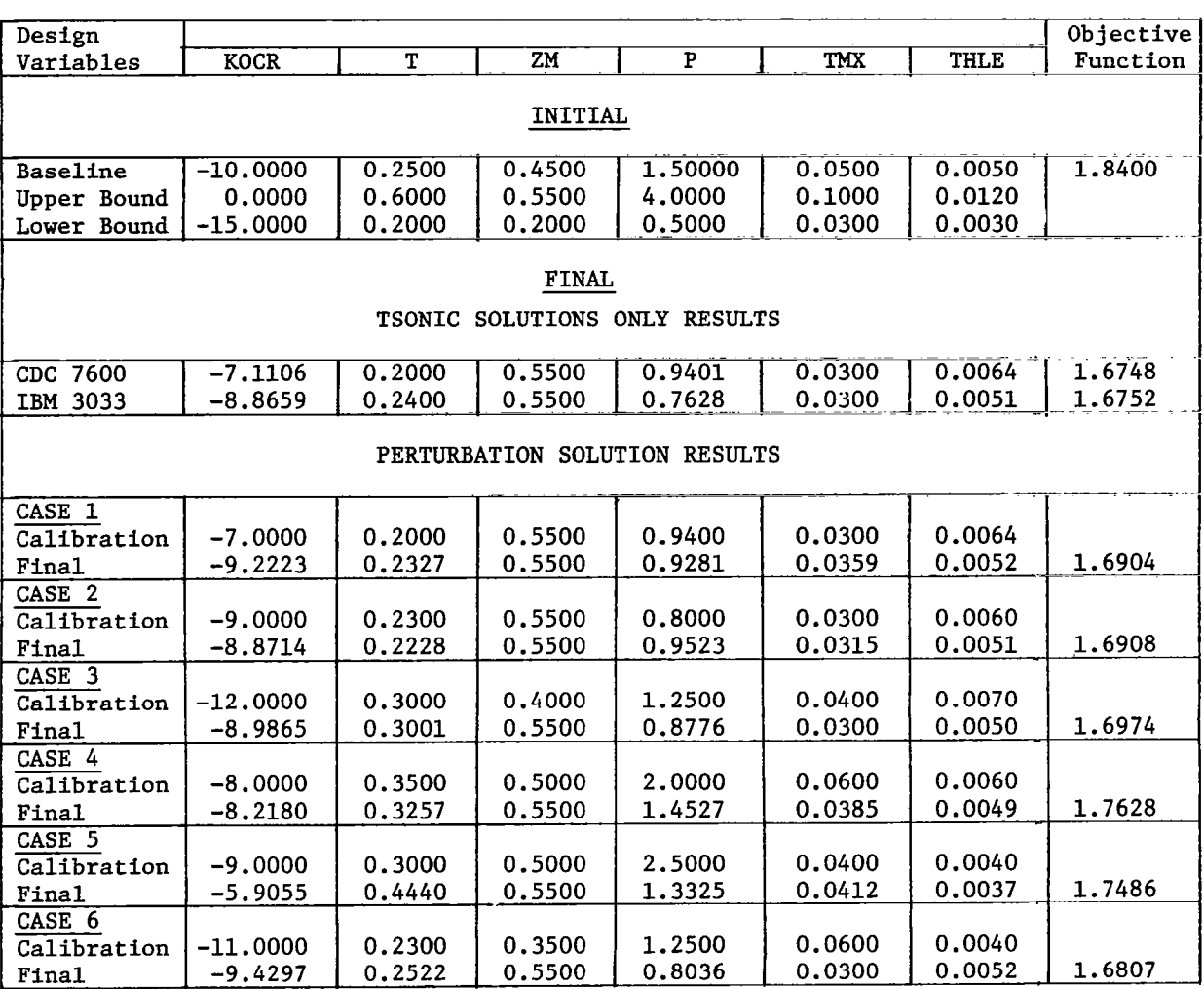

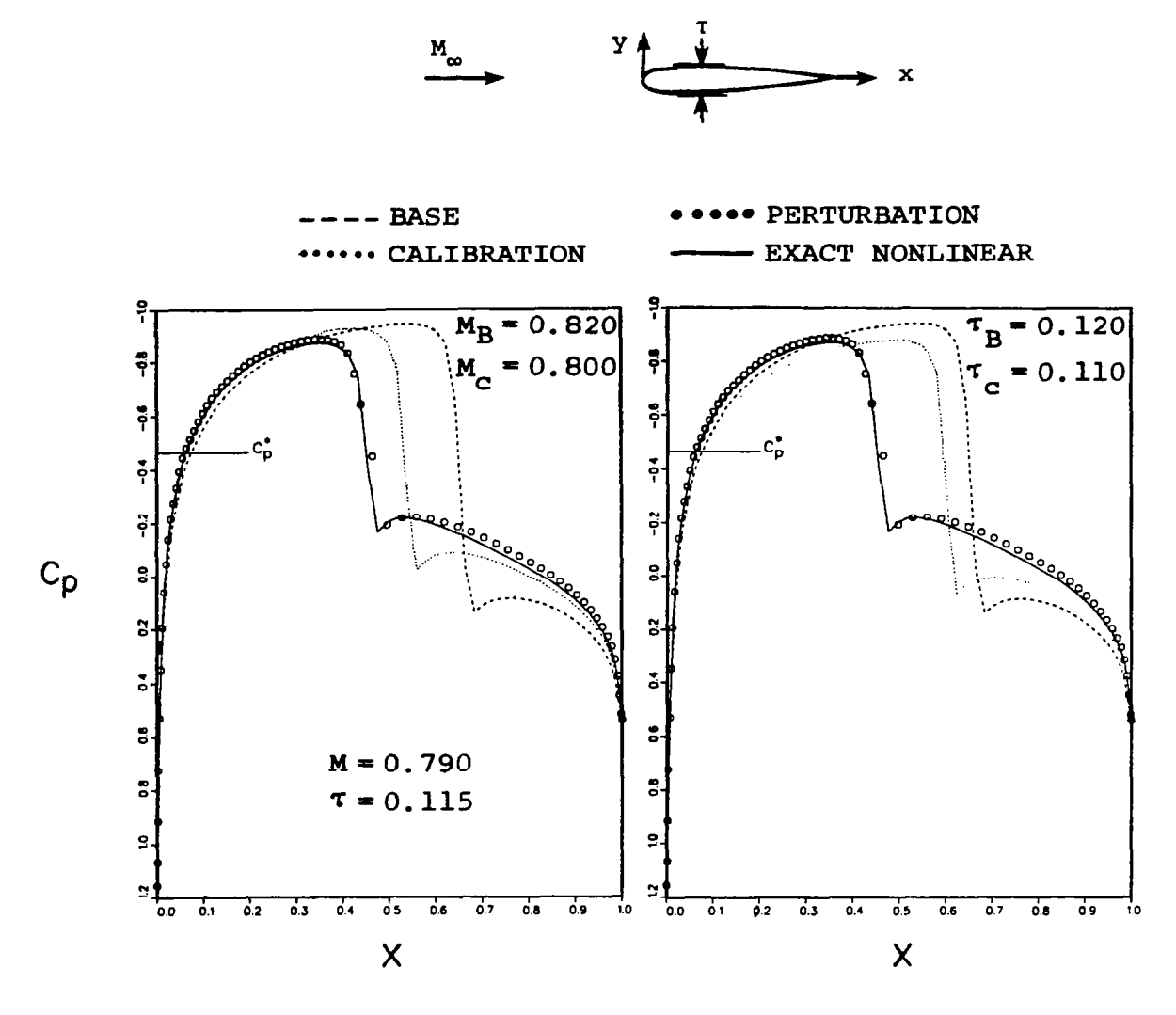

Figure 1. - Comparison of perturbation (O) and nonlinear  $(-)$ <br>surface pressures for the simultaneous two-parameter<br>perturbation of  $(M_{\infty}, \tau)$  for nonlifting strongly supercritical flows past isolated<br>NACA 00XX blade profiles.

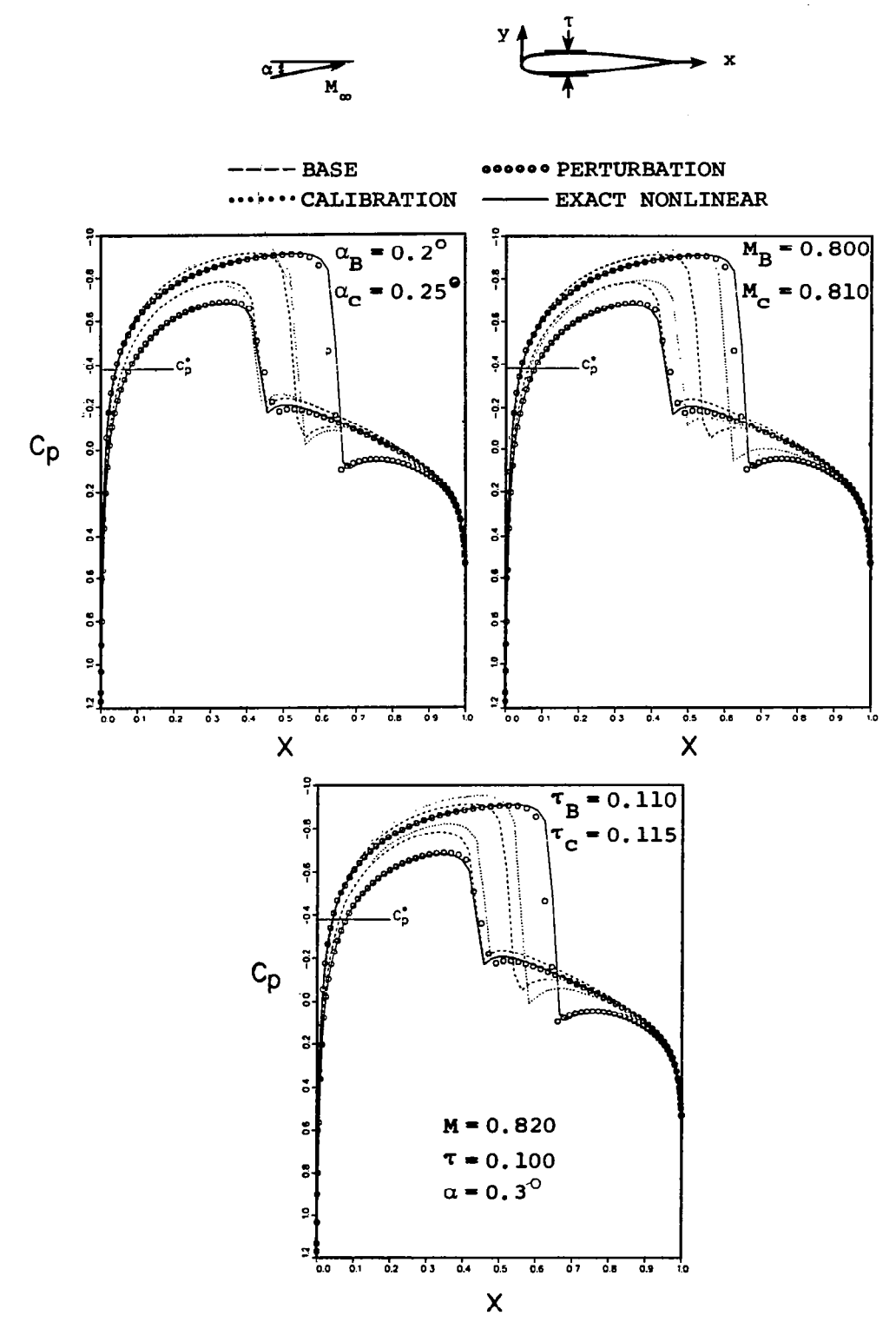

Figure 2.- Comparison of perturbation (0) and exact nonlinear (-) surface pressures for the simultaneous three-parame perturbation of  $(\alpha, M_{\infty}, \tau)$  for strongly supercrit 106 **flows past isolated NACA 00XX blade profil** 

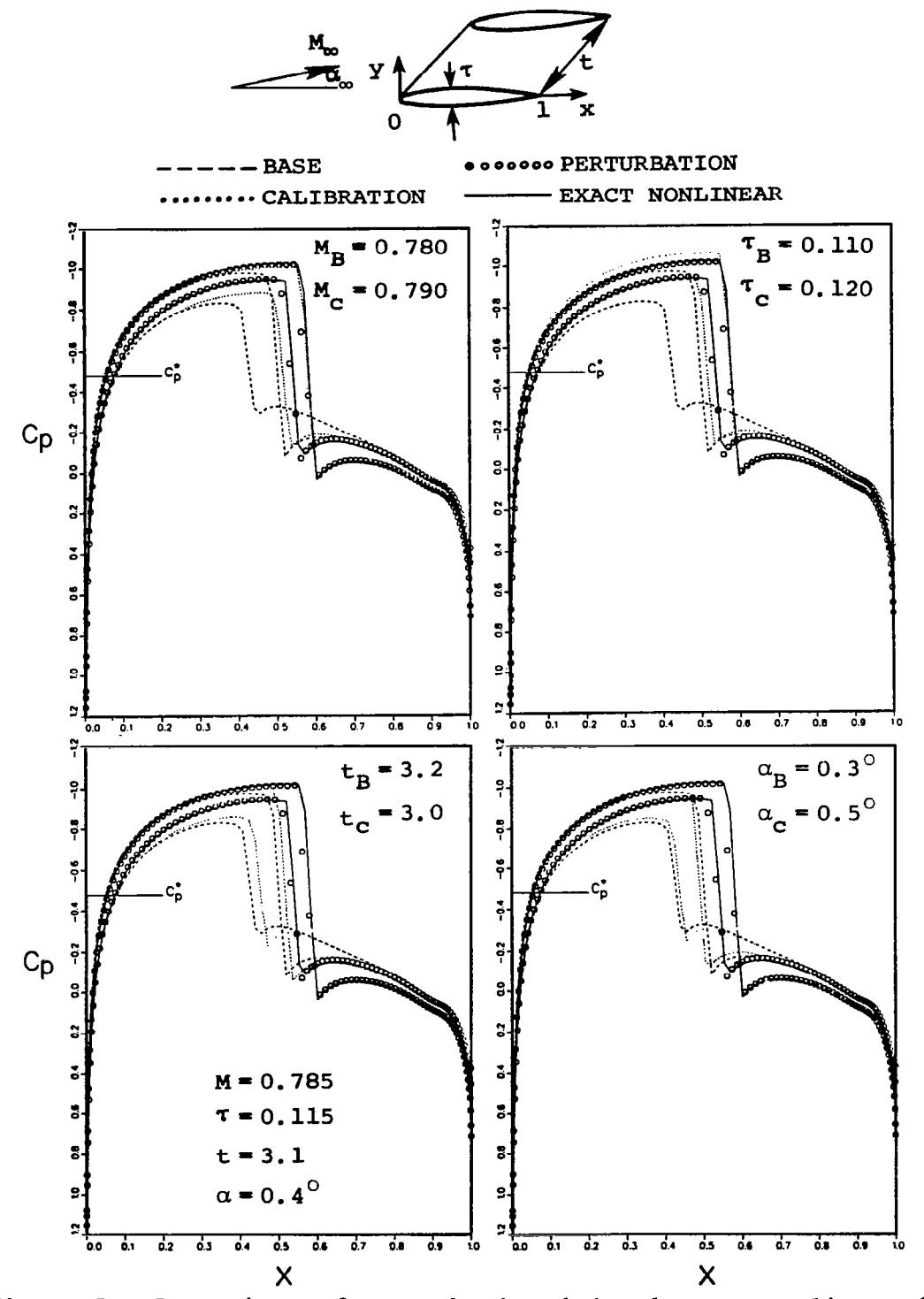

Figure 3.- Comparison of perturbation (O) and exact nonlinear (-)<br>surface pressures for the simultaneous four-parameter pertur-<br>bation of  $(M_{\infty}, \tau, t, \alpha_{\infty})$  for strongly supercritical flows<br>past a cascade of NACA 00XX b

107

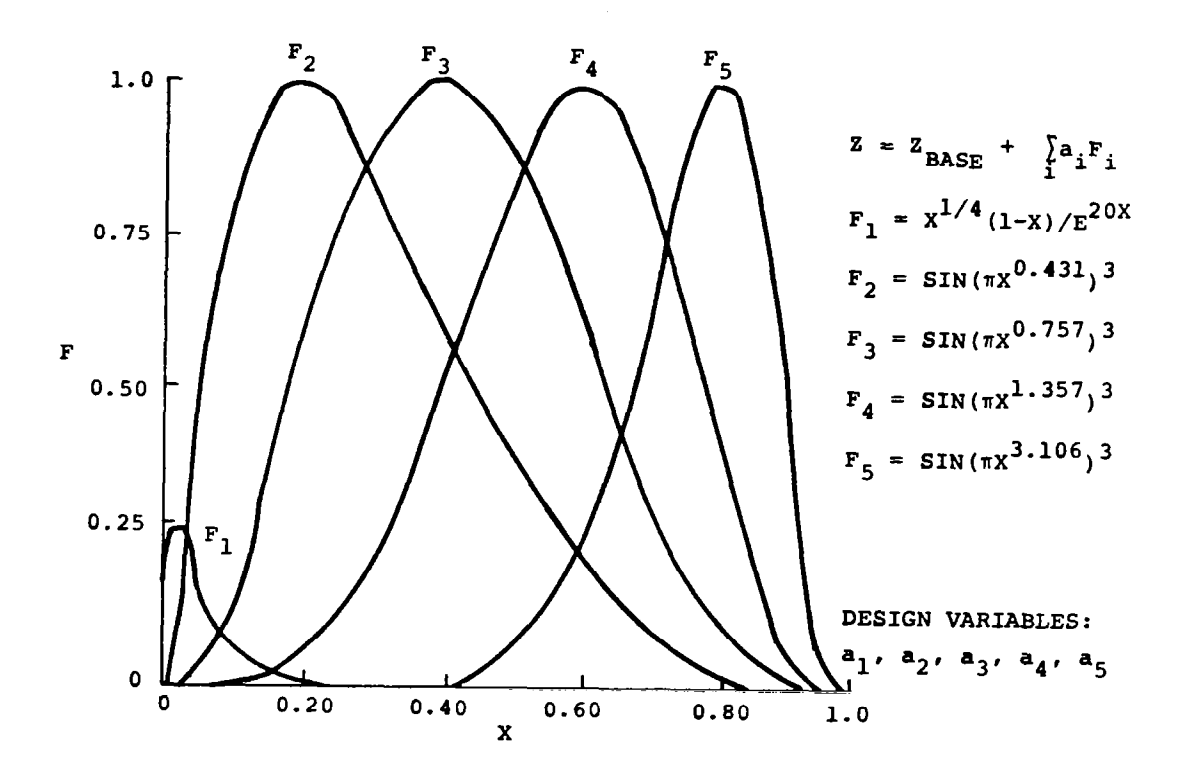

Figure 4.- Illustration of typical ordinate shape<br>functions  $F_i$  employed in blade contour<br>alteration optimization problems.

 $\mathbf{I}$ 

 $\ldots$ 

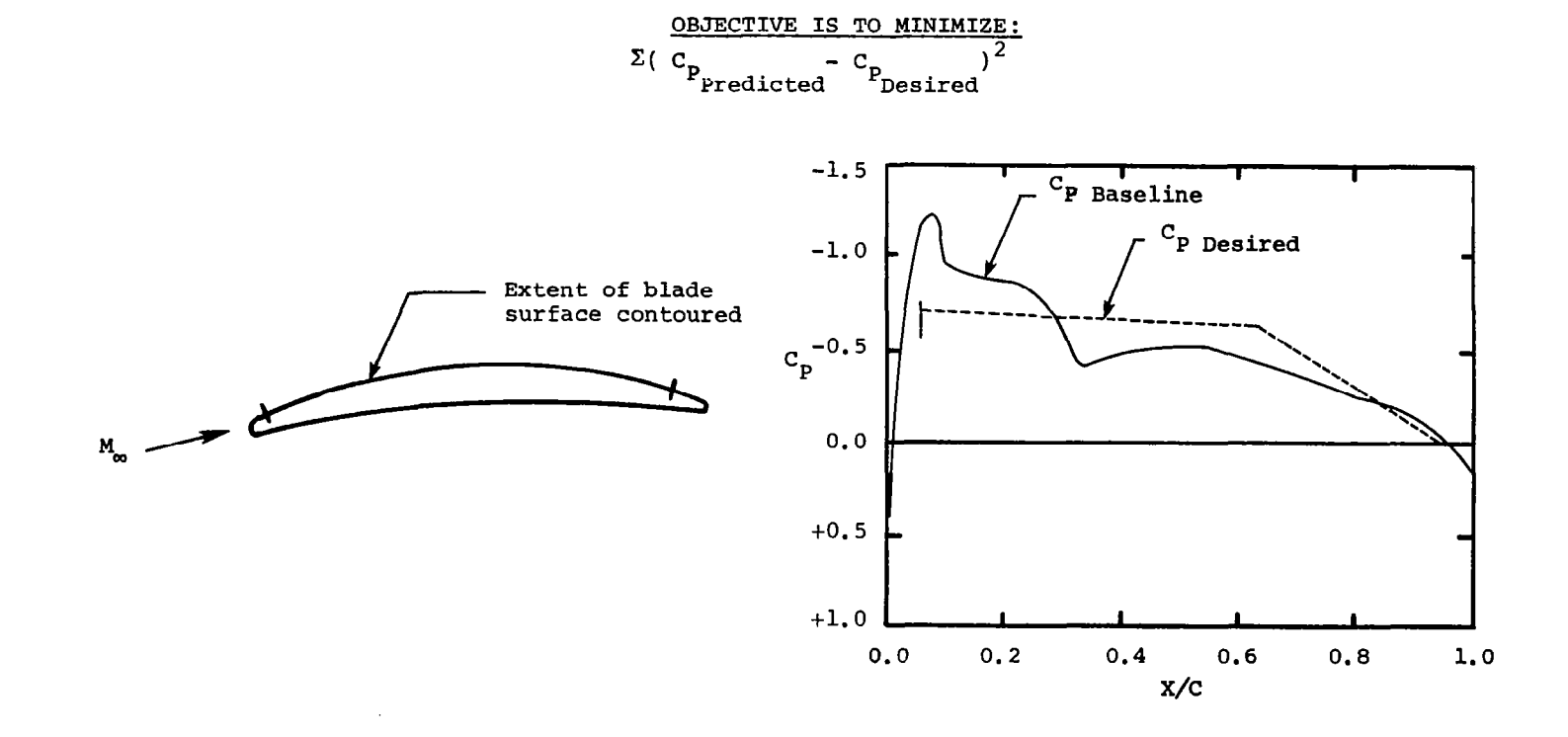

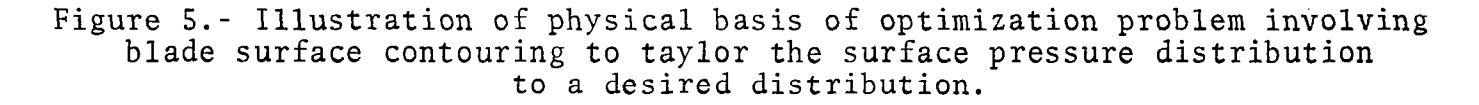

**109** 

 $\mathbf{I}$ 

-

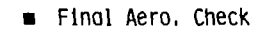

 $\perp$ 

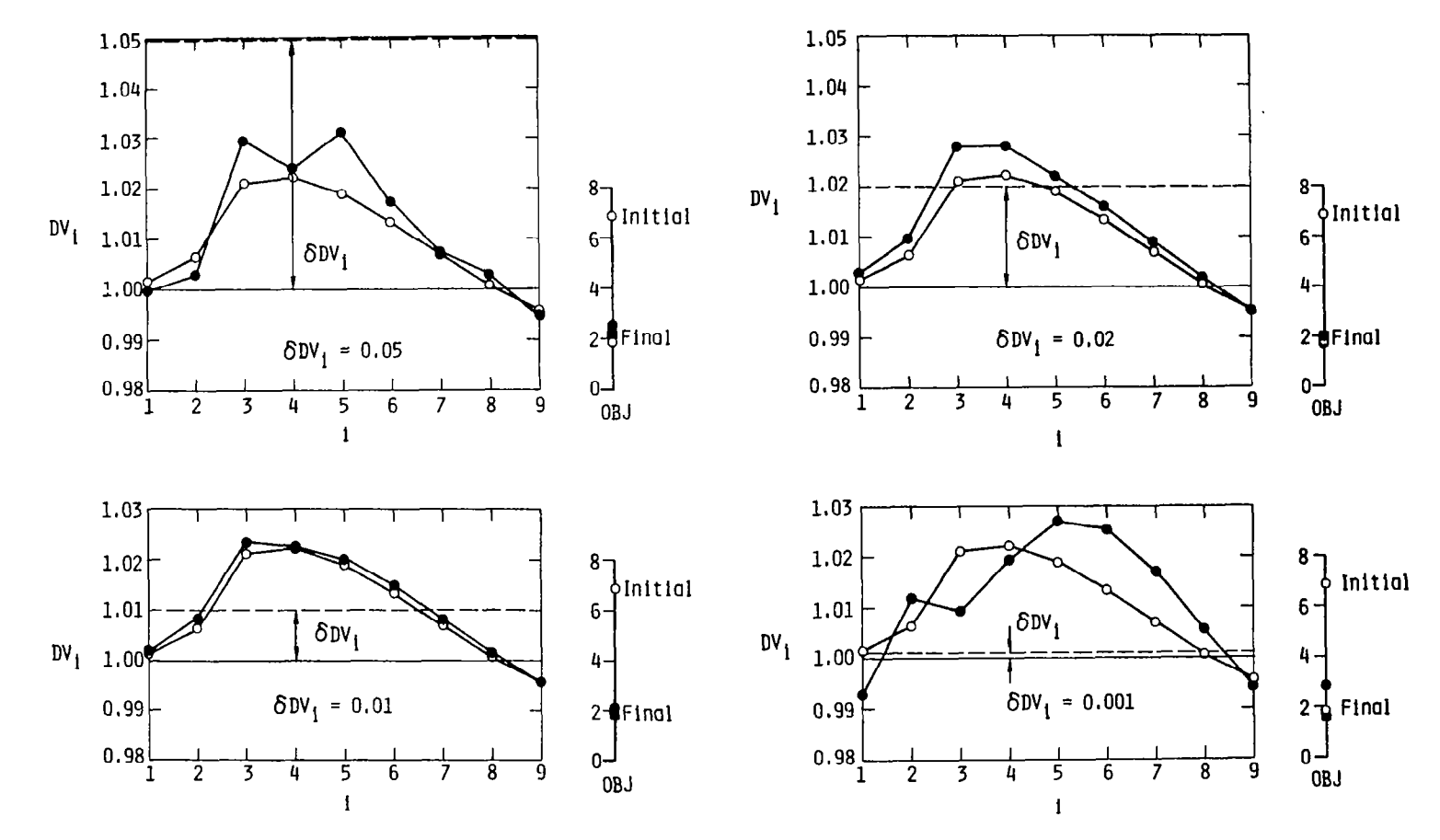

Figure 6.- Comparison of final design variables and objective function when employing the perturbation method (0) in lieu of the full nonlinear aerodynamic solver (0) for various choices of initial design variable stepsize for nine design variable subcritical optimization case study with a surface pressure tailoring objective.

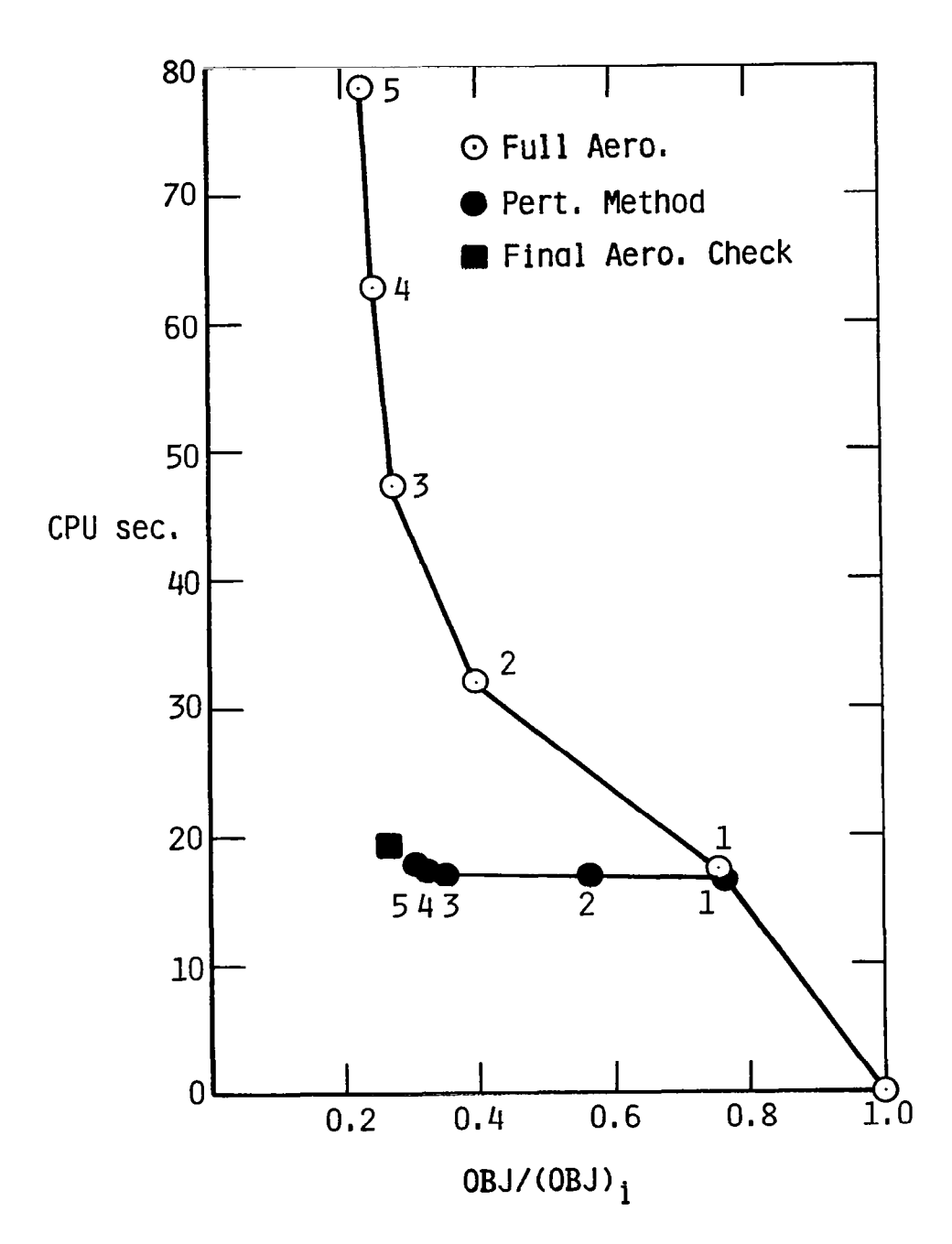

Figure 7.- Comparison of computational work and objective function reduction per optimization search cycle when employing perturbation method (.) or full nonlinear aerodynamic solver (0) for nine design variable<br>subcritical optimization case study using a<br>surface pressure tailoring objective.

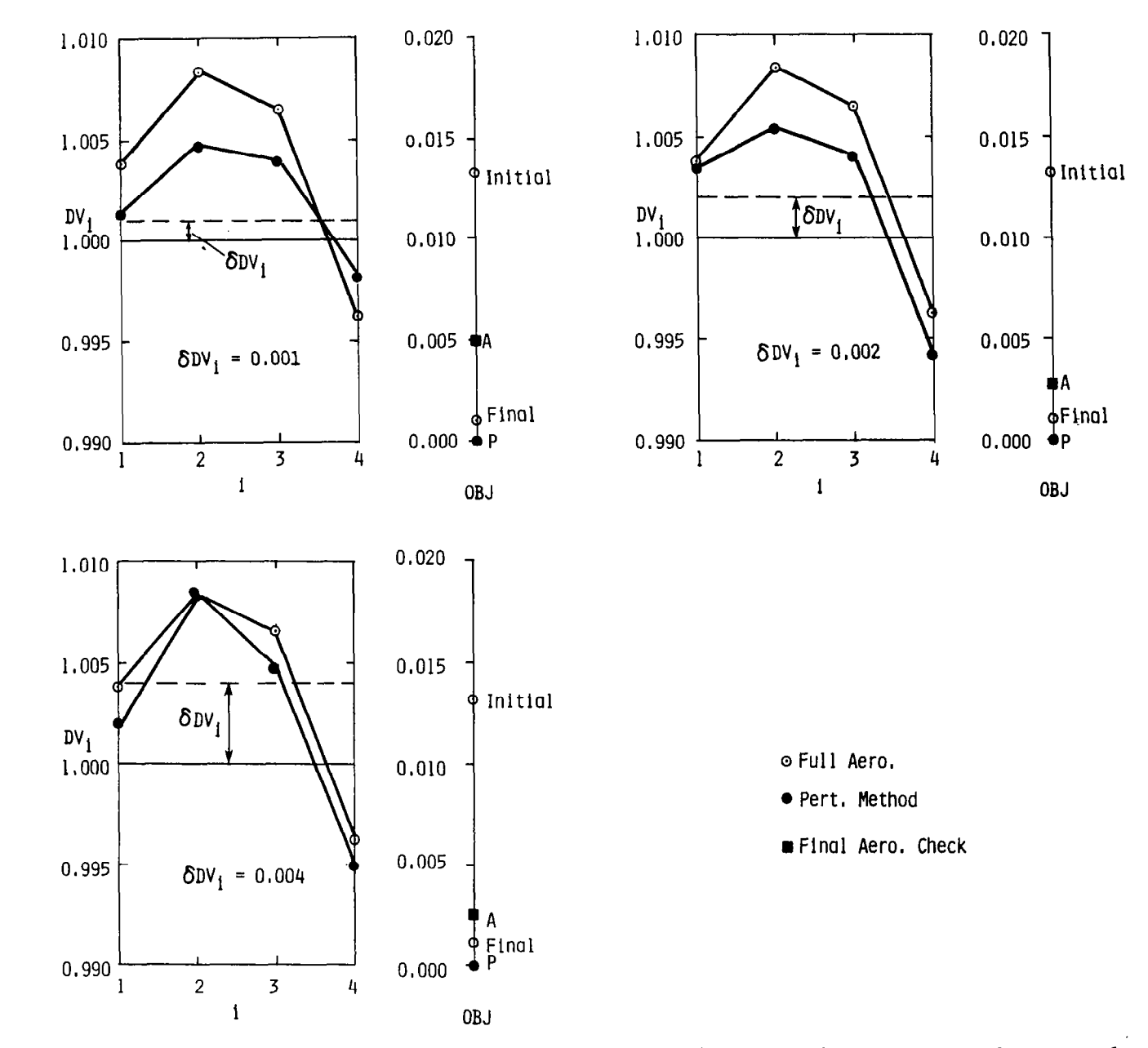

Figure 8. - Comparison of perturbation-predicted final design variables and objective function for various choices of initial design variabl stepsize for four design variable supercritical optimizat case study with drag minimiz<mark>ation</mark> objectiv

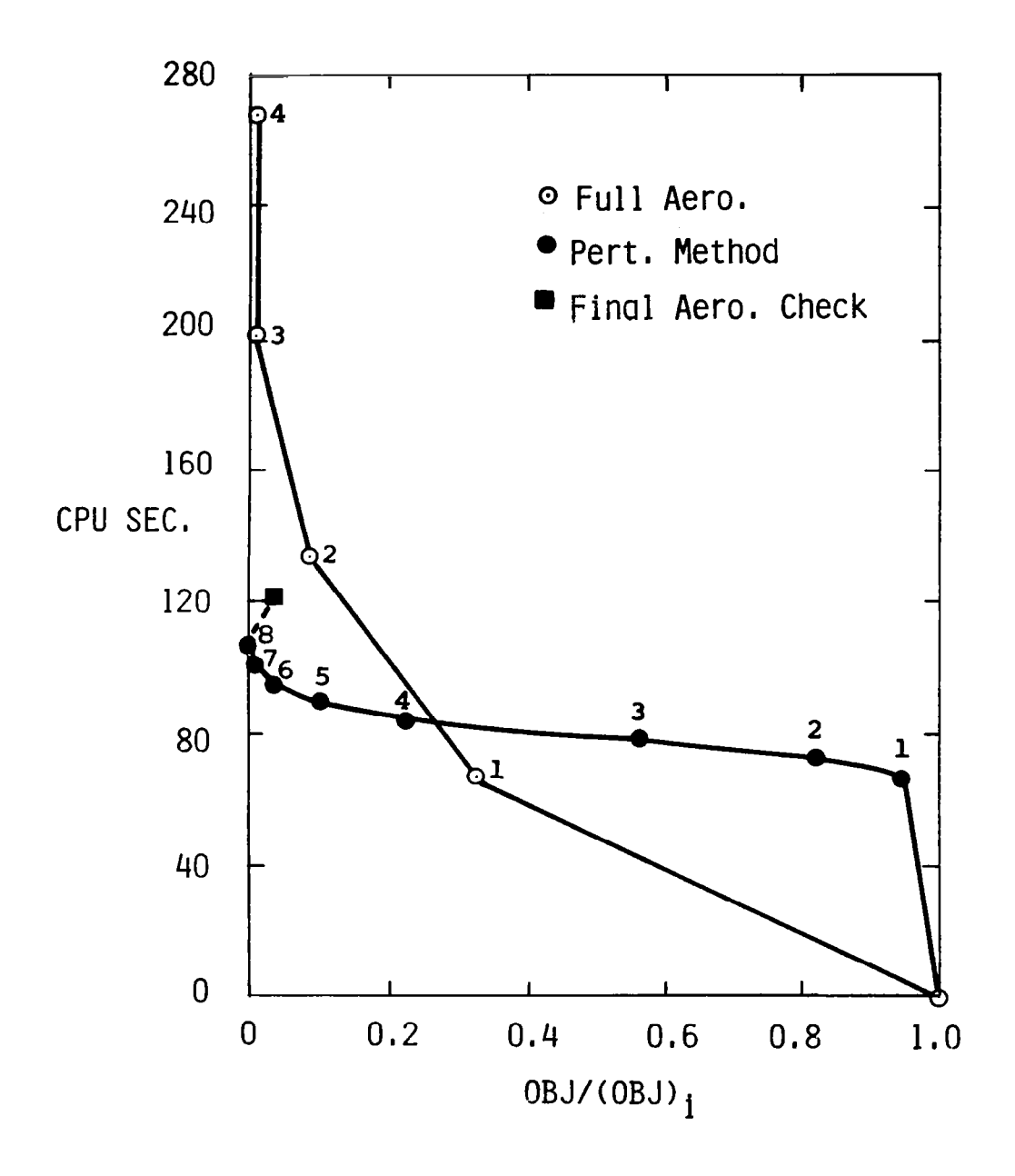

Figure 9.- Comparison of computational work and objective functi reduction per optimization search cycle when employing  ${\tt perturbation}$  method  $(\bullet)$  or full nonlinear aerodynami  $\texttt{solve} \texttt{(0)}$  for four design variable supercrit optimization case study using a drag  $\verb|minimization|$ objecti $\cdot$ 

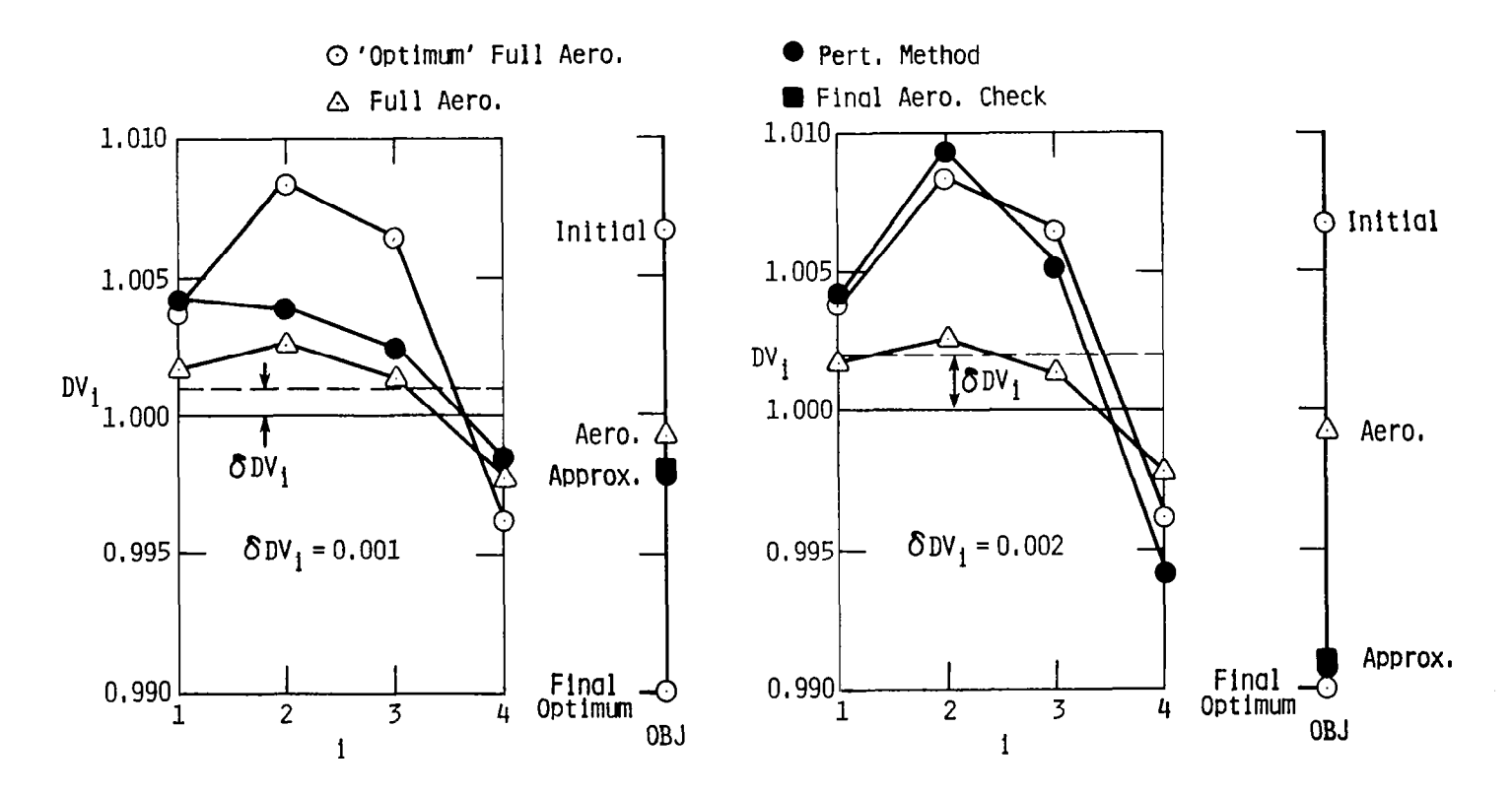

Figure 10. - Comparison of final design variables and objective function when employing perturbation method  $\overline{(\bullet)}$  or full aerodynamic solver  $(\triangle)$  as compared with 'optimum' full aerodynamic result (0) for different choices of initial design variable stepsize for four design variable supercritical optimization case study using a surface pressure tailoring objective.

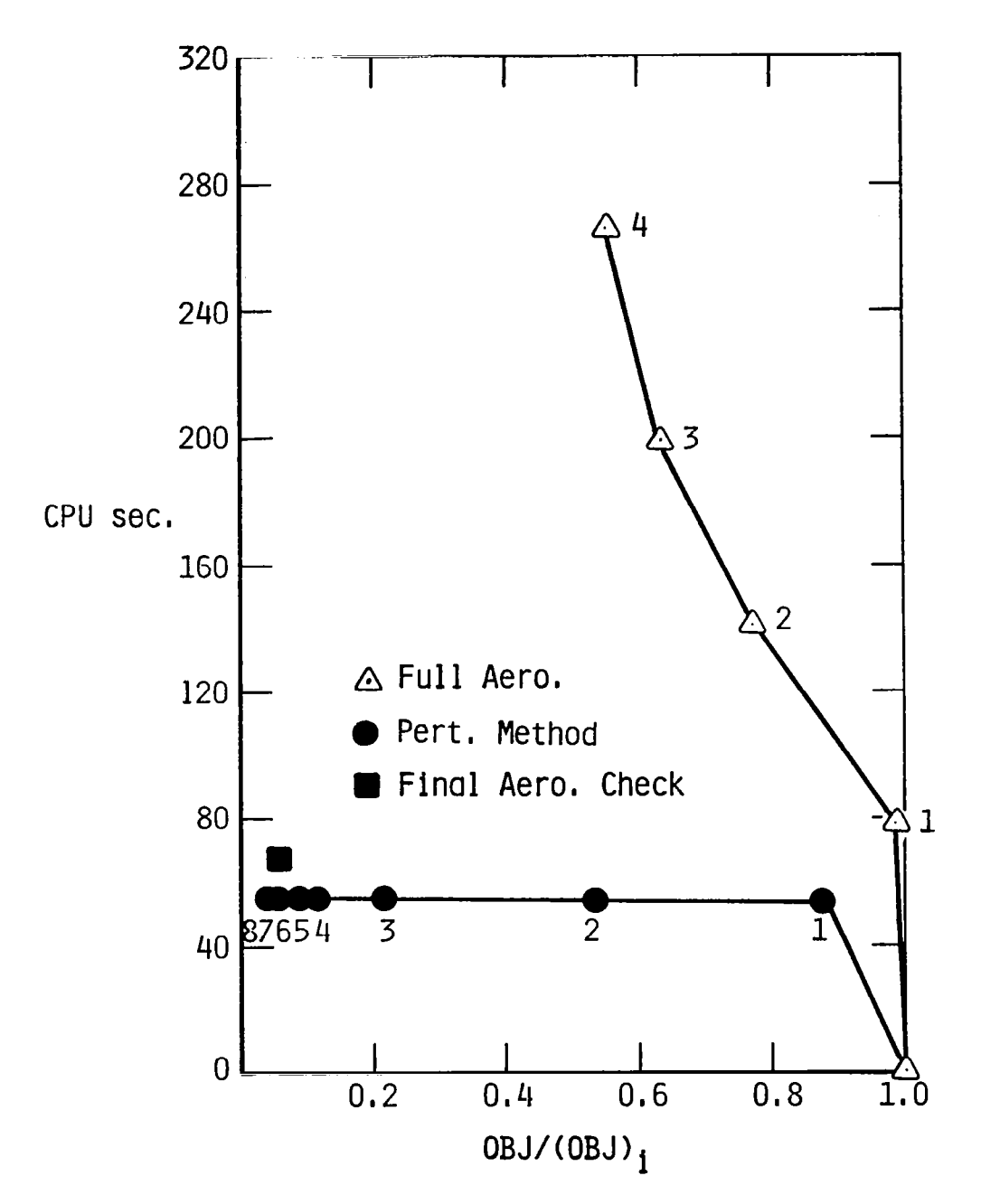

Figure ll.- Comparison of computational work and objective reduction per optimization search cycle when employing perturbation method (0) or full nonlinear aerodynamic solver  $\overline{(\circ)}$  for four design variable supercritical optimization case study using a surface pressure tailoring objection.

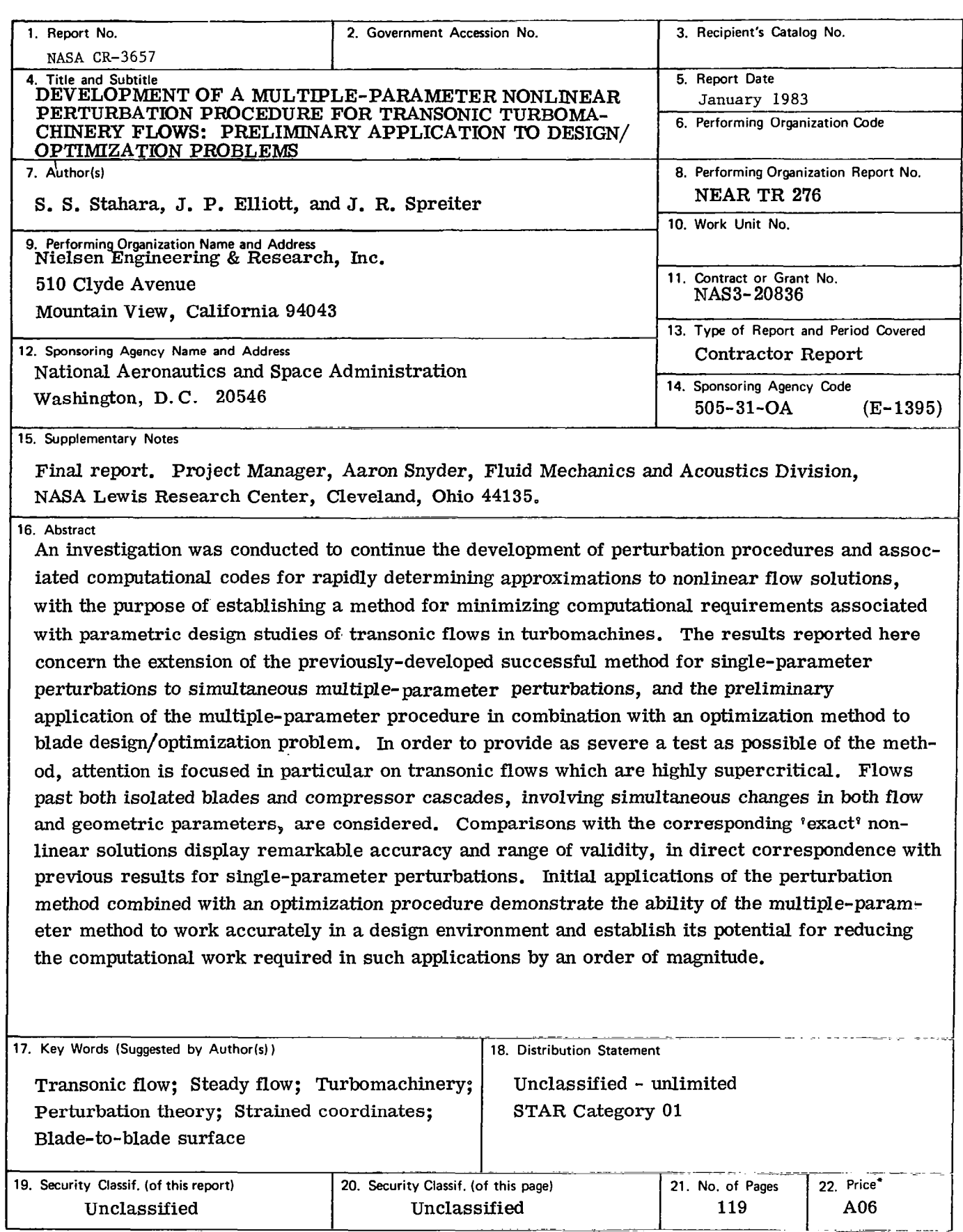

 $\frac{1}{2}$ 

Ļ,

\* For sale by the National Technical Information Service, Springfield, Virginia 22161

 $\overline{\phantom{a}}$ 

 $\overline{\phantom{a}}$